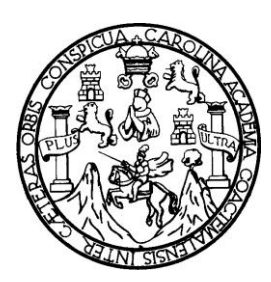

**Universidad de San Carlos de Guatemala Facultad de Ingeniería Escuela de Ingeniería Civil**

# **DISEÑO DEL SISTEMA DE ABASTECIMIENTO DE AGUA POTABLE PARA LA ALDEA EL RANCHO Y SALÓN COMUNAL PARA EL CANTÓN CIPRESALES, ALDEA SAN NICOLÁS, CHIANTLA, HUEHUETENANGO**

**Diego Miguel García Castillo**

Asesorado por el Ing. Ángel Roberto Sic García

Guatemala, marzo de 2010

### UNIVERSIDAD SAN CARLOS DE GUATEMALA

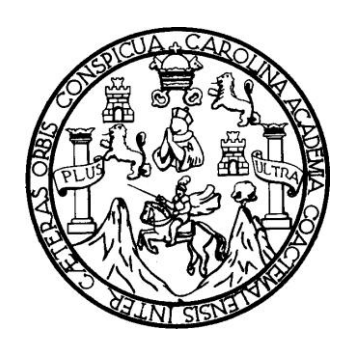

FACULTAD DE INGENIERÍA

## **DISEÑO DEL SISTEMA DE ABASTECIMIENTO DE AGUA POTABLE PARA LA ALDEA EL RANCHO Y SALÓN COMUNAL PARA EL CANTÓN CIPRESALES, ALDEA SAN NICOLÁS, CHIANTLA, HUEHUETENANGO**

TRABAJO DE GRADUACIÓN

## PRESENTADO A JUNTA DIRECTIVA DE LA FACULTAD DE INGENIERÍA POR:

**DIEGO MIGUEL GARCÍA CASTILLO** ASESORADO POR EL ING. ÁNGEL ROBERTO SIC GARCÍA

A CONFERÍRSELE EL TÍTULO DE

**INGENIERO CIVIL**

GUATEMALA, MARZO DE 2010

### **UNIVERSIDAD DE SAN CARLOS DE GUATEMALA FACULTAD DE INGENIERÍA**

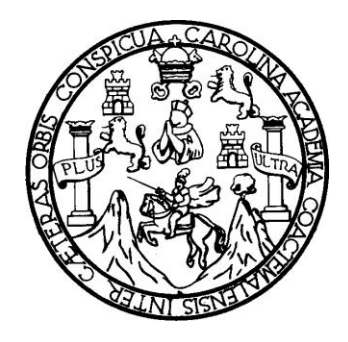

### **NÓMINA DE JUNTA DIRECTIVA**

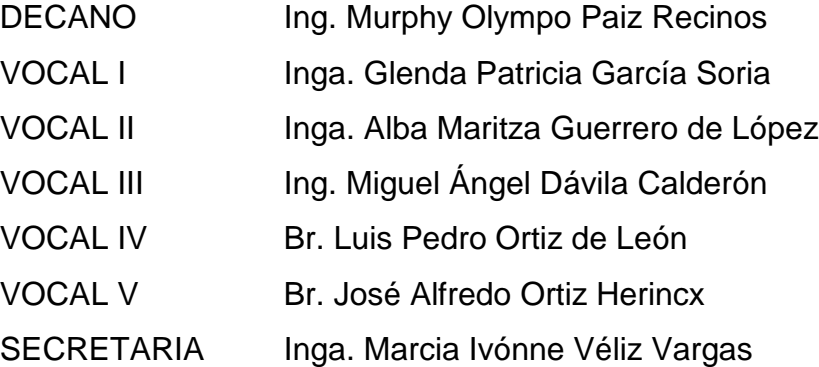

### **TRIBUNAL QUE PRACTICÓ EL EXAMEN GENERAL PRIVADO**

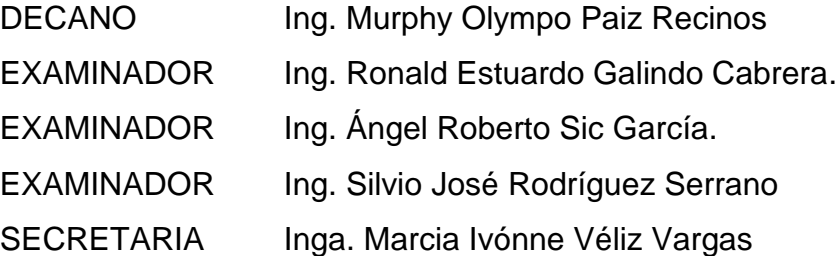

#### HONORABLE TRIBUNAL EXAMINADOR

Cumpliendo con los preceptos que establece la ley de la Universidad de San Carlos de Guatemala, presento a su consideración mi trabajo de graduación titulado:

DISEÑO DEL SISTEMA DE ABASTECIMIENTO DE AGUA POTABLE PARA LA ALDEA EL RANCHO Y SALÓN COMUNAL PARA EL CANTÓN CIPRESALES, ALDEA SAN NICOLÁS, CHIANTLA, HUEHUETENANGO,

tema que me fuera asignado por la Dirección de la Escuela de Ingeniería Civil, el 12 de marzo de 2008.

Diego Miguel García Castillo

Universidad de San Carlos de Guatemala Facultad de Ingeniería

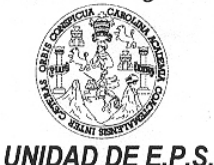

Guatemala 18 de enero de 2010. Ref.EPS.DOC.28.01.10.

Inga. Norma Ileana Sarmiento Zeceña de Serrano Directora Unidad de EPS Facultad de Ingeniería Presente

Estimada Ingeniera Sarmiento Zeceña.

Por este medio atentamente le informo que como Asesor-Supervisor de la Práctica del Ejercicio Profesional Supervisado (E.P.S.), del estudiante universitario Diego Miguel García Castillo de la Carrera de Ingeniería Civil, con carné No. 200112607, procedí a revisar el informe final, cuyo título es "DISEÑO DEL SISTEMA DE ABASTECIMIENTO DE AGUA POTABLE PARA LA ALDEA EL RANCHO Y SALÓN COMUNAL PARA EL **CANTÓN CIPRESALES, ALDEA SAN** NICOLÁS, CHIANTLA, HUEHUETENANGO".

En tal virtud, LO DOY POR APROBADO, solicitándole darle el trámite respectivo.

Sin otro particular, me es grato suscribirme.

Atentamente,

"Hd u Enseñjad a Todos"

Ing. Ángel Roberto Sic García Asesor-Supervisor de EPS Área de Ingeniería Civil

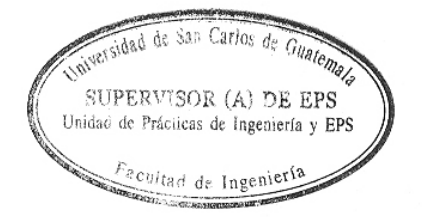

c.c. Archivo ARSG/ra

> Edificio E.P.S., Facultad de Ingeniería, Universidad de San Carlos de Guatemala, Ciudad Universitaria zona 12, tel. (502) 2442-3509

Universidad de San Carlos de Guatemala. **Facultad de Ingeniería** 

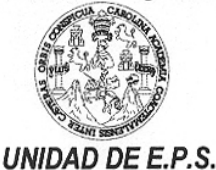

Guatemala, 18 de enero de 2010. Ref.EPS.D.29.01.10

Ing. Hugo Leonel Montenegro Franco Director Escuela de Ingeniería Civil Facultad de Ingeniería Presente

Estimado Ingeniero Montenegro Franco.

Por este medio atentamente le envío el informe final correspondiente a la práctica del Ejercicio Profesional Supervisado,  $(E.P.S)$ titulado "DISENO  $\rm{DEL}$ **SISTEMA** DЕ ABASTECIMIENTO DE AGUA POTABLE PARA LA ALDEA EL RANCHO Y SALÓN COMUNAL PARA EL CANTÓN CIPRESALES, ALDEA SAN NICOLÁS, CHIANTLA, HUEHUETENANGO" que fue desarrollado por el estudiante universitario Diego Miguel García Castillo, quien fue debidamente asesorado y supervisado por el Ing. Ángel Roberto Sic García.

Por lo que habiendo cumplido con los objetivos y requisitos de ley del referido trabajo y existiendo la aprobación del mismo por parte del Asesor -Supervisor de EPS, en mi calidad de Directora apruebo su contenido solicitándole darle el trámite respectivo.

Sin otro particular, me es grato suscribirme.

Atentamente, "Id y Enseñad a Todos"

Inga. Norma Ileana Sarmidnto Zeceña'dd Serrano Directora Unidad de EPS

NISZ/ra

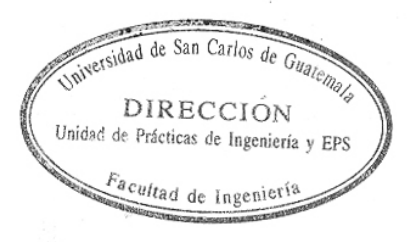

Edificio E.P.S., Facultad de Ingeniería, Universidad de San Carlos de Guatemala, Ciudad Universitaria zona 12, tel. (502) 2442-3509

#### **UNIVERSIDAD DE SAN CARLOS** DE GUATEMALA

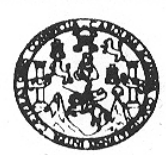

#### **FACULTAD DE INGENIERIA**

Ingeniero Hugo Leonel Montenegro Franco Director de la Escuela de Ingeniería Civil Facultad de Ingeniería Presente

Estimado Ing. Montenegro.

Le informo que he revisado el trabajo de graduación DISEÑO DEL SISTEMA DE ABASTECIMIENTO DE AGUA POTABLE PARA LA ALDEA EL RANCHO Y SALÓN COMUNAL PARA EL CANTÓN CIPRESALES, ALDEA SAN NICOLÁS, CHIANTLA, HUEHUETENANGO desarrollado por el estudiante de Ingeniería Civil Diego Miguel García Castillo, quien contó con la asesoría de la Ing. Angel Roberto Sic García.

Considero este trabajo bien desarrollado y representa un aporte para la comunidad del área y habiendo cumplido con los objetivos del referido trabajo doy mi aprobación al mismo solicitando darle el trámite respectivo.

Atentamente,

**ID Y ENSEÑAD A TODOS** 

Ing. Ronald Estuardo Galindo Cabrera Jefe del Departamento de Estructuras

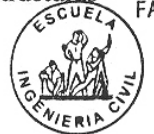

FACULTAD DE INGENIERIA **DEPARTAMENTO** DE **ESTRUCTURAS** USAC

/bbdeb.

Escuelas: Ingeniería Civil, Ingeniería Mecánica Industrial, Ingeniería Química, Ingeniería Mecánica Eléctrica, Escuela de Ciencias, Regional de Inger (ERIS), Posgrado Masstria en Sistemas Mención Construcción y Mención Ingeniería Vial. Carreras: Ingeniería Mecánica, Ingeniería Electrónica, Ingeniería en I<br>Licenciatura en Matemática, Licenciatura en Física. Centros: de E s y Sé ria an Cianu

Guatemala, 5 de febrero 2010

#### **UNIVERSIDAD DE SAN CARLOS** DE GUATEMALA

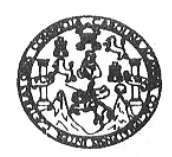

**FACULTAD DE INGENIERIA** 

Ingeniero Hugo Leonel Montenegro Franco Director de la Escuela de Ingeniería Civil Facultad de Ingeniería Presente

Estimado Ing. Montenegro.

Le informo que he revisado el trabajo de graduación DISEÑO DEL SISTEMA DE ABASTECIMIENTO DE AGUA POTABLE PARA LA ALDEA EL RANCHO Y SALÓN COMUNAL PARA EL CANTÓN CIPRESALES, ALDEA SAN NICOLÁS, CHIANTLA, HUEHUETENANGO, desarrollado por el estudiante de Ingeniería Civil Diego Miguel García Castillo, quien contó con la asesoría del Ing. Ángel Roberto Sic García.

Considero este trabajo bien desarrollado y representa un aporte para la comunidad del área y habiendo cumplido con los objetivos del referido trabajo doy mi aprobación al mismo solicitando darle el trámite respectivo.

Atentamente,

Y ENSEÑAD A TODOS FACULTAD DE INGENIERIA DEPARTAMENTO  $DE$ HIDRAULICA USAC ng. Rafael Enriqye Morales Ochoa Revisor por el Deportamento de Hidráulica

/bbdeb.

Escuelas: Ingeniería Civil, Ingeniería Mecánica Industria), Ingeniería Química, Ingeniería Mecánica Eléctrica, Escuela de Ciencias, Regional de Ingeniería Sanitaria y Recursos Hidr<br>(ERIS), Posgrado Maestría en Sistemas Men

Guatemala, 20 de enero de 2010 UNIVERSIDAD DE SAN CARLOS DE GUATEMALA

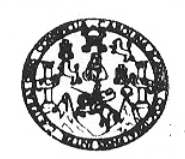

**FACULTAD DE INGENIERIA** 

El Director de la Escuela de Ingeniería Civil, después de conocer el dictamen del Asesor Ing. Ángel Roberto Sic García y de la Directora de la Unidad de E.P.S. Inga. Norma Ileana Sarmiento Zeceña, al trabajo de graduación del estudiante Diego Miguel García, titulado DISEÑO DEL SISTEMA DE ABASTECIMIENTO DE AGUA POTABLE PARA LA ALDEA EL RANCHO Y SALÓN COMUNAL PARA EL CANTÓN CIPRESALES, ALDEA SAN NICOLÁS, CHIANTLA, HUEHUETENANGO, da por este medio su aprobación a dicho trabajo.

Ingeniero Hugo Leonel Montenegro Franco

Guatemala, marzo 2010.

 $\sqrt{q}a$ .

Escuelae: Ingeneria Cori, Ingeneria Mecánica industria, Ingenieria Química, Ingenieria Mecánica Eléctrica, Escuela de Ciencias, Regional de Ingenieria Sankaria y Recursos Hidraulicot<br>(ERIS), Posgrado Maestria en Sistemas M

Universidad de San Carlos De Guatemala

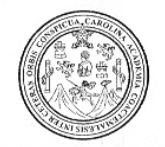

Facultad de Ingeniería Decanato

.2010

#### Ref. DTG.078-2010

El Decano de la Facultad de Ingeniería de la Universidad de San Carlos de Guatemala, luego de conocer la aprobación por parte del Director de la Escuela de Ingeniería Civil, al trabajo de graduación titulado: DISEÑO DEL SISTEMA DE ABASTECIMIENTO DE AGUA POTABLE PARA LA ALDEA EL RANCHO Y SALÓN COMUNAL PARA EL CANTÓN CIPRESALES, ALDEA SAN NICOLAS, CHIANTLA, HUEHUETENANGO, presentado por el estudiante universitario Diego miguel García Castillo, autoriza la impresión del mismo.

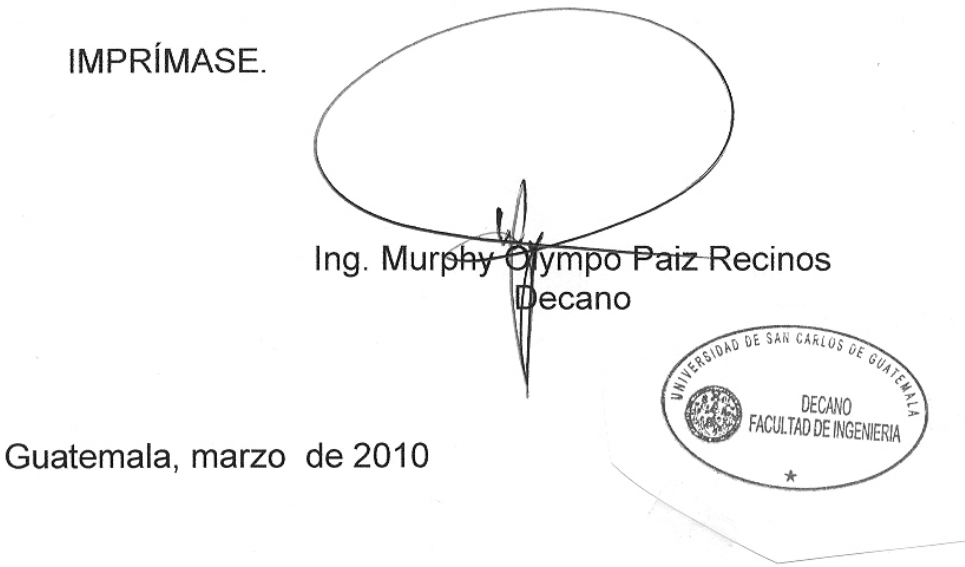

 $/cc$ 

### **ACTO QUE DEDICO A:**

- **DIOS** Porque grande es su amor y nuevas sus misericordias cada mañana, porque Él está presente en mi vida y la llena de bendiciones.
- **MIS PADRES** Florinda Susana Castillo Alvarado José Nery García Reyes
- **MI HERMANO** Melvin Joel García Castillo
- **MIS TÍOS Aura Alicia Castillo Alvarado** y su esposo Jorge Luis Del Valle Galindo, Armando Damián Castillo Alvarado, Roberto Nicolás Castillo Alvarado, por su apoyo desinteresado e incondicional y por sus enseñanzas personales y profesionales.

**MI FAMILIA, POR TODO EL CARIÑO QUE SIEMPRE ME BRINDAN, A TODOS Y CADA UNO DE USTEDES.**

**RAQUEL, MIS AMIGOS Y COMPAÑEROS DE TRABAJO, PORQUE SON PARTE IMPORTANTE DE MI VIDA.**

### **AGRADECIMIENTOS A:**

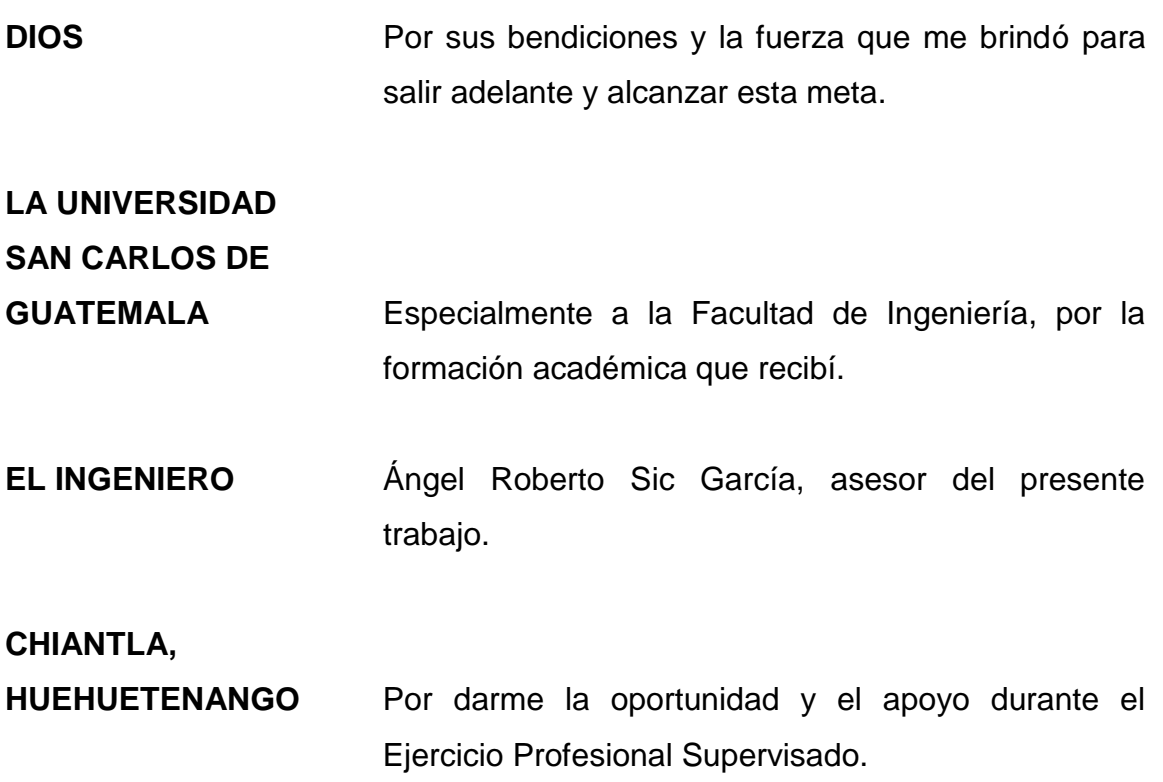

### ÍNDICE GENERAL

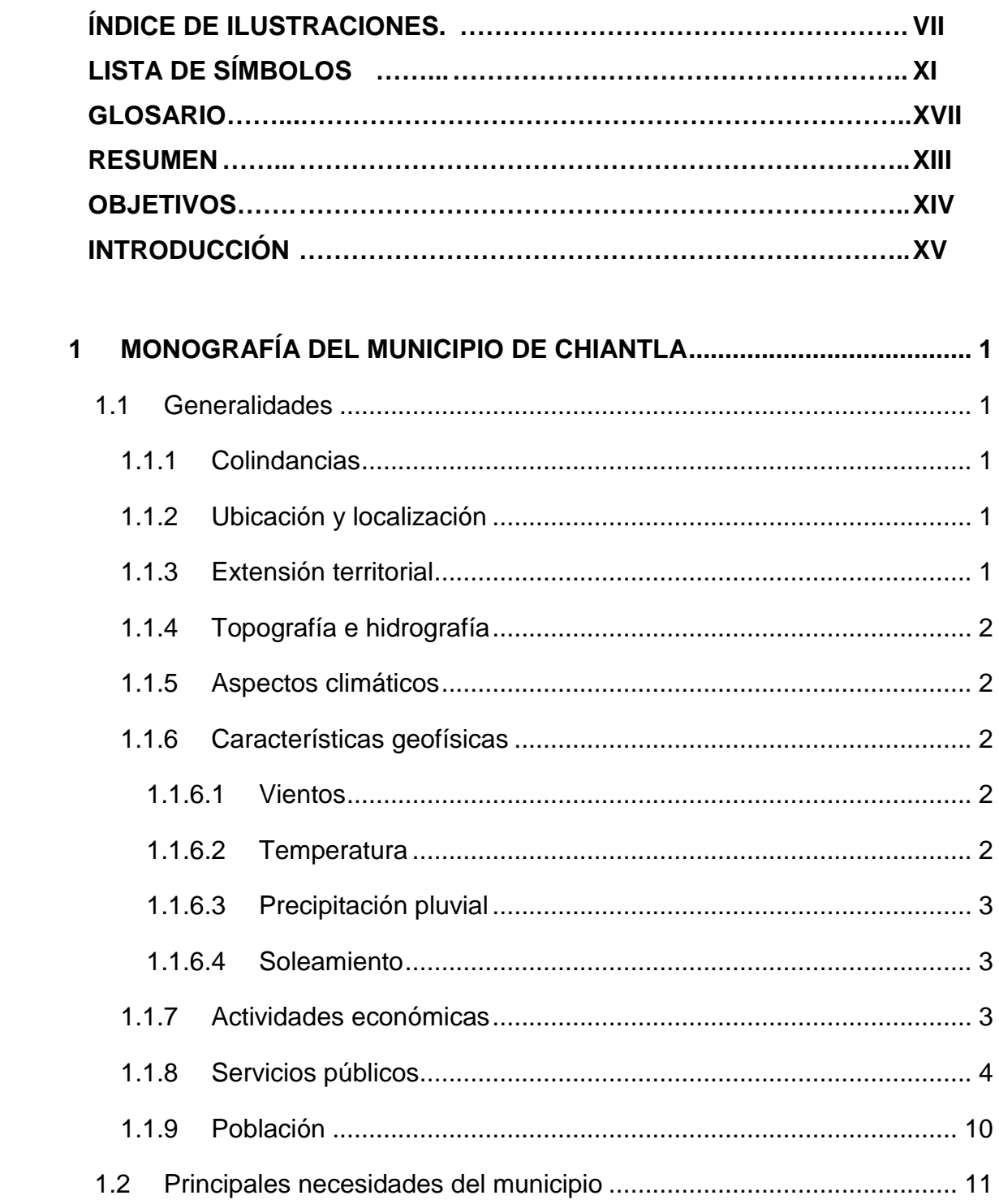

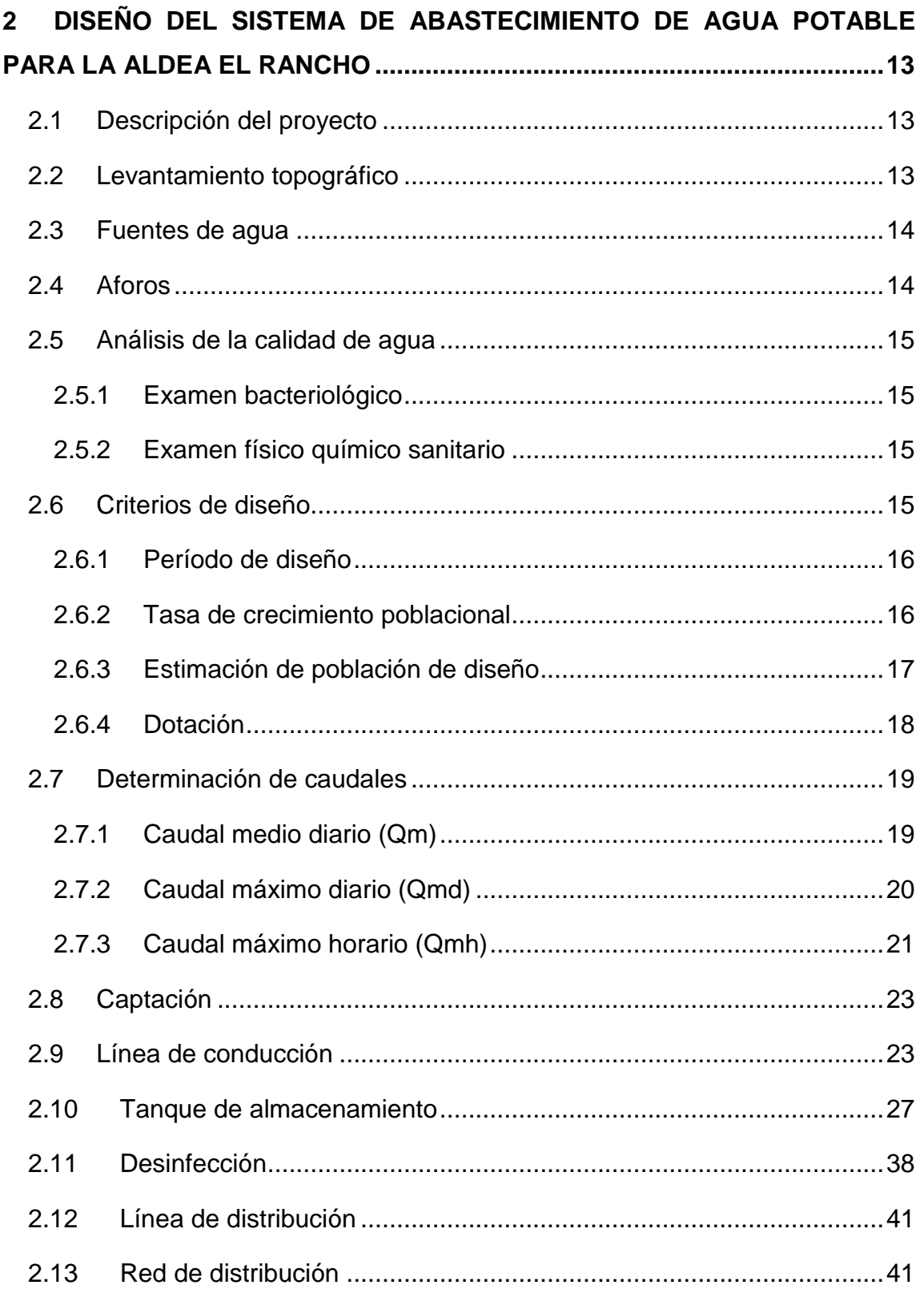

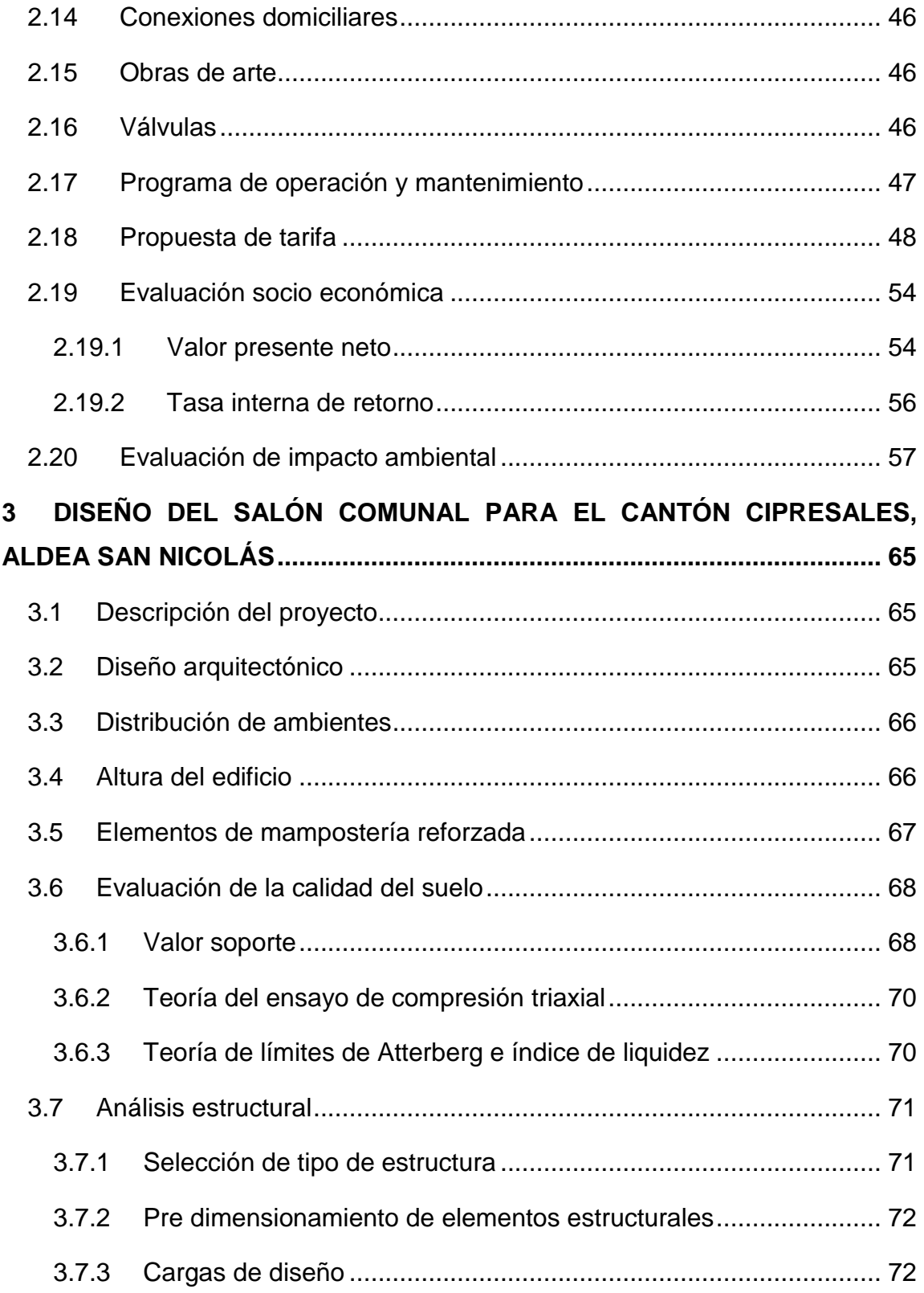

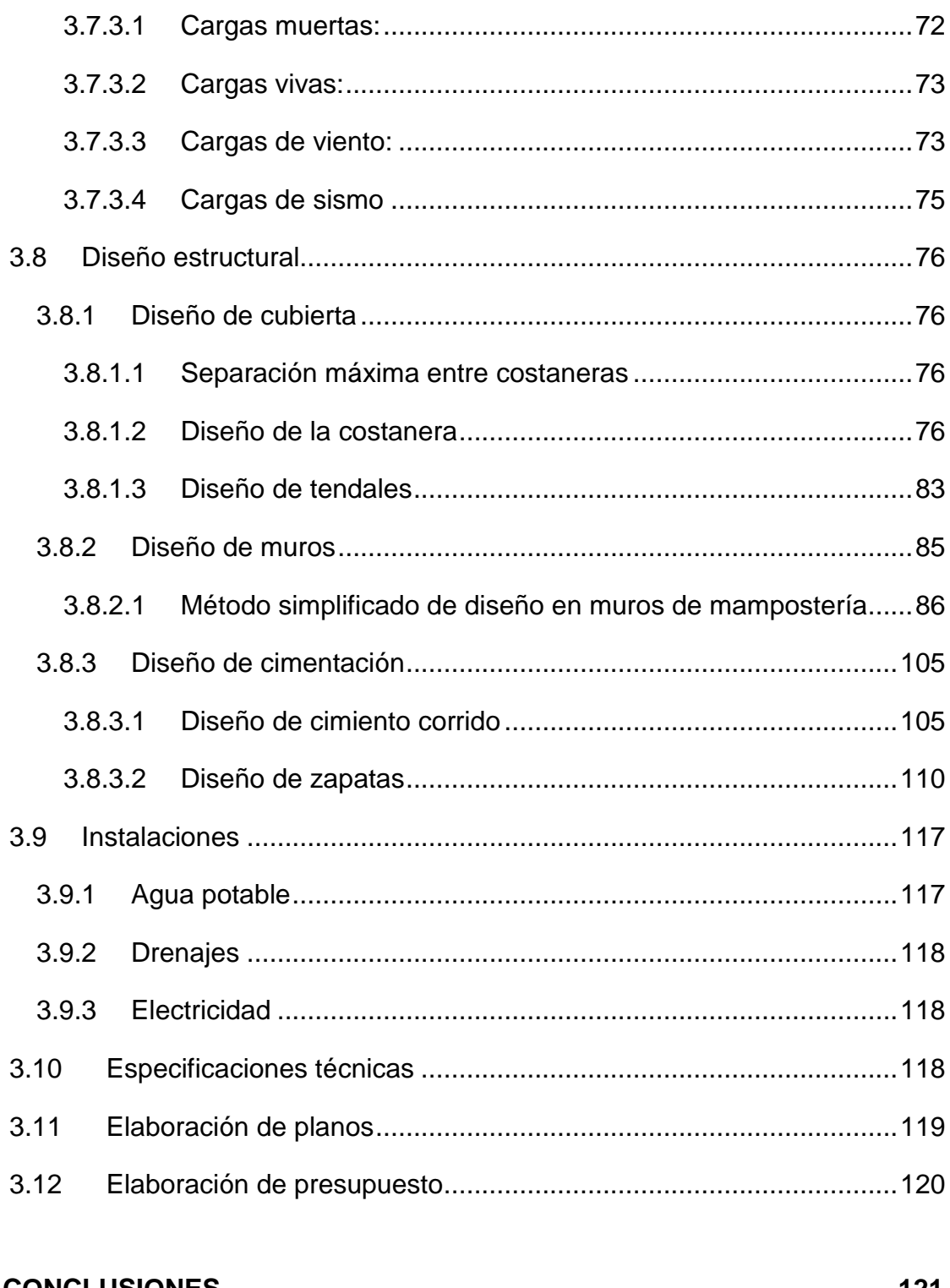

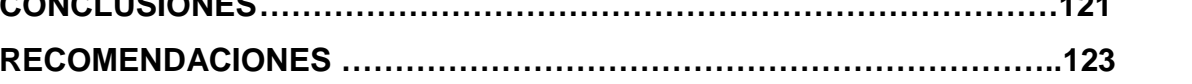

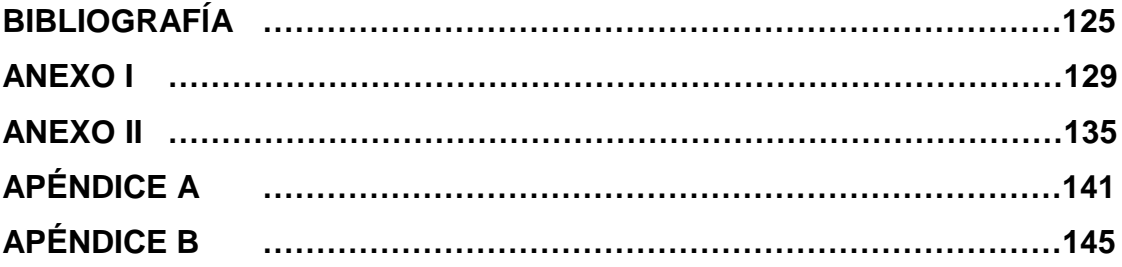

VI

### **ÍNDICE DE ILUSTRACIONES**

### **FIGURAS**

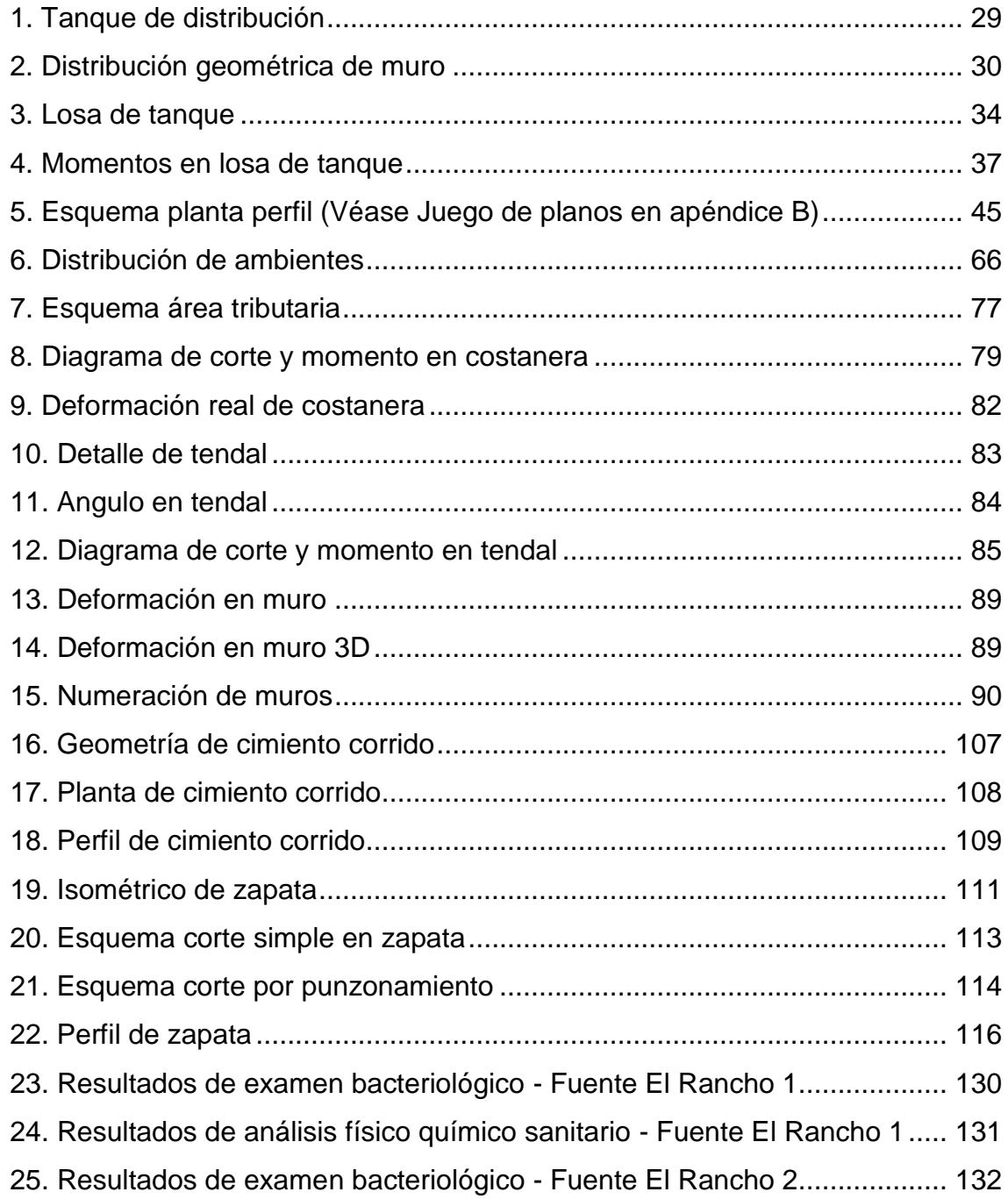

26. Resultados de análisis físico químico sanitario - Fuente El Rancho 2...... 133

### **TABLAS**

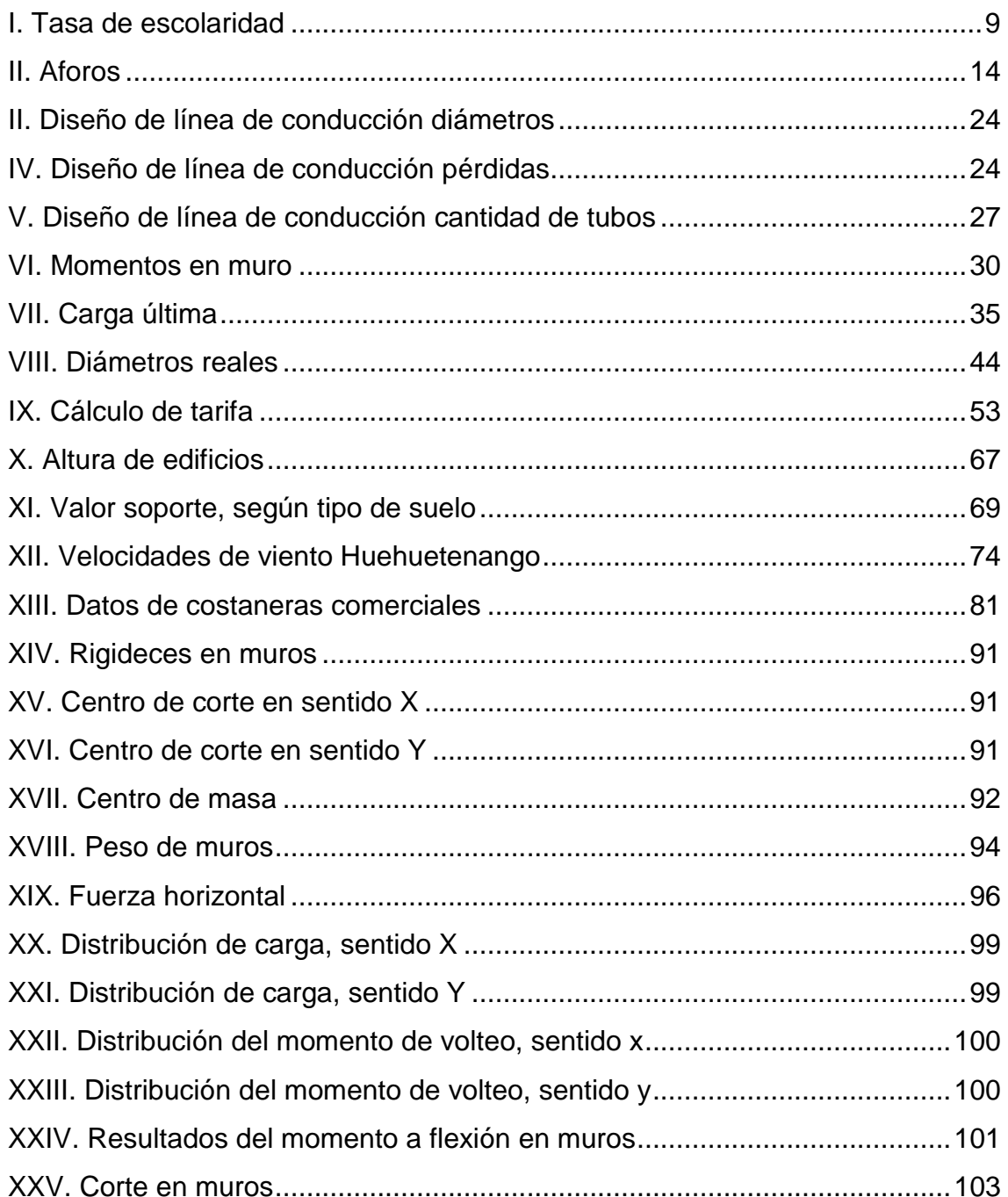

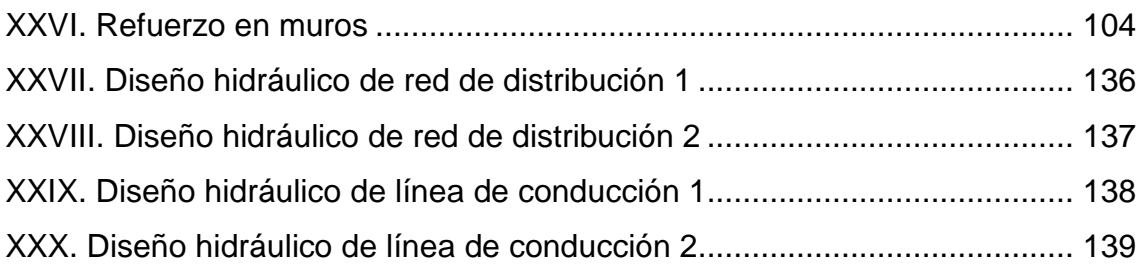

## **LISTA DE SÍMBOLOS**

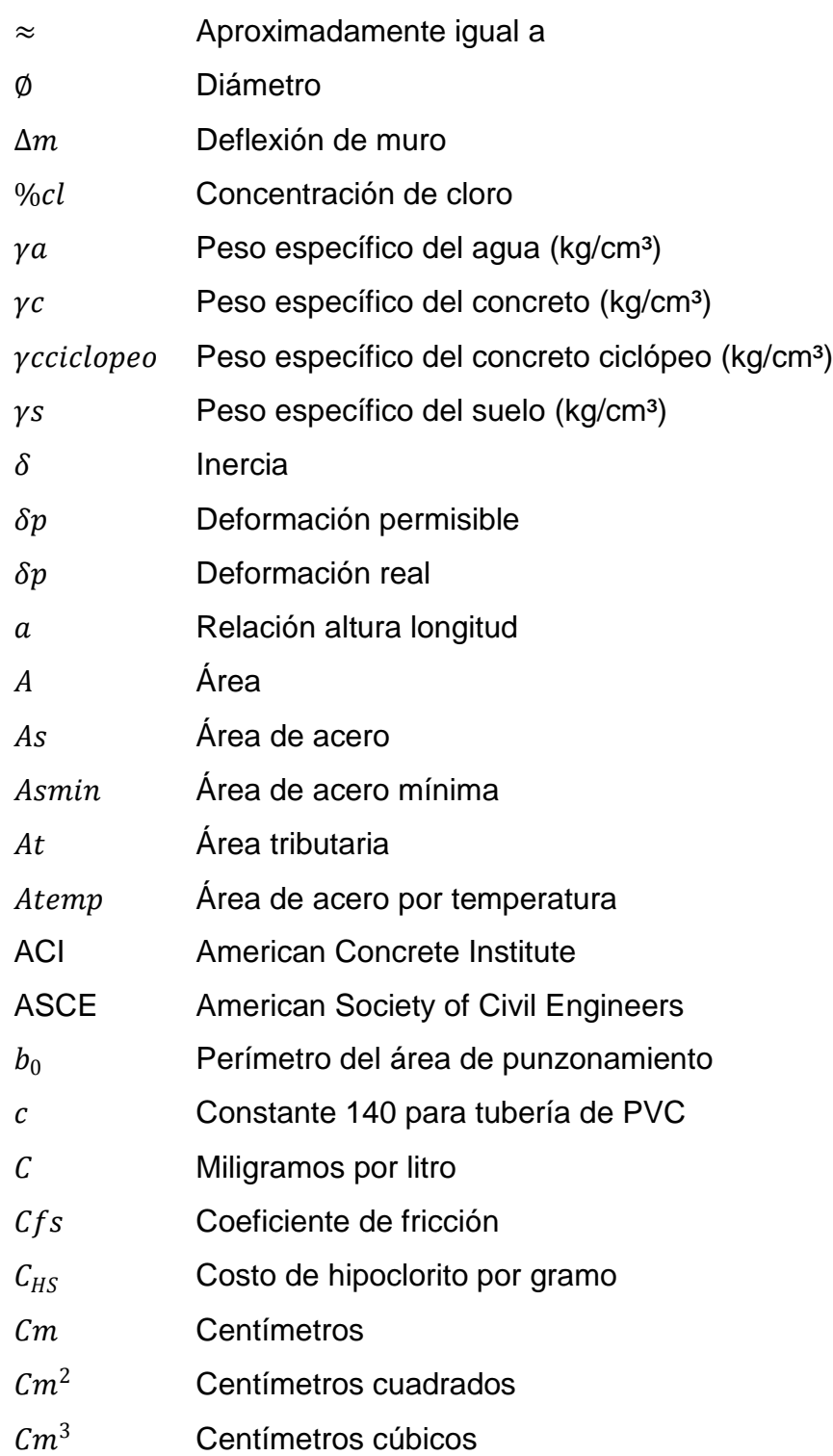

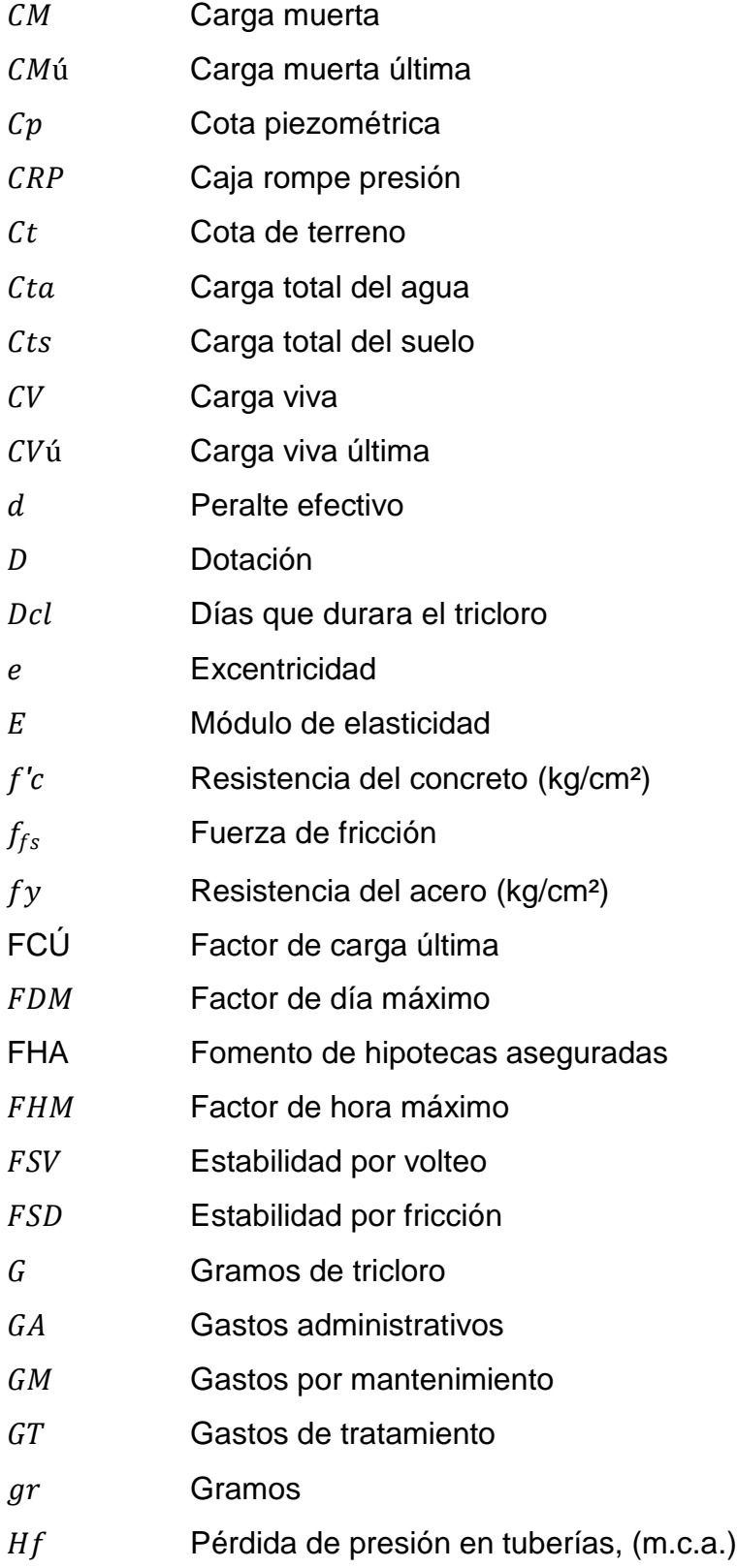

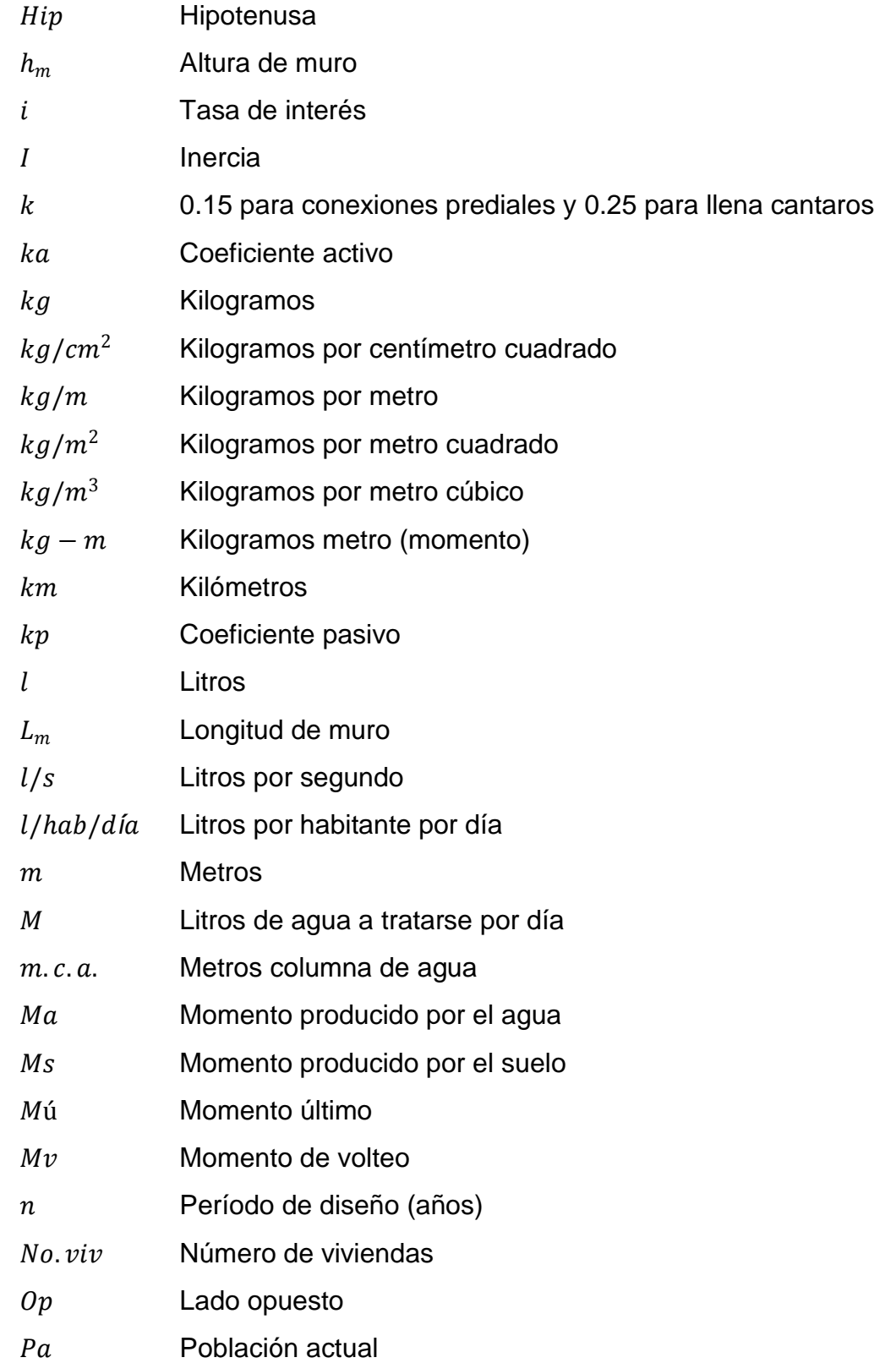

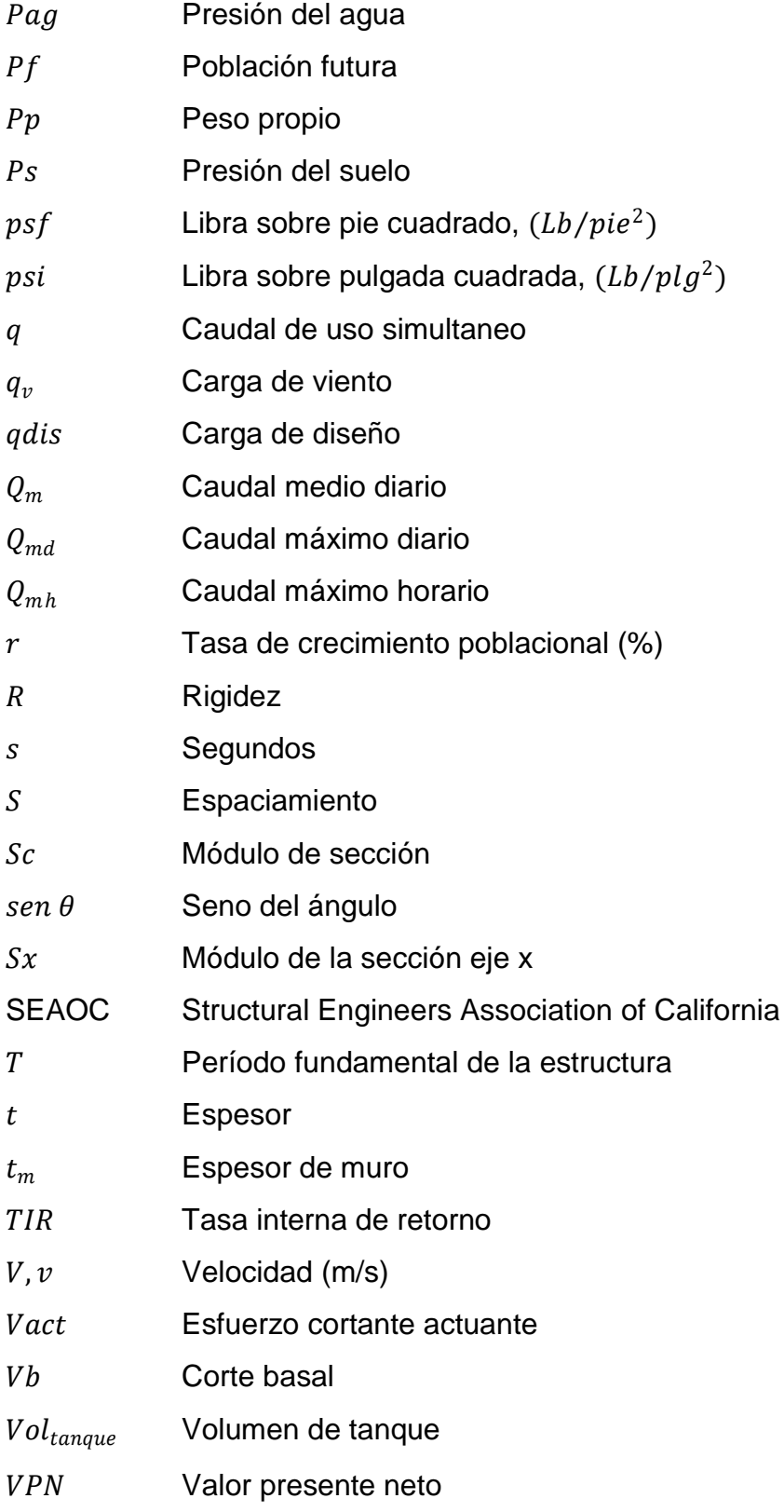

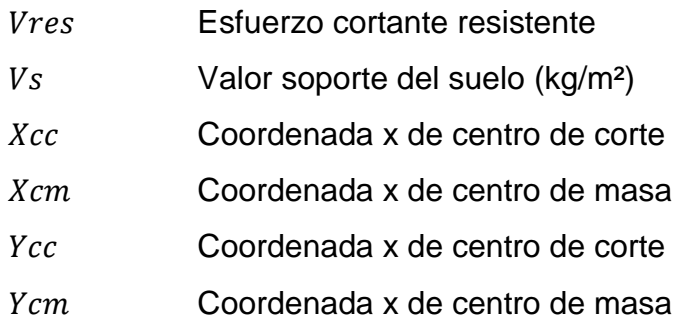

#### **GLOSARIO**

- **Aforo** Medición del caudal.
- **Agua potable** Agua sanitariamente segura y agradable a los sentidos del ser humano.
- **Caudal** Volumen de agua que lleva una corriente por unidad de tiempo.
- **Cimiento** Elemento estructural que transmite las cargas de una superestructura, directamente al suelo.
- **Conducción** Infraestructura utilizada para conducir el agua desde la fuente al tanque de distribución.
- **Cota piezométrica** Altura de presión de agua que se tiene en un punto dado del sistema.
- **Curtiembres** Proceso que convierte pieles en cuero.
- **Esfuerzo** Es la fuerza aplicada por unidad de área, que soporta el material.
- **Especificaciones** Son las disposiciones especiales o cualquier otro documento que se emita antes o durante la construcción de un proyecto.

**Infraestructura** Conjunto de las obras de una construcción.

**Mampostería** Es un sistema constructivo que se basa en elementos que van unidos entre sí, por medio de una mezcla conocida como mortero: arena, cemento, para soportar cargas que se le apliquen.

**Precipitación** Es la caída de agua sólida o líquida por la condensación del vapor sobre la superficie terrestre.

**Presión** Es la fuerza ejercida sobre un área determinada.

**Planimetría** Tema de la topografía que enseña a hacer mediciones horizontales de una superficie.

- Sismo **Es una sacudida del terreno que se produce debido al** choque de las placas tectónicas y a la liberación de energía en el curso de una reorganización brusca de materiales de la corteza terrestre al superar el estado de equilibrio mecánico.
- **U.N.E.P.A.R.** Unidad Ejecutora del Programa de Acueductos Rurales

#### **RESUMEN**

El municipio de Chiantla se encuentra situado en la parte central del departamento de Huehuetenango; en la Región Noroccidental, a 5 Km. de la cabecera departamental de Huehuetenango. En la investigación realizada por medio de visitas de campo y la Oficina de Planificación Municipal, se determinó que la falta de servicios básicos en las comunidades que se encuentran afuera del casco urbano es uno de los problemas más recurrentes en todo el municipio. En el presente trabajo se describe el proceso necesario para diseñar un sistema de abastecimiento de agua potable, en el cual se incluye diseño de las líneas de conducción, diseño de tanques y las redes de distribución, utilizando tubería PVC y tomando en cuenta las normas de la Unidad Ejecutora del Programa de Acueductos Rurales U.N.E.P.A.R. También la evaluación socio-económica y de impacto ambiental de este proyecto, así como la tarifa propuesta para la comunidad.

En segundo lugar, se determinó que las comunidades no cuentan con infraestructura adecuada que les permita realizar actividades como lo son; sociales, deportivas, educativas, culturales, religiosas, etc. se optó por un salón comunal de mampostería reforzada con cubierta y estructura metálica. Este proyecto estará beneficiando a 350 habitantes, en forma directa y en forma indirecta a los vecinos de comunidades cercanas, ya que éstas también carecen de lugares de reunión y además están retirados del casco urbano.

XIX

### **OBJETIVOS**

#### **General:**

Contribuir al desarrollo general de las comunidades, proporcionando soluciones técnicas para los problemas de servicios básicos e infraestructura como lo son abastecimiento de agua potable y salón comunal para las reuniones de la comunidad, de esta manera se estarán aportando propuestas para solucionar los diferentes problemas que aquejan a las comunidades del municipio de Chiantla, Huehuetenango.

#### **Específicos:**

- 1. Realizar el diseño de obras de captación, la línea de conducción tanque de almacenamiento y la red de distribución de agua potable por gravedad de la aldea El Rancho, ubicada en Chiantla, Huehuetenango.
- 2. Realizar el diseño de un salón comunal en el cantón Cipresales, aldea San Nicolás, ubicada en Chiantla, Huehuetenango.
- 3. Desarrollar una investigación de tipo monográfica en el municipio de Chiantla, Huehuetenango, así como los aspectos socio-económicos y ambientales que afectan a la comunidad con la implementación de estos dos proyectos.

XXII

#### **INTRODUCCIÓN**

El presente trabajo de graduación es el resultado del Ejercicio Profesional Supervisado efectuado en la Villa de Chiantla, Huehuetenango, dentro de las actividades desarrolladas se encuentra la investigación de tipo monográfica y el diagnóstico de las necesidades de servicios básicos e infraestructura de la comunidad, de donde se diagnosticaron problemas que después de una priorización pasaron a una evaluación en las aldeas que no habían tenido ayuda reciente de la municipalidad.

En la aldea El Rancho, se identificó el problema del mal funcionamiento del sistema de agua existente, por lo que se efectuaron varias reuniones con la comunidad y se les presentó una serie de soluciones de las cuales se optó por un sistema de agua potable por gravedad, integrando un nacimiento de agua que la comunidad adquirió y otro que se encuentra dentro de ella, con las cuales se logrará dotar a toda la comunidad del agua suficiente para satisfacer sus necesidades sin optar a un sistema por bombeo.

En la comunidad de Cipresales, San Nicolás, el problema a solucionar se estableció debido a la falta de un lugar donde reunirse y efectuar actividades sociales que beneficien el crecimiento cultural y socioeconómico de la población y con participación de las autoridades locales e instituciones de apoyo, se planificó como segundo proyecto el diseño de un salón comunal, ubicado en un terreno que la comunidad tiene disponible para este fin.

XXIV
# **1 MONOGRAFÍA DEL MUNICIPIO DE CHIANTLA**

# **1.1 Generalidades**

## **1.1.1 Colindancias**

- **Norte:** San Juan Ixcoy (Huehuetenango), Nebaj y Quiche
- **Sur:** Huehuetenango (Huehuetenango).
- **Este:** San Sebastián (Huehuetenango) y Todos Santos (Cuchumatan).
- **Oeste:** Nebaj, Quiché y Aguacatán (Huehuetenango).

#### **1.1.2 Ubicación y localización**

Según la división regional de Guatemala, el municipio de Chiantla, se encuentra situado en la parte central del departamento de Huehuetenango; en la Región Noroccidental. Su ubicación es localizada en la latitud 15° 21' 15" y en la longitud 91° 27' 28". La distancia de la cabecera municipal a la cabecera departamental de Huehuetenango es de 5 Km.

# **1.1.3 Extensión territorial**

La extensión territorial es de 563 Km²

# **1.1.4 Topografía e hidrografía**

Este lugar se encuentra a una altura de 1,989 m. sobre el nivel del mar, con una latitud de 15° 21' 15" y longitud: 91° 27' 28" datos proporcionados por el INSIVUMEH.

En la hidrografía de este municipio, sobresalen por su importancia los ríos Chanjón y río Ocho. El río Limón es una extensión del río Chanjón que inicia en la aldea Casa Grande hasta la aldea de Los Encuentros.

## **1.1.5 Aspectos climáticos**

Debido a que se encuentra a una altura de 1,989 m. sobre el nivel del mar, su clima es frío con vientos de 18 km/h, máxima velocidad registrada por la estación meteorológica de Huehuetenango (INSIVUMEH).

#### **1.1.6 Características geofísicas**

### **1.1.6.1 Vientos**

Según los datos de la estación meteorológica de Huehuetenango (INSIVUMEH), el promedio anual máximo registrado es de 1998 fue de 9.6 km/h, y el último dato registrado en el 2008 con una velocidad de 8 km/h promedio anual.

#### **1.1.6.2 Temperatura**

■ Temperatura media oscila entre 15.4°C y 21.2°C.

- Temperatura máxima media anual es de 25.4 °C.
- Temperatura mínima media anual es de 9.9°C.
- Temperatura máxima absoluta es de 34°C.
- Temperatura mínima absoluta es de 5.5°C.

Según datos obtenidos de la estación meteorológica de Huehuetenango (INSIVUMEH).

# **1.1.6.3 Precipitación pluvial**

En la región de Chiantla el INSIVUMEH no cuenta con una estación pluviométrica, la estación meteorológica de Huehuetenango indica una precipitación de 974.9 mm/año., una humedad relativa de 72% y evaporación de 146.6 mm, sin embargo, la Universidad de San Carlos de Guatemala, por medio de la Facultad de Agronomía, cuenta con una estación la cual proporcionó los siguientes datos: 1,431.2 a 1,594 mm/año.

#### **1.1.6.4 Soleamiento**

El promedio de exposición solar es de 6.6 horas diarias, el promedio entre los meses de enero a marzo 7.5 horas y en época lluviosa el promedio es de 4 horas diarias.

# **1.1.7 Actividades económicas**

Una gran parte de los habitantes del municipio de Chiantla se dedican a la agricultura, representando un porcentaje de la Población Económicamente Activa (PEA). Un porcentaje minoritario se dedica a la industria manufacturera alimenticia de tipo comercial como panaderías, carnicerías, comedores y el resto a diferentes actividades de la construcción, enseñanza, comercio al por mayor y menor.

El comercio de Chiantla, está constituido principalmente por la venta y compra de fríjol, maíz, legumbres, comercio informal, el arte del bronce, curtiembres para la elaboración de objetos de cuero para la exportación; estos productos son la base de la economía de esta región. Cultivos que son llevados al mercado interno y a nivel internacional.

#### **1.1.8 Servicios públicos**

Agua potable:

En la actualidad el servicio de agua potable en la cabecera municipal de Chiantla funciona de la siguiente manera: la captación del líquido es de 0 a 5 kilómetros de distancia de la cabecera municipal, luego de ello es conducido a un tanque de distribución construido de concreto, la conducción se realiza por medio de tubería galvanizada y PVC de seis pulgadas. Este sistema cuenta con cloración para el consumo humano, el número de hogares que cuenta con este servicio es de 1481 total de viviendas, el resto de la población se abastece por chorros comunitarios, otros por fuentes de nacimientos de agua locales.

Drenaje sanitario:

El drenaje de aguas servidas está construido de tubería de concreto de doce pulgadas, la cual presta el servicio de conducir las aguas negras hacia un

receptor de tratamiento primario (fosa séptica) para la canalización de desechos sólidos. De los 1481 hogares de la cabecera municipal, solamente 1422 viviendas cuentas con dicho servicio y se distribuyen de la siguiente manera: 1114 hogares están conectados a la red de drenaje municipal, 37 hogares están conectados a una fosa séptica particular, 5 hogares cuentan con excusado lavable, 190 hogares cuentan con letrinas o pozo ciego y entre los hogares compartidos 72 están conectados a la red de drenaje, 2 a la fosa séptica y 2 hogares a la letrina o pozo ciego, quedando así 59 viviendas las cuales no cuentan con servicio sanitario.

Drenaje pluvial:

La cabecera municipal de Chiantla no cuenta con drenaje pluvial, estas aguas son conducidas sobre las calles hacia un punto más bajo, la cual es absorbida por el suelo. Las aguas de lluvia que se acumulan en las viviendas que cuentan con drenaje sanitario son conducidas por el mismo sistema, generando una saturación de aguas en tuberías que están destinadas a trabajar a sección media.

#### Vivienda:

La mayoría de viviendas de la cabecera del municipio de Chiantla, cuentan con sus servicios básicos, siendo estos: agua, teléfono, luz y drenaje. Las viviendas en su mayoría están construidas en forma paralela concentradas alrededor de la municipalidad y el parque central.

Telefonía:

La Empresa de Telecomunicaciones de Guatemala, S.A. (TELGUA), es la encargada de prestar este servicio de forma residencial. De esta manera algunos propietarios alquilan este servicio a la comunidad.

La telefonía celular también presta su servicio a través de la empresa Tigo, Telefonica, PCS, las cuales tienen instaladas varias antenas en diferentes partes de la cabecera.

## Electricidad:

El servicio de energía eléctrica es proporcionado por la Distribuidora de Electricidad de Occidente, DEOCSA.

# Comunicación:

Los medios de comunicación utilizados comúnmente por la población del municipio de Chiantla, son los siguientes: televisión, teléfono, radio y carreteras de acceso.

### Mercado:

El mercado municipal de Chiantla, es una construcción nueva de características formales, diseñado para 3 niveles, su estructura es de losa de vigueta y bovedilla con columnas y vigas de concreto reforzado. Este edificio cuenta en su primer nivel con plaza de verduras, y locales con ventas de consumo diario, el segundo nivel con locales comerciales y alrededor del mismo

se pueden encontrar varias carnicerías y abarroterías, estos son locales diseñados específicamente para el comercio.

Municipalidad:

Cuenta con un Consejo Municipal que es el encargado de decidir las prioridades de la cabecera en cuanto a inversión u otras decisiones se refiere.

El edificio municipal cuenta con dos niveles los cuales se encuentran construidos con paredes de piedra de obra loza de madera. Esta construcción es de tipo colonial. La ubicación de este edificio es frente al parque central.

Terminal de buses:

La cabecera municipal de Chiantla, cuenta con una terminal de buses temporal informal, ubicada a dos cuadras del mercado central; está terminal cubre la demanda de buses. Dichas camionetas proporcionan sus servicios cada quince minutos o cada media hora todo el día hasta las siete de la noche.

Canchas deportivas:

La cabecera municipal de Chiantla, únicamente posee tres canchas deportivas, una es de multiusos practicando los deportes de baloncesto, balonpie once, balonpie cinco y voleyball, donde los pobladores realizan campeonatos. Está ubicada en la parte lateral de la iglesia y funciona en las instalaciones de la escuela primaria. Las otras dos canchas son de fútbol, también cuenta con un estadio municipal ubicado en la aldea Buenos Aires, a pocos minutos del parque central.

Centros de recreación:

La cabecera municipal cuenta con centros de recreación, como el parque central que se encuentra ubicado en el centro de la cabecera. Dicho parque cuenta con quince bancas de concreto, una fuente, iluminación y su piso de cemento; también posee basureros. La cancha deportiva está hecha de tubo galvanizado con tableros de metal y piso de cemento.

Se cuenta también con un teatro donde se realizan eventos especiales y tiene la capacidad para quinientas personas, está ubicado en frente del parque central del municipio de Chiantla.

Centro de Salud:

El municipio de Chiantla cuenta con un puesto de salud, el cual brinda consulta médica, medicina y tratamiento de enfermedades comunes a la población. Este puesto no cuenta con suficientes programas de salud debido a su poco personal y falta de herramientas, el cual se encuentra ubicado frente al parque central, este edificio está construido con paredes de block, puertas de metal y techo de lámina de fibro cemento.

#### Clínica dental:

En la cabecera de Chiantla, existen dos clínicas o laboratorios dentales, los cuales prestan sus servicios a la población.

Clínicas de medicina general:

Estas clínicas están ubicadas en domicilios particulares, prestan el servicio de enfermería y de consultas, las cuales cobran por brindar dicho servicio.

Establecimientos educativos:

Los centros educativos que pertenecen a la cabecera municipal Chiantla, laboran en jornada matutina, siendo estos:

- Escuela oficial.
- Escuela de Autogestión Educativa (PRONADE).
- Establecimientos privados.

Estos centros educativos brindan a la comunidad:

- **Formación adecuada.**
- **Disciplina estudiantil.**
- Mejora en la calidad de educación.
- Mejora en la conducta de los estudiantes.
- Mejora en la escritura.
- **Comprensión en la lectura.**
- Motivación al auto aprendizaje.
- **Moral**
- $\overline{\phantom{a}}$  Ética
- **Urbanidad**

# **Fuente: Ministerio de Educación (MINEDUC) y trabajo de campo.**

**Tasa de escolaridad**

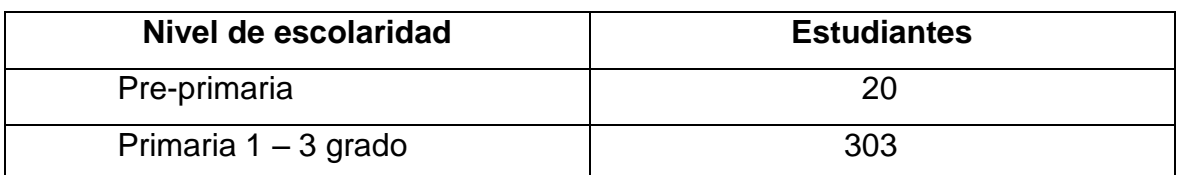

# **Tabla I. Tasa de escolaridad**

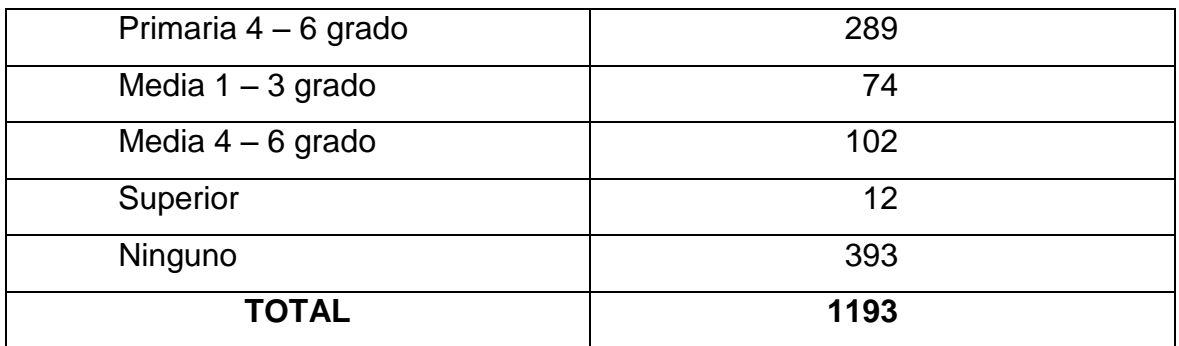

#### **Fuente: Censo Instituto Nacional de Estadística 2002**

La cobertura en el nivel pre-primario es bueno y los alumnos oscilan entre 0 a 6 años. Su aprendizaje muy bueno y se debe principalmente a que son pocos los estudiantes teniendo una enseñanza aprendizaje casi personalizada.

En el nivel primario se puede observar una asistencia normal de alumnos. Del total de niños de 7 a 12 años de esta cabecera, se estima que la asistencia es de un 60%, según encuesta realizada por el investigador. La cabecera cuenta con un instituto por cooperativa en la cual se estima un 85% de asistencia respecto a niños y jóvenes entre las edades de 13 a 18 años en el nivel medio.

**Seguridad:** la única institución que resguarda el orden en la población es la Policía Nacional Civil (PNC).

## **1.1.9 Población**

Según el XI censo de la población y VI censo de habitación 2002, del Instituto Nacional de Estadística (INE), la población total del municipio de Chiantla es de 7146 habitantes.

# **1.2 Principales necesidades del municipio**

Con base al diagnóstico actual de la cabecera municipal de Chiantla, las principales prioridades de la población y que necesitan una atención inmediata son:

- a. Ampliar el suministro de agua potable.
- b. Drenaje pluvial.
- c. Purificar el agua potable en las redes de distribución.
- d. Tratamiento de aguas residuales.
- e. Formación de estación de Bomberos Municipales.
- f. Construcción de centros de recreación.
- g. Canchas polideportivas.
- h. Señalización vehicular
- i. Recolección de desechos

# **Área de salud:**

- a. Programas de salud
- b. Personal y equipo.
- c. Ampliar la capacidad instalada

# **Área de educación:**

- a. Programas de alfabetización.
- b. Falta de docentes.
- c. Mejoras de los centros educativos.
- d. Falta de mobiliario.

# **Área de ambiente:**

a. Áreas verdes protegidas.

- b. Basureros municipales.
- c. Programas de reforestación.
- d. Programas de recolección de basura.
- e. Tratamiento de cualquier desecho.

# **Área de protección:**

- a. Elementos policíacos.
- b. Vehículos para patrullaje.
- c. Bomberos municipales.
- d. Cárcel municipal.

# **2 DISEÑO DEL SISTEMA DE ABASTECIMIENTO DE AGUA POTABLE PARA LA ALDEA EL RANCHO**

# FASE DE SERVICIO TÉCNICO PROFESIONAL

#### **2.1 Descripción del proyecto**

El proyecto consiste en diseñar el sistema de abastecimiento de agua potable para la aldea El Rancho, municipio de Chiantla, departamento de Huehuetenango. El sistema funcionará por gravedad y está conformado por dos captaciones, la primera (NAC1) se encuentra a 3.571184 Km. de la comunidad, esta se conducirá hasta el primer tanque de distribución (TD1), para después alimentar la primera red de distribución por gravedad, la segunda captación (NAC2) se encuentra a 149 m. de la comunidad, esta se conducirá hasta el segundo tanque de distribución (TD2) para alimentar la segunda red de distribución. Se propone esta configuración por la topografía del terreno, ya que los habitantes de la primera línea de distribución sufrían de escasez de agua por una línea de conducción antigua hacia otra fuente de agua.

La tubería será de PVC y las conexiones domiciliares serán de 93 y 60 viviendas respectivamente.

#### **2.2 Levantamiento topográfico**

El levantamiento topográfico está compuesto por planimetría y altimetría; en este proyecto se utilizó un levantamiento de segundo orden como es el taquimétrico, por el método de conservación de azimut. El equipo utilizado fue un teodolito Wild T 16, con su trípode, estadal, dos plomadas, y una cinta métrica.

Los resultados están descritos en el plano de planta de conjunto (ver apéndice A).

#### **2.3 Fuentes de agua**

Existen dos tipos de fuentes de agua para el consumo humano; las primeras son las fuentes superficiales, tales como los lagos, ríos, agua de lluvia, las segundas son las fuentes subterráneas entre las cuales se pueden mencionar los pozos, manantiales de brotes definidos y laderas concentradas.

Esta comunidad carece de fuentes de abastecimiento de agua cercanas en la parte inicial, ya que ésta es más alta, por lo que la comunidad El Rancho por medio del comité adquirió una fuente que se encuentra al norte de la aldea. Una fuente de brote de fondo concentrado, encontrándose a una distancia de 3.571 kilómetros y la otra en brote de fondo concentrado a 149 metros, con respecto a la aldea, con una diferencia de nivel de 104 metros y 16 metros respectivamente.

#### **2.4 Aforos**

El método comúnmente utilizado para realizar éste tipo de aforo es el volumétrico, por lo que en el aforo se utilizó una cubeta plástica de 20 l. de capacidad, la fecha de realización fue el 18 de diciembre del año 2007, el cual dio los siguientes resultados:

## **Tabla II. Aforos**

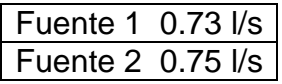

### **2.5 Análisis de la calidad de agua**

El estudio de la calidad del agua tiene una relación estrecha con las características fisicoquímicas y bacteriológicas, por medio de las cuales se puede evaluar si es una sustancia sanitariamente segura y aceptable a los sentidos, es decir, se establece su potabilidad y grado de pureza; indicando si es apta o no para el consumo humano. (Ver anexo I).

Se realizaron dos análisis los cuales son:

#### **2.5.1 Examen bacteriológico**

Los resultados del análisis bacteriológico, indican que el agua no presenta signos de alteración al sistema hídrico que se utiliza para el consumo humano.

### **2.5.2 Examen físico químico sanitario**

Según el análisis correspondiente, el agua presenta aspecto, color y turbiedad en límites máximos permisibles, los otros valores indicados se encuentran dentro del los límites máximos aceptables de normalidad.

# **2.6 Criterios de diseño**

Además de apegarse a las normas de la Unidad Ejecutora del Programa de Acueductos Rurales U.N.E.P.A.R. este estudio se diseña tomando en cuenta los siguientes criterios:

#### **2.6.1 Período de diseño**

Para un sistema de abastecimiento de agua o sus componentes, el período de diseño es el tiempo durante el cual la obra construida dará un servicio satisfactorio a la población que la utiliza. Para determinar el período de diseño se debe de tomar en cuenta la vida útil de los materiales, los costos de los mismos, costo de mantenimiento, la población de diseño. Las normas de la Unidad Ejecutora del Programa de Acueductos Rurales U.N.E.P.A.R. recomiendan 20 años para obras civiles que es el más recomendable para acueductos rurales.

#### **2.6.2 Tasa de crecimiento poblacional**

La tasa de crecimiento poblacional es la diferencia entre la tasa de natalidad y la tasa de mortalidad. Cuando se habla de tasa de crecimiento poblacional, es proyectarse por medio de pronósticos que se hacen con base en datos estadísticos de censos poblacionales, que se hayan realizado en el pasado. Para realizarlas, existen diversos métodos siendo estos los siguientes:

- Método geométrico
- Método aritmético
- Método exponencial

Para calcular el crecimiento de una población y estimarla con cierto grado de exactitud se utilizará el método geométrico por ser el que se adapta al crecimiento de países en vías de desarrollo y es calculado según la fórmula siguiente:

$$
Pf = Pa * (1+r)^n
$$

donde:

- $Pf =$  Población futura (habitantes).
- $Pa =$  Población actual (habitantes).
- $r =$  Tasa de crecimiento poblacional (%).
- $n =$  Período de diseño (años).

# **2.6.3 Estimación de población de diseño**

Cálculo de tasa de crecimiento poblacional:

Censo INE 2002 / Chiantla: No. habitantes =  $74,978$ Censo INE 1994 / Chiantla: No. habitantes = 52,124 Censo INE 1981 / Chiantla: No. habitantes = 33,304

$$
r_1 = \left[\frac{INE \ 2002}{INE \ 1994}\right]^{1/N} - 1
$$

$$
r_1 = \left[\frac{74,978}{5,2124}\right]^{1/8} - 1 = 0.046
$$

$$
r_2 = \left[\frac{INE \ 1994}{INE \ 1981}\right]^{1/N} - 1
$$

$$
r_1 = \left[\frac{5,2124}{33,304}\right]^{1/13} - 1 = 0.035
$$

donde:

 $r =$  tasa de crecimiento.

 $N =$ diferencia de años entre censos.

Tomamos la mayor tasa de crecimiento, que se da entre los censos de 1994 a 2002 para el cálculo de población futura.

Fuente 1

$$
Pa = 93 \; viviendas * 5 \, habitantes / \, vivienda = 465 \, habitantes
$$

 $r = 0.046$ [D1]  $n = 20$  años

$$
Pf = 465 * (1 + 0.0465)^{20} = 1154
$$
 habitantes

Fuente 2

 $Pa = 60$  viviendas  $*$  5 habitantes/vivienda = 300 habitantes

 $r = 0.046$  $n = 20$  años

$$
Pf = 300 * (1 + 0.0465)^{20} = 745
$$
 habitantes

#### **2.6.4 Dotación**

Se define la dotación como la cantidad de agua asignada en un día a cada habitante, para satisfacer sus necesidades. Se le representa con la letra D y se expresa en litros por habitante por día (l/hab/día). El consumo de agua está en función de una serie de factores que son inseparables de la comunidad beneficiada, varía de una comunidad a otra, como también podría variar de un sector de distribución a otro, dentro de la misma comunidad. La dotación para una comunidad rural depende de las costumbres de la población tomando en cuenta los siguientes aspectos: el clima, tipo y disponibilidad de la fuente,

calidad del agua, y actividad productiva. En el caso de El Rancho se estimó una dotación de 45 l/hab/día debido a la cantidad de caudal disponible en los nacimientos.

# **2.7 Determinación de caudales**

### **2.7.1 Caudal medio diario (Qm)**

Se refiere a la cantidad de agua que requiere una población durante un día, la cual se obtiene como el promedio de los consumos diarios en el período de un año. Cuando no se conocen registros, el caudal medio diario se logra del producto de la dotación adoptada por el número de habitantes:

$$
Q_m = \frac{D * Pf}{86400}
$$

donde:

 $Q_m$  = Caudal medio diario  $D =$ Dotación  $Pf =$ Población futura

Fuente 1:

$$
Q_m = \frac{45 \, l/hab/dia * 1154 hab}{86400} = 0.601 \, l/s
$$

Fuente 2:

$$
Q_m = \frac{45 \, l/hab/dia * 745 hab}{86400} = 0.388 \, l/s
$$

#### **2.7.2 Caudal máximo diario (Qmd)**

El caudal máximo diario se utiliza para diseñar la línea de conducción del proyecto. Es el máximo consumo de agua durante las 24 horas observado en el período de un año. Para compensar la variación de consumo existe un porcentaje de incremento, se le denomina "Factor de día máximo" y su valor está en función del tamaño de la población, clima y sus costumbres.

El factor de día máximo que se utiliza en el área rural y con una población menor de 1,000 habitantes es de 1.2 a 1.5, tomando como referencia las normas de UNEPAR-INFOM. En este proyecto que es un clima frío se utilizó 1.2.

$$
Q_{md} = FDM * Q_m
$$

donde:

 $Q_{md}$  = Caudal máximo diario o caudal de conducción  $FDM$  = Factor de día máximo  $Q_m =$  Caudal medio diario

Fuente 1:

$$
Q_{md} = 1.2 * 0.601 l/s = 0.72 l/s
$$

El caudal de aforo (0.73 l/s), es mayor que el caudal de día máximo (0.72 l/s) esto índica que es suficiente para la demanda proyectada a 20 años con una dotación de 45 l/hab/día.

Fuente 2:

$$
Q_{md} = 1.2 * 0.388 \text{ l/s} = 0.543 \text{ l/s}
$$

El caudal de aforo (0.75 l/s), es mayor que el caudal de día máximo (0.543 l/s) esto índica que es suficiente para la demanda proyectada a 20 años con una dotación de 45 l/hab/día.

#### **2.7.3 Caudal máximo horario (Qmh)**

El caudal máximo horario se utiliza para el diseño hidráulico de la red de distribución del proyecto. Es el máximo consumo observado durante una hora del día en el período de un año. Para compensar la variación de consumo existe un porcentaje de incremento, se le denomina "Factor de hora máximo" y su valor está en función del tamaño de la población, clima y sus costumbres. El factor de hora máximo que se utiliza en el área rural y con una población menor de 1,000 habitantes es de 2 a 3, tomando como referencia las normas de UNEPAR-INFOM. En este proyecto que es un clima frío se utilizó 2.

$$
Q_{mh} = FHM * Q_m
$$

donde:

 $Q_{mh}$  = Caudal máximo horario o caudal de distribución

 $FHM = Factor$  de hora máximo

 $Q_m =$  Caudal medio diario

Fuente 1:

$$
Q_{mh} = 2 * 0.601 l/s = 1.202 l/s
$$

Fuente 2:

$$
Q_{mh} = 2 * 0.388 \ l/s = 0.776 \ l/s
$$

# **Uso simultáneo**

Se recomienda que el diseño hidráulico de las tuberías de distribución se realice tomando en cuenta los criterios de uso simultaneo versus el factor de hora máxima, seleccionando siempre el valor más alto obtenido de ambos cálculos.

$$
q = k\sqrt{n-1}
$$

donde:

q=Caudal de uso simultaneo no menor de 0.20 l/s.

n=Número de conexiones o llena cántaros.

k=0.15 para conexiones prediales y 0.25 para llena cántaros.

$$
q1 = 0.15\sqrt{93 - 1} = 1.45l/s
$$

$$
q2 = 0.15\sqrt{60 - 1} = 1.16l/s
$$

#### **2.8 Captación**

Esta obra se construye con fines de recolectar el agua de la fuente o nacimiento. La estructura se compone de un filtro que será construido de piedra bola, grava y arena de río, un rebalse que mantendrá la presión atmosférica, un desagüe para limpieza, una pichacha en la salida de la tubería para la conducción y una tapadera con sello sanitario para la inspección.

La caja será construida con mampostería de piedra bola y deberá protegerse con una cuneta para evitar el ingreso de corrientes pluviales, finalmente con un cerco perimetral para evitar el ingreso de personas y animales.

#### **2.9 Línea de conducción**

En sistemas de abastecimiento de agua potable, comprenden principalmente dos tipos de conducción, inicialmente por gravedad y luego por bombeo. En este caso se utilizará la conducción por gravedad, consistirá en una línea que parte de la L-0, hasta la L-69 con una longitud de 3.571 kilómetros y una diferencia de nivel de 104 m; por lo que se colocará una caja rompe presión en la estación L-60. El cálculo se hace así:

L-0 a L.60 Cota  $L - 0 = 2720.06$  m. Cota L-60 (CRP) = 2634.00 m. Longitud =  $3430.38$  m. Caudal  $(Q) = 0.72$  I/s.  $C = 140.$  $Hf = 2720.06$  m  $- 2634.000$  m  $= 86.06$  m  $- 5$  m  $= 81.06$  m.

Luego sustituyendo los valores en la fórmula de Hazen & Williams, se obtiene el diámetro teórico.

$$
\varnothing_{teorico} = \frac{\left(1743.811 * L * Q^{1.852}\right)^{1/4.87}}{Hf * C^{1.852}}
$$

$$
\phi_{teorico} = \frac{\left(1743.811 * 3430.38 * 0.72^{1.852}\right)^{1/4.87}}{86.06 * 140^{1.852}} = 1.35
$$
"

Luego se verifican los diámetros comercial inferior y superior.

# **Tabla III. Diseño de línea de conducción diámetros**

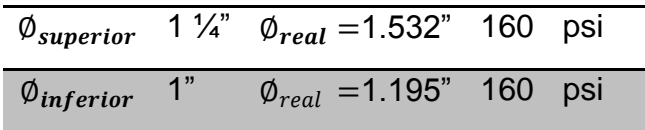

Sustituyendo estos diámetros en la fórmula de Hazen & Williams para pérdida Hf:

$$
Hf_{teorico} = \frac{1743.811 * L * Q^{1.852}}{\phi_{teorico}^{4.87} * C^{1.852}}
$$

# **Tabla IV. Diseño de línea de conducción pérdidas**

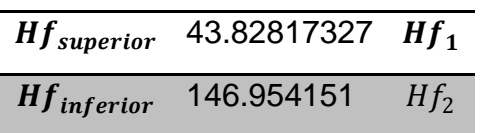

Cuando se llegue a este punto en el diseño va a ser importante que nos fijemos en algo y es que el valor de hf1 debe de ser menor que la carga disponible y el valor de la hf2 debe de ser mayor que la carga disponible, por lo que vemos que esto se cumple.

Procedemos al cálculo de la longitud 2, es decir, que longitud se necesita para la tubería de diámetro de 1" conociendo la pérdida que esta tiene. Se parte de la siguiente ecuación:

$$
Long_2 = \left[\frac{Hf - Hf_1}{Hf_2 - Hf_1}\right] * Longitud
$$

$$
Long_2 = \left[\frac{86.06 - 43.83}{146.95 - 43.83}\right] * 3430.38 = 1238.48m.
$$

 $Long<sub>1</sub> = Longitud total - Long<sub>2</sub> = 3430.38 - 1238.48 = 2191.90m.$ 

Conociendo las longitudes reales de cada una de las tuberías, se procede a calcular las pérdidas reales de cada una de ellas. Partiendo siempre de la ecuación de Hazen & Williams, tenemos que:

$$
Hf_1 = \frac{1743.811 \times 2191.90 \times 0.72^{1.852}}{1.532^{4.87} \times 140^{1.852}} = 28.01 \, \text{m}.
$$

$$
Hf_2 = \frac{1743.811 \times 2191.90 \times 0.72^{1.852}}{1.532^{4.87} \times 140^{1.852}} = 53.05 \, \text{m}.
$$

Hay que observar que la sumatoria de las pérdidas debe de ser similar a lo que es la carga disponible total del tramo, la cual es de 81.06 M.C.A. y hf $1 +$ hf2 = 81.06 M.C.A., este es un parámetro que nos indica que el cálculo ha sido realizado de manera correcta.

Procedemos con lo que es el cálculo de las cotas piezométricas, éstas se calculan con las siguientes ecuaciones.

$$
Cp_1 = Ct_{L-0} - Hf_1
$$
  
\n
$$
Cp_1 = 2720.06 - 28.01 = 2692.05 \, m.
$$
  
\n
$$
Cp_2 = Ct_{L-0} - (Hf_1 + Hf_2)
$$
  
\n
$$
Cp_2 = 2720.06 - (28.01 + 53.05) = 2639 \, m.
$$

Luego calculamos las velocidades, las cuales trataremos de mantenerlas entre 0.40 m/s y 3.00 m/s.

$$
V = \frac{1.974 \times Q}{\phi^2}
$$

donde:

 $V =$  velocidad en m/s.

Q= caudal en l/s.

Ø= diámetro de tubería en pulgadas.

$$
V_1 = \frac{1.974 \times 0.72}{1.532^2} = 0.607 m/s
$$

$$
V_2 = \frac{1.974 \times 0.72}{1.195^2} = 0.997 m/s
$$

Conociendo las longitudes para cada uno las tuberías, procedemos a calcular el número de tubos de cada uno de los diámetros, esto se hace dividiendo la longitud dentro de 6 metros que es la longitud de un tubo.

| ø  | Longitud              | Cantidad de tubos |  |
|----|-----------------------|-------------------|--|
|    | 1 1/4" 2191.90143 366 |                   |  |
| 1" | 1238.47857 207        |                   |  |

**Tabla V. Diseño de línea de conducción cantidad de tubos**

Con esto concluye el cálculo del primer tramo en lo que es la línea de conducción 1, el tramo restante que va de la estación (L-60) donde se ha colocado una caja rompe presión, hasta el tanque de distribución 1, también la segunda línea de conducción que va de la estación E48 (NAC2) al segundo tanque de almacenamiento (TD2) se diseñó de la misma manera como se hizo el cálculo anterior. (Ver anexo B)

# **2.10 Tanque de almacenamiento**

El tanque de almacenamiento o distribución tiene como fin principal cubrir las variaciones horarias de consumo, almacenando agua durante las horas de bajo consumo y proporcionando los gastos requeridos a lo largo del día. Los componentes del tanque son básicamente:

- Entrada de agua, tubo PVC de diámetro 2"
- Caja de válvula
- Clorador
- Llave de compuerta
- Tanque de concreto ciclópeo
- Rebalse
- Acceso
- Ventilación
- Salida de agua del rebalse

### Salida de agua de limpieza

Para compensar las horas de mayor demanda se diseña un tanque de almacenamiento o distribución, que según la UNEPAR debe tener un volumen entre el 25 y 40 % del consumo medio diario.

Para efecto del diseño se asume un 40% y se aplica la fórmula:

$$
Vol_{tan\,que} = \frac{0.4 * Q_m * 86400}{1000}
$$

$$
Vol_{tangue 1} = \frac{0.4 * 0.72125 \text{ l/s} * 86400}{1000} = 24.9264 \text{ m}^3
$$

$$
Vol_{tanque 2} = \frac{0.4 * 0.5432 \, l/s * 86400}{1000} = 18.774 \, m^3
$$

Por lo que se diseña el tanque 1 (TD1) y tanque 2 (TD2), para un volumen de 25 m<sup>3</sup>. Semienterrado, con concreto ciclópeo y especificaciones en los planos respectivos.

### Diseño de muros

Los muros del tanque de distribución se construirán de concreto ciclópeo, ya que la piedra es un elemento de construcción predominante en la región. Para evitar excesiva excavación para la construcción del tanque, se determinó diseñar un tanque semienterrado, cuya condición crítica se da cuando el tanque se encuentra completamente lleno. El diseño del tanque consiste en verificar que las presiones que se ejercen, sobre las paredes del tanque y sobre el suelo, no afecten la integridad y la estabilidad del tanque.

Datos a utilizar en los cálculos del muro:

$$
f'c = 210 kg/cm2
$$
  
\n
$$
f'y = 2810 kg/cm2
$$
  
\n
$$
yc = 2400 kg/m3
$$
  
\n
$$
yz = 1600 kg/m3
$$
  
\n
$$
yaciclopeo = 2250 kg/m3
$$
  
\n
$$
Vs = 17000 kg/m2 (por ser un suelo arcilloso de densidad mediana, véase tabla XI)
$$
  
\n
$$
ângulo de fricción interna Ø = 25[p2]
$$
 (estimado según el tipo de suelo arcilloso

observado en el luga, véase tabla 11)

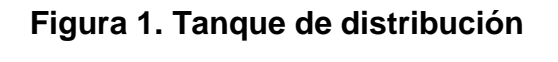

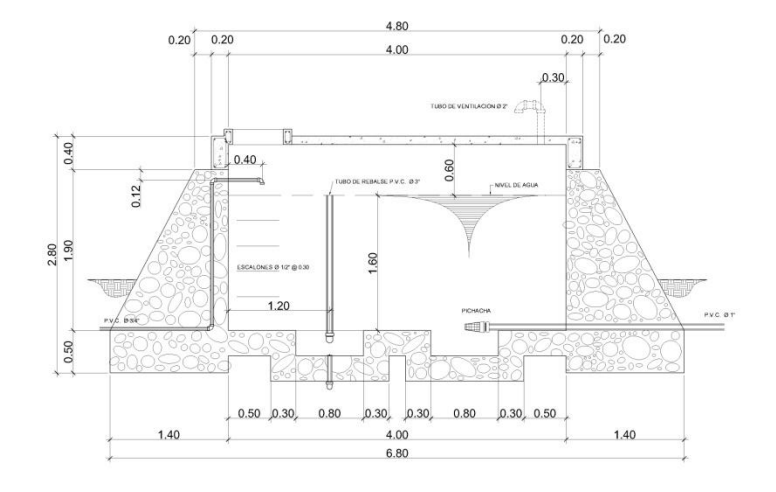

Las paredes del muro se diseñarán como muro de contención por gravedad. Como las dimensiones del tanque son iguales, los cuatro muros tendrán las mismas cargas.

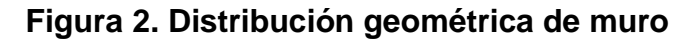

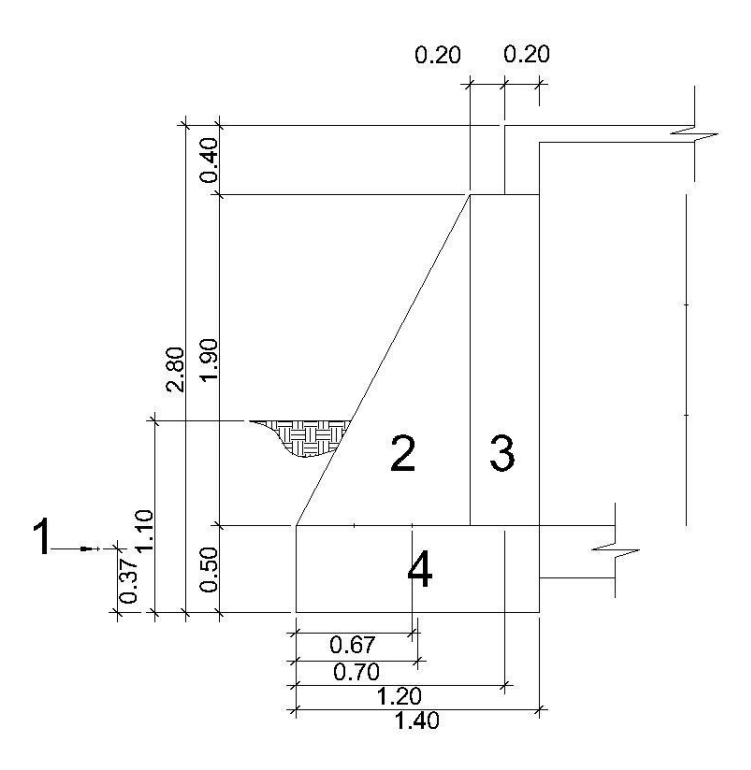

### **Tabla VI. Momentos en muro**

| Area | Area           | Peso específico   | Peso Kg | <b>Brazo</b> | Momento Kg-m |
|------|----------------|-------------------|---------|--------------|--------------|
| No.  | m <sup>2</sup> | Kq/m <sup>3</sup> |         | m            |              |
|      |                | 1600              | 2420    | 0.36667      | 887.3333333  |
|      | 0.85           | 2250              | 1912.5  | 0.67         | 1281.375     |
| 3    | 0.7            | 2250              | 1575    |              | 1575         |
|      | 0.68           | 2250              | 1530    | 12           | 1836         |
|      |                | 7407E             |         | ET70.7000001 |              |

*7437.5 Kg. 5579.708333 Kg-m*

Los coeficientes activo y pasivo respectivamente serán:

$$
ka = \frac{(1 - \text{sen}\emptyset)}{(1 + \text{sen}\emptyset)} = \frac{(1 - \text{sen25}^{\circ})}{(1 + \text{sen25}^{\circ})} = 0.406
$$

$$
kp = \frac{(1 + sen\emptyset)}{(1 - sen\emptyset)} = \frac{(1 + sen25^{\circ})}{(1 - sen25^{\circ})} = 2.5
$$

Estabilidad por volteo (Fsv)

$$
Fsv = \frac{Mr}{Ma} > 1.5
$$

Presión del suelo

$$
Ps = (2.5 * 1600 kg/m^3 * 1.1m) = 4400 kg/m^2
$$

Carga total del suelo

$$
Cts = 1/2(4400 \, kg/m^2 * 1.1m) = 2420 \, kg/m
$$

Presión del agua

$$
Pa = (1000 \, kg/m^3 * 1.9m) = 1900 \, kg/m^2
$$

Carga total del agua

$$
Cta = 1/2 \left( 1900 \frac{kg}{m^2} * 1.9m \right) = 1805 kg/m
$$

Momento producido por el suelo

$$
Ms = 2420 \frac{kg}{m} * 0.3667m = 887.333 kg - m
$$

Momento producido por el agua

$$
Ma = 1805 \frac{kg}{m} * 1.1333m = 2045.6065 kg - m
$$

Chequeo de estabilidad contra volteo

$$
FSV = \frac{5579.7083}{2045.6065} = 2.73 > 1.5 \text{ OK}
$$

Chequeo por estabilidad contra deslizamiento

Coeficiente de fricción

$$
Cfs = 0.9tan\phi = 0.9tan25^{\circ} = 0.42
$$

Fuerza de fricción

$$
f_{fs} = 0.42 * \text{ peso total} = 0.42 * 5017.5 = 2107.35 \text{ kg}
$$

Chequeo de estabilidad por fricción

$$
FSD = \frac{7437.5kg}{2107.35kg} = 3.53 > 1.5 \text{ OK}
$$

La fuerza de deslizamiento es mayor que 1.5, entonces si chequea por deslizamiento.

Chequeo por presión máxima bajo la base del muro

$$
q_{max} < Vs
$$
\n
$$
q_{min} > 0
$$

Coordenadas de la resultante

$$
x = \frac{\sum Momentos}{Ptotal} = \frac{(5579.7083kg * m - 2045.60kg * m)}{5017.5kg} = 0.7043m
$$

Excentricidad

$$
e = \frac{Base}{2} - x = \frac{1.40}{2} - 0.7043 = -0.0043m
$$

Las presiones en el terreno son:

$$
q = \frac{w}{l} \pm \frac{we}{\delta}
$$

Donde  $\delta = \frac{1}{6}$  $\frac{1}{6}B^2$ = inercia

$$
q = \frac{R}{B} \pm \frac{6Re}{B^2} = \frac{R}{B} \left( 1 \pm \frac{6e}{B} \right)
$$

$$
q_{max} = \frac{5017.35}{1.4} \left( 1 - \frac{6 * -0.0043}{1.4} \right) = \frac{3649.87 kg}{m} < 17000 kg/m
$$

$$
q_{min} = \frac{5017.35}{1.4} \left( 1 + \frac{6 * -0.0043}{1.4} \right) = 3517.78 \, kg/m > 0
$$

Como podemos observar  $q_{max} = 3649.87 kg/m^2$ , no excede el valor soporte del suelo  $Vs = 17000~Kg/m^2$ , por tanto si chequea la presión máxima bajo el suelo. El valor de  $q_{min} = 3517.78 kg/m > 0$ , lo que significa que no existen presiones negativas.

Como la fuerza de volteo es mayor que 1.5, entonces si chequea por volteo.

Diseño de losa para tanque

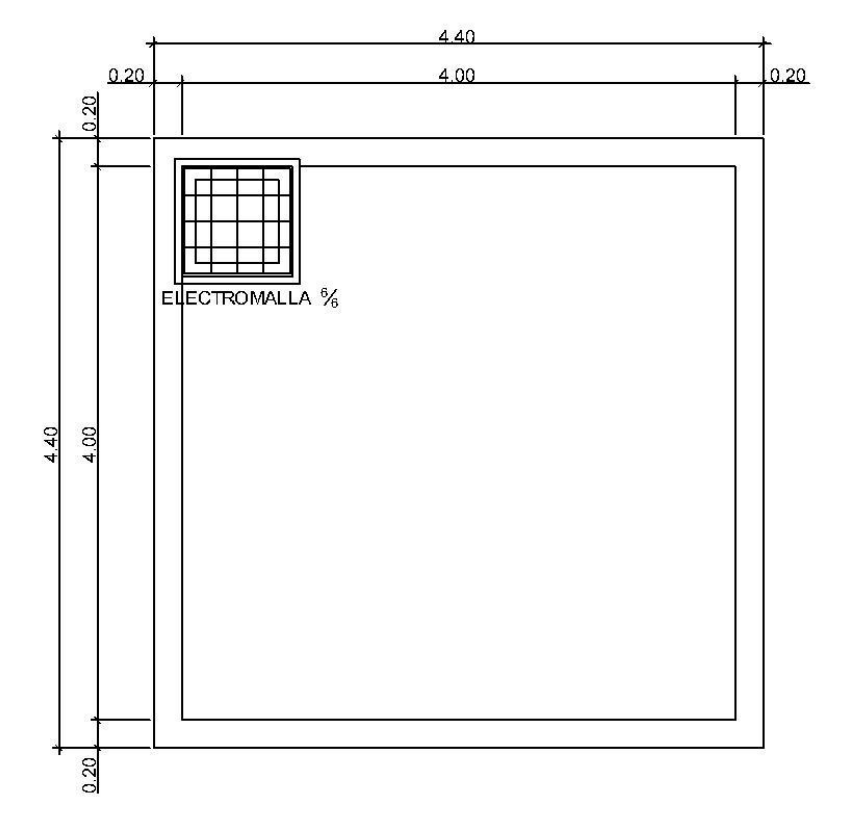

# **Figura 3. Losa de tanque**

Espesor

$$
t = \frac{perimetro}{180} = \frac{4.4 * 4}{180} = 0.098m \approx 0.1m
$$

Funcionamiento de la losa

$$
m = \frac{a}{b} = \frac{4.4}{4.4} = 1 > 0.5
$$

Como la relación base altura es mayor a 0.5 la losa trabaja en dos sentidos.

Integración de cargas

Cargas muertas

Peso propio

 $pp = 2400 \frac{kg}{m^3} * 0.1 m = 240 \frac{kg}{m^2}$ 

Sobrecarga

$$
sobre carga = 90 kg/m^2
$$

*Carga muerta total* =  $CM = 240 \frac{kg}{m^2} + 90 \frac{kg}{m^2} = 330 \frac{kg}{m^2}$ 

Cargas vivas

Por ser una losa sin acceso asumimos una carga viva de  $carga$  viva =  $CV = 130 kg/m^2$ 

Carga última

Según el ACI 318-05 los factores de cargas son 1.2 para carga muerta y 1.6 para carga viva.

# **Tabla VII. Carga última**

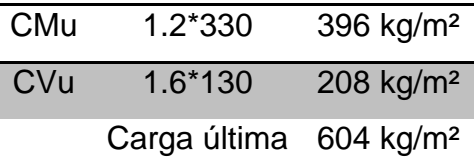

Cálculo de momentos

Para el cálculo de momentos se utiliza el método 3 del ACI, las tablas utilizadas se pueden encontrar en el apéndice.

Caso 1

$$
m = \frac{a}{b} = \frac{4.4}{4.4} = 1
$$

El momento negativo en este caso es igual a 0, pero se toma un tercio de lo que alcanza el momento positivo.

Momentos positivos

$$
Ma^{+} = C_a * CuV * a^2 + C_a * CuM * a^2
$$
  
\n
$$
Mb^{+} = C_b * CuV * b^2 + C_b * CuM * b^2
$$
  
\n
$$
Ma^{+} = Mb^{+} = 0.036 * 208 * 4.4^{2} + 0.036 * 330 * 4.4^{2} = 375 kg - m
$$

Peralte efectivo

$$
d=t-r-\emptyset/2
$$

Utilizando varillas No. 3 cuyo diámetro es de 0.0095 m, también el recubrimiento mínimo igual a 2.5 cm, el peralte efectivo es:

$$
d = 0.1 m - 0.025 m - \frac{0.0095 m}{2} = 0.07025 m
$$
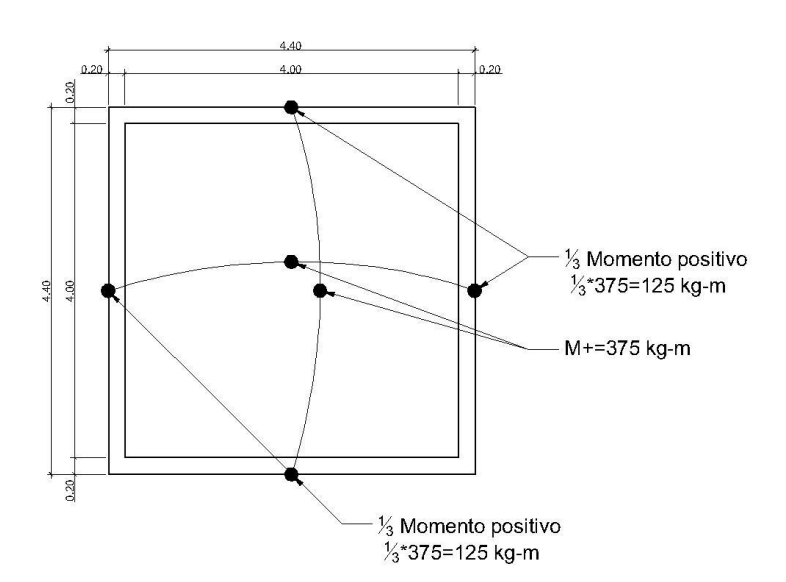

**Figura 4. Momentos en losa de tanque**

Cálculo de refuerzo

Acero mínimo

$$
As_{min} = 0.4 * \frac{14.1}{fy} * b * d
$$

$$
As_{min} = 0.4 * \frac{14.1}{2810 \ kg/cm^2} * 100 \ cm * 7.025 \ cm = 1.41 \ cm^2
$$

Espaciamiento máximo

$$
S_{max} = 3 * t = 3 * 0.10 = 0.30 m
$$

Se calcula para una varilla No.  $3 = 0.71$  cm<sup>2</sup>

$$
S = \frac{100 \, \text{cm} \cdot 0.71 \, \text{cm}^2}{1.41 \, \text{cm}^2} = 50.35 \, \text{cm}
$$

 $S > S_{max}$ , , entonces se procede a calcular el área de acero mínima para un espaciamiento de 20cm.

$$
As_{min} = \frac{100 \, \text{cm} \cdot 0.71 \, \text{cm}^2}{20 \, \text{cm}} = 3.55 \, \text{cm}^2
$$

Cálculo del momento que soporta el área de acero mínima

$$
M_{As_{min}} = \emptyset * fy * As_{min} * \left(d - \frac{As_{min} * fy}{1.7 * f'c * b}\right)
$$

$$
M_{As_{min}} = 0.9 * 2810 \frac{kg}{cm^2} * 3.55 \, cm^2 * \left(7.025 \, cm - \frac{3.55 \, cm^2 * 2810 \frac{kg}{cm^2}}{1.7 * 210 \frac{kg}{cm^2} * 100 \, cm}\right)
$$

$$
M_{As_{min}}=605.614~kg-m
$$

Como se puede observar, el momento que resiste el área de acero mínimo es mayor que los momentos que actúan en la losa, por lo tanto, se propone un armado con varillas No. 3 con un espaciamiento de 20 centímetros.

#### **2.11 Desinfección**

Desinfección es el proceso de destrucción de microorganismos patógenos presentes en el agua, mediante la aplicación directa de medios físicos y químicos para obtener agua potable. El tratamiento o sistema de desinfección mínimo, que se le debe dar al agua, para consumo humano, es de control sanitario y generalmente se aplica para comunidades del área rural, con fuentes provenientes de manantiales, donde el caudal requerido no es muy grande.

La filtración es un método físico, aunque por sí sólo no garantiza la calidad del agua. Por ebullición es otro método que destruye gérmenes nocivos que suelen encontrarse en el agua, los rayos ultra violeta es otro método pero tienen muy alto costo.

Los métodos químicos más empleados para desinfección son: el yodo, la plata y el cloro, siendo éste último el más recomendado.

Cloración.

Cloración es el proceso que se le da al agua utilizando el cloro o alguno de sus derivados (hipoclorito de calcio o tabletas de tricloro). Este método es el de más fácil aplicación y el más económico.

Tabletas de tricloro.

Es una forma de presentación del cloro, la cual consiste en pastillas o tabletas que tienen un tamaño de 3" de diámetro, por 1" de espesor, con una solución de cloro al 90 % y un 10 % de estabilizador, el peso de la tableta es de 200 gr y la velocidad a la que se disuelve en agua en reposo es de 15 gr en 24 horas.

Alimentador automático de tricloro.

El alimentador de tricloro es un recipiente en forma de termo que alberga tabletas, las que se disuelven mediante el paso del agua en el mismo; estos alimentadores vienen en diferentes capacidades de tabletas, lo que depende del caudal requerido para el proyecto.

De entre los derivados del cloro se eligieron las tabletas a través del alimentador automático, dado que este método es mucho más económico en cuanto a su costo y operación, comparado con el hipoclorito que necesita de un operador experimentado y a tiempo completo, sin mencionar el costo y operación del gas cloro que es otra opción en el mercado. Para determinar la cantidad de tabletas para clorar el caudal de agua para el proyecto se hace mediante la fórmula que se utiliza para hipocloritos, la cual es la siguiente:

$$
G = \frac{C * M * D}{\% cl}
$$

donde:

- $G =$  Gramos de tricloro
- $C =$  Miligramos por litro
- $M =$  Litros de agua a tratarse por día, Qm\*86400seg
- $D =$  No. de días que durará el tricloro
- $\% cl =$  Concentración de cloro.

Para este proyecto se determina la cantidad de tabletas de tricloro que se necesita para clorar el agua, para un período de 15 días.

Fuente 1:

$$
M = Qm * 86400 s/d = 0.72 l/s * 86400 s/d = 62208 l/d
$$

$$
G = \frac{0.001 * 62208 * 15}{0.9} = 1036.8 \text{ gr.}
$$

Esto significa, que se necesitan 1036.8 gramos de tricloro, el equivalente a  $1036.8/_{\rm 200}$  = 5.184, aproximadamente 5 tabletas cada 15 días, para lo cual se requiere un alimentador automático modelo C-250, con capacidad de 5 tabletas como mínimo.

Fuente 1:

$$
M = Qm * 86400 s/d = 0.54 l/s * 86400 s/d = 46656 l/d
$$

$$
G = \frac{0.001 * 46656 * 15}{0.9} = 777.6
$$
 gr.

Esto significa, que se necesitan 777.6 gramos de tricloro, el equivalente a  $777.6/_{200}$  = 3.89, aproximadamente 4 tabletas cada 15 días, para lo cual se requiere un alimentador automático modelo C-250, con capacidad de 5 tabletas como mínimo.

## **2.12 Línea de distribución**

La línea de distribución es la que conecta el tanque de distribución con la red de distribución, en este proyecto en particular la red de distribución conecta directamente con el tanque por lo tanto no hubo necesidad de diseñarla.

## **2.13 Red de distribución**

El diseño de la red de distribución dada la ubicación de las viviendas, será por ramales abiertos en donde la población será abastecida con conexiones domiciliares.

Se toman en cuenta los siguientes criterios:

- El diseño se hace con el caudal de hora máximo Qmh.
- En cada nudo, el caudal que entra es igual al caudal que sale.
- La presión dinámica estará entre 10 y 40 M.C.A.
- Las velocidades en la red de distribución deben estar entre 0.4 y 2.0 m/s.

Los cálculos son los siguientes:

Caudal por vivienda (Qv)

El caudal por vivienda está dado por el caudal máximo horario entre el número de viviendas, se calcula así:

$$
Q_v = \frac{Q_{mh}}{No.viviendas}
$$

$$
Q_{v1} = \frac{1.2 \, l/s}{93} = 0.013 \, l/s
$$

$$
Q_{v2} = \frac{1 \; l/s}{60} = 0.167 \; l/s
$$

Caudal instantáneo (Qi):

Se usa en el diseño de redes de distribución:

$$
q = k\sqrt{n-1}
$$

donde:

q=Caudal de uso simultaneo no menor de 0.20 l/s.

n=Número de viviendas en el tramo

k=0.15 para conexiones prediales y 0.25 para llena cántaros.

Caudal de consumo por ramal (Qr)

El caudal de consumo por ramal se determina así:

$$
Q_r = Q_v * No.\,viviendas
$$

El cálculo de la red de distribución se realizará de la siguiente manera; tomando como ejemplo el tramo desde E25 a E31.1.

Longitud =  $136.81$  m. Cota de terreno E25 = 2600.157 m. Cota de piezométrica E25 = 2609.0478 m. Cota de terreno E31.1= 2572.602 m. No. de viviendas = 12 Hf disponible =  $26.4458$  m  $C = 140$  PVC

$$
Q_{v1}=0.013~l/s
$$

 $Q_r = Q_v * No$ . *viviendas* = 0.013 \* 12 = 0.156 *l/s* 

$$
q = k\sqrt{n-1} = 0.15\sqrt{12-1} = 0.5 \frac{l}{s}
$$

Para el diseño de este tramo se toma el caudal instantáneo por ser mayor que el caudal calculado para el ramal.

$$
\varnothing_{teorico} = \left[\frac{1743.811 * 136.81 * 0.5^{1.852}}{26.45 * 140^{1.852}}\right]^{1/4.97} = 0.765"
$$

# **Tabla VIII. Diámetros reales**

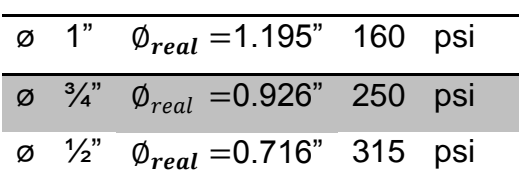

$$
Hf_{1"} = \frac{1743.811 * 136.81 * 0.5^{1.852}}{1.195^{4.87} * 140^{1.852}} = 2.94 m.
$$

$$
V_{1} = \frac{1.974 \times 0.5}{1.195^2} = 0.6911 m/s
$$

$$
Hf_{3/4} = \frac{1743.811 * 136.81 * 0.5^{1.852}}{0.926^{4.87} * 140^{1.852}} = 10.18 m.
$$

$$
V_{3/4"} = \frac{1.974 \times 0.5}{0.926^2} = 1.15 m/s
$$

$$
Hf_{1/2} = \frac{1743.811 * 136.81 * 0.5^{1.852}}{0.716^{4.87} * 140^{1.852}} = 35.65 m.
$$

$$
V_{1/2} = \frac{1.974 \times 0.5}{0.716^2} = 1.92 m/s
$$

Se utilizará un diámetro de 1", pues los diámetros menores a éste, no cumplen con los requerimientos mínimos de diseño, y de acuerdo con las diferencias de nivel que hay en los diferentes puntos del ramal, debe reducirse la pérdida a la mínima, siempre y cuando cheque las velocidades.

$$
Cp_{E31.1} = Cp_{E25} - Hf_{1} = 2609.0478 - 2.94 = 2606.1 m.
$$

La carga dinámica en E31.1 es:

$$
Cd_{E31.1} = Cp_{E31.1} - Ct_{E31.1} = 2606.1 - 2572.602 = 33.5 m.
$$

Lo cual está bien considerando que el mínimo es 10 M.C.A. y el máximo 40 M.C.A.

Los resultados se expresan gráficamente de la siguiente manera:

# **Figura 5. Esquema planta perfil (véase juego de planos en apéndice B)**

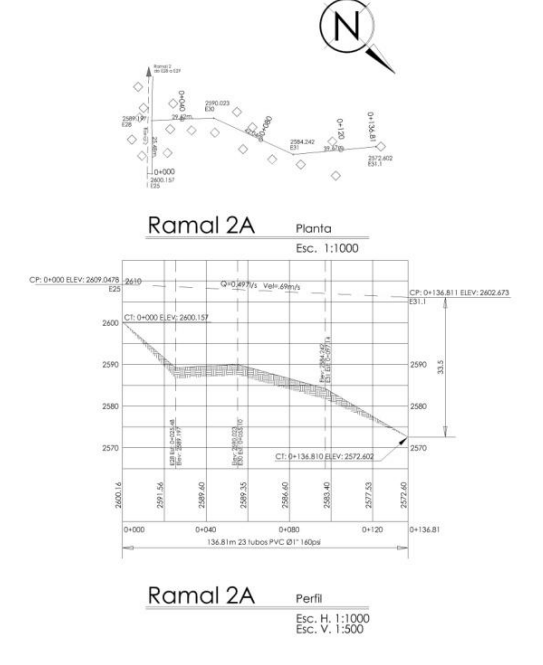

## **2.14 Conexiones domiciliares**

Las conexiones domiciliares son las tuberías y accesorios destinados a llevar el servicio de agua de la red de distribución al interior de la vivienda.

Básicamente sus elementos son: una llave de chorro lisa, una llave de paso, un niple de 5", un niple de 1", 2 adaptadores hembra, dos codos PVC de 90 $^{\circ}$  todo de  $\varnothing$ = 1/<sub>2</sub>" y una base de concreto de un metro por 20 cm.

#### **2.15 Obras de arte**

Caja rompe presión.

Se utiliza para controlar la presión interna de la tubería, rompiendo la presión en la línea de conducción; evitando así la falla de la tubería y accesorios, cuando la presión estática de diseño iguala o supera a la presión de trabajo máxima de los mismos. Cuenta en la entrada con una caja a base de mampostería de piedra bola, válvula de compuerta, tubería de desagüe y rebalse, finalmente pichacha en la tubería de salida (véase detalle en juego de planos apéndice B).

## **2.16 Válvulas**

Válvulas de limpieza.

Son aquellas que se usan para extraer los sedimentos acumulados en los puntos bajos de la tuberías; para su instalación se requiere agregar una te a la red y de allí se desprende un niple que al final tiene una válvula de compuerta, protegida por una caja de mampostería.

Válvulas de aire.

Estas válvulas tienen la función de permitir que se expulse automáticamente el aire acumulado en la tubería en sus puntos altos, para evitar así la formación de cámaras de aire comprimido, que bloquean el libre paso del agua. También deben llevar una caja de mampostería de piedra bola.

Válvulas de compuerta.

Las válvulas de compuerta tienen la función de abrir o cerrar el paso del agua.

## **2.17 Programa de operación y mantenimiento**

Responsabilidades del técnico:

- Conocer todas las partes del acueducto y su funcionamiento.
- Organizar el mantenimiento preventivo de la obra.
- Recibir capacitación técnica práctica en su comunidad en el momento que se está llevando a cabo la construcción de la obra de agua potable.
- Recibir herramientas básicas para el mantenimiento de las obras de agua potable y responder por ellas en todo momento.
- Realizar, con la ayuda de los demás beneficiarios, las reparaciones de la obra.
- Además, cada técnico debe capacitar a un reemplazante que pueda intervenir en caso de que esté ausente de la comunidad.

Para ejercer correctamente sus funciones, se recomienda que el técnico, tenga buen liderazgo, sepa leer y escribir, y permanezca en la comunidad; tenga curiosidad por entender el funcionamiento de las cosas y encontrar soluciones a los problemas, estando disponible para las intervenciones de emergencia.

## **2.18 Propuesta de tarifa**

Sistemas de tarifa.

Para el correcto funcionamiento del sistema de agua potable y asegurar el cumplimiento de la vida útil del proyecto, se debe de establecer una cuota mensual por el servicio de agua potable que se presta. Para establecer la tarifa más adecuada, existen diversos puntos de vista, entre estos están las tarifas según las variaciones en los precios establecidos. Según este criterio las tarifas se pueden clasificar de la siguiente manera.

Sistema uniforme.

Este sistema se refiere a cuando se establece un solo precio unitario, cualesquiera que sean las clases de consumo o el volumen del mismo. En el sistema uniforme, el volumen de agua consumida se cobrará mensualmente por cuota general a la población, debido a que no se instalarán medidores de volumen de consumo y el cobro mensual se calcula dividiendo el total del gasto en el total de servicios.

Sistema diferencial.

Se dice que se aplica este sistema cuando la tarifa incluye precios unitarios variables para las diferentes clases de servicio. La diferenciación se efectúa tomando en cuenta diversos aspectos, por ejemplo:

- según las clases de consumo;
- de acuerdo con el volumen de agua consumida;
- según el avalúo catastral de la propiedad; de acuerdo con zonas de presión o bombeo.

Las tarifas diferenciales pueden ser directas, si los precios unitarios aumentan conforme aumenta el consumo o inversas, si los precios unitarios disminuyen cuando el consumo aumenta. El propósito principal de las tarifas diferenciales directas es de índole social, para favorecer a los pequeños consumidores. Las tarifas diferenciales inversas toman en cuenta que para grandes servicios el costo es menor que para pequeños consumidores.

Existen, también, sistemas diferenciales combinados, en los cuales, para algunos consumos la tarifa, suele ser creciente; para otros, generalmente los grandes consumidores, la tarifa es decreciente.

Gastos de operación.

Para la correcta operación de un sistema de agua potable se hace necesaria la contratación de un fontanero que realice estas funciones. A este fontanero se le atribuirá la función de velar por una adecuada operación del sistema; se estima un día a la semana, 52 días al año, para mantenimiento preventivo y correctivo con un salario de Q 100.00, por día contratado, por servicios personales, por lo que no se aplican prestaciones laborales, el salario anual es de Q 5200.00 (Q 5200.00 / 12 meses = Q 433.33 mensuales).

Gastos de mantenimiento.

El mantenimiento, como es lógico suponer y como se mencionó anteriormente, es previsible, únicamente, el mantenimiento preventivo, pero es muy difícil estimar el mantenimiento correctivo. El mantenimiento incluye la compra de herramienta y equipo necesario para realizar reparaciones al sistema.

Según la metodología del Infom-Unepar, para determinar el costo de obtención de mantenimiento debemos considerar el período de vida útil del sistema ya que se ha estimado que, mensualmente, se requerirá un monto equivalente al 0.75% del costo total del proyecto.

$$
GM = \frac{(0.0075 * CT)}{12}
$$

$$
GM = \frac{(0.0075 * Q \ 558,685.45)}{12} = Q \ 350.00
$$

donde:

GM = gastos de mantenimiento  $CT = \text{costo}$  total del proyecto

Gastos de tratamiento.

Como tratamiento se entenderá en este caso a la desinfección que se aplica al agua en el tanque de distribución ya que los tratamientos adicionales serán contemplados en el costo total del proyecto. La desinfección más frecuente en los acueductos rurales es la realizada con tabletas de tricloro con una determinada concentración. Los gastos ocasionados por el tratamiento, estarán en función del caudal de entrada al tanque, de la concentración que presente las tabletas de tricloro y de su costo.

Es el gasto que se requiere para la compra de tabletas de tricloro, que es el método seleccionado para la desinfección del agua, el cual se hará mensualmente.

$$
GT = \frac{(N * C * C_{HC} * 86400 * Q_{md})}{%Cl}
$$

Fuente 1:

$$
GT = \frac{(10 * 0.001 * Q \ 0.50 * 86400 * 0.72 \ l/s)}{0.9} = Q \ 345.60
$$

Fuente 2:

$$
GT = \frac{(8 * 0.001 * Q \ 0.50 * 86400 * 0.54 \ l/s)}{0.9} = Q \ 207.36
$$

donde:

 $GT =$  Gastos de tratamiento.

 $N =$  Número de tabletas al mes.

 $Q_{md}$  = Caudal de conducción o día máximo.

 $C_{HC}$  = Costo de tableta de tricloro por gramo.

 $C =$  Relación agua tricloro en parte por millar.  $\% Cl =$ Concentración de tricloro al 65%

Gastos de administración.

Esta función correrá a cargo del comité de agua, el cual será el encargado de la contratación de un fontanero quien será el que trabaje para conseguir la correcta operación del sistema. El comité, también, será el encargado de la recolección de la tarifa en forma mensual por medio de un tesorero, éste tendrá derecho de percibir una comisión correspondiente al 10% de lo recaudado.

El comité de agua, también, deberá cubrir gastos de visitas periódicas por los miembros del comité o de alguna persona que tenga que realizar trámites relacionados con el sistema, así como gastos de sello, papelería y otros, se supone que estos gastos serán del orden del 5% de lo recaudado durante cada mes. Por lo tanto, los gastos de administración, según la metodología de tarifas del Infom-Unepar, se cubrirán aplicando la siguiente fórmula:

#### $GA = 15\%$  del total de ingresos

 $GA = 15\% (GO + GM + GT) = 0.15 * (433.33 + 350 + 345.60 + 207.36)$  $GA = 0200.44$ 

Inflación.

La inflación está determinada por el aumento de los precios de todos los materiales, accesorios y otros elementos utilizados para darle un buen servicio al sistema. El valor de la inflación estará dado como un porcentaje aplicado al total de ingresos, esto se tomará como una reserva que tendrá el comité de agua para poder absorber el alza que pudiera existir en los elementos necesarios para la operación mantenimiento del sistema. El porcentaje de inflación que se utilizará será del 10% del total de los ingresos.

> $Inflación = 10\%$  del total de ingresos  $GA = 15\% (GO + GM + GT + GA)$  $GA = 0.15 * (433.33 + 350 + 345.60 + 207.36 + 200.44)$  $GA = Q 153.67$

Tarifa adoptada.

Considerando las características económicas y socioculturales de la comunidad El Rancho, San Nicolás se optará por aplicar el sistema de tarifa uniforme. En el cálculo de la tarifa se suman los gastos ocasionados en el sistema y se divide por el número de conexiones domiciliares.

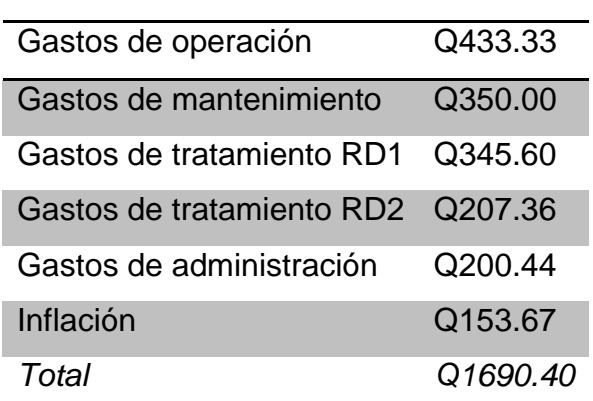

## **Tabla IX. Cálculo de tarifa**[D3]

Se establece que la tarifa mensual por concepto de consumo de agua es:

$$
Q\ 1690.4/153 \, \text{viviendas} = Q\ 11.05 \cong Q\ 15.00
$$

Quince quetzales (Q.15.00), esta tarifa se aplica para los primeros 5 años de servicio.

#### **2.19 Evaluación socio económica**

Para establecer si el proyecto planteado es rentable, se debe justificar la inversión y su recuperación económica. Si no es rentable por la vía económica se deben cuantificar los beneficios que este trae por la vía social.

#### **2.19.1 Valor presente neto**

El valor presente neto es el método más conocido a la hora de evaluar proyectos de inversión a largo plazo. El valor presente neto permite determinar si una inversión cumple con el objetivo básico financiero: maximizar la inversión.

El valor presente neto permite determinar si dicha inversión puede incrementar o reducir el valor de las PYMES. Ese cambio en el valor estimado puede ser positivo, negativo o continuar igual. Si es positivo significará que el valor de la firma tendrá un incremento equivalente al valor del valor presente neto. Si es negativo quiere decir que la firma reducirá su riqueza en el valor que arroje el VPN. Si el resultado del VPN es cero, la empresa no modificará el monto de su valor.

Esta es una alternativa para toma de decisiones de inversión, lo cual permite determinar de ante mano si una inversión vale la pena o no poder realizarla, y no hacer así malas inversiones que provoquen en un futuro pérdidas.

Cuando el VPN<0, y el resultado es un valor negativo muy grande alejado de cero, nos está alertando que el proyecto no es rentable. Cuando el VPN=0 nos está indicando que exactamente se está generando el porcentaje de utilidad que se desea, y cuando el VPN>0, está indicando que la opción es rentable y que inclusive podría incrementarse el porcentaje de utilidad.

Las ecuaciones utilizadas para el valor presente neto son:

$$
P = F\left[\frac{1}{(1+i)^n - 1}\right]
$$

$$
P = A \left[ \frac{(1+i)^n - 1}{i(1+i)^n} \right]
$$

donde:

- $P =$  Valor de pago único en el valor inicial a la operación, o valor presente.
- $F =$  Valor de pago único al final del período de la operación, o valor de pago futuro.
- $A =$  Valor de pago uniforme en un período determinado o valor de pago constante o renta, de ingreso o egreso.
- $i =$  Tasa de interés de cobro por la operación, o tasa de utilidad por la inversión a una solución.
- $n =$  Período de tiempo que pretende dura la operación.

Para este proyecto se puede evaluar situando en una línea de tiempo los ingresos y egresos y trasladarlos posteriormente al valor presente, utilizando una tasa de interés del 15% para 5 años.

Inversión inicial =  $\Omega$  558658.45

Ingreso inicial =  $(Q 200.00 * 153$  viviendas $) = Q 30600.00$  (Tarifa por conexión por vivienda establecida por el comité de la comunidad, Q 200.00) Costos anuales =  $(Q 1690.4* 12 \text{ meses}) = Q 20284.80$ Ingresos anuales = (Q 15.00 \* 153 viviendas \* 12 meses) = Q 27540.00

$$
i = 15\%,
$$
\n
$$
VPN = -5558658 \left[ \frac{1}{(1+0.15)^5 - 1} \right] + 30600 \left[ \frac{1}{(1+0.15)^5 - 1} \right]
$$
\n
$$
- 20284.8 \left[ \frac{(1+0.15)^5 - 1}{0.15(1+0.15)^5} \right] + 27540 \left[ \frac{(1+0.15)^5 - 1}{0.15(1+0.15)^5} \right]
$$
\n
$$
= -5441659.28
$$
\n
$$
i = -15\%,
$$

$$
VPN = -5558658 \left[ \frac{1}{(1 - 0.15)^5 - 1} \right] + 30600 \left[ \frac{1}{(1 - 0.15)^5 - 1} \right]
$$
  
- 28214.88  $\left[ \frac{(1 - 0.15)^5 - 1}{-0.15(1 - 0.15)^5} \right] + 36720 \left[ \frac{(1 - 0.15)^5 - 1}{-0.15(1 - 0.15)^5} \right]$   
= 9997924.75

En 5 años con una tasa de interés de 15%, el proyecto no es rentable por lo que se procede a encontrar la tasa interna de retorno que nos indicara que tasa de interés debemos esperar en 5 años.

# **2.19.2 Tasa interna de retorno**

Es la tasa máxima de utilidad que puede pagarse u obtenerse en la evaluación de una alternativa.

Lo que se busca es un dato que sea menor al dato buscado y otro que sea mayor y así poder interpolar de la manera siguiente:

$$
Tasa 1 \rightarrow VPN(+) \nTIR \rightarrow VPN = 0 \nTasa 2 \rightarrow VPN(-)
$$

$$
TIR = \left[ \frac{(Tasa 2 - Tasa 1)(0 - VPN(-))}{(VPN(+) - VPN(-))} \right] + Tasa 2
$$

$$
TIR = \left[ \frac{(-15 - 15)(0 - (-5441659.28))}{(9997924.75 - (-5441659.28))} \right] + 15 = 4.43\%
$$

La tasa interna de retorno es 4.43% anual, lo que nos indica que el proyecto si es rentable debido a la tasa positiva.

#### **2.20 Evaluación de impacto ambiental**

El ambiente está definido como el conjunto de factores externos que actúan sobre un organismo, una población o una comunidad. Estos factores son esenciales para la supervivencia, el crecimiento y la reproducción de los seres vivos e inciden directamente en la estructura y dinámica de las poblaciones y de las comunidades. Sin embargo, la naturaleza es la totalidad de lo que existe. Dentro de ella, también, entra lo que la sociedad construye a través de su accionar. Generalmente, esto es lo que se identifica como "ambiente".

Podría definirse el Impacto Ambiental como la alteración, modificación o cambio en el ambiente, o en alguno de sus componentes de cierta magnitud y complejidad originado o producido por los efectos de la acción o actividad humana. Esta acción puede ser un proyecto de ingeniería, un programa, un plan, o una disposición administrativo-jurídica con implicaciones ambientales. Debe quedar explícito, sin embargo, que el término impacto no implica negatividad, ya que éste puede ser tanto positivo como negativo. Se puede

definir el Estudio de Impacto Ambiental como el estudio técnico, de carácter interdisciplinario, que incorporado en el procedimiento de la EIA, está destinado a predecir, identificar, valorar y corregir, las consecuencias o efectos ambientales que determinadas acciones pueden causar sobre la calidad de vida del hombre y su entorno. Es un documento técnico que debe presentar el titular del proyecto y sobre la base del cual se produce la Declaración o Estimación de Impacto Ambiental.

Plan de manejo ambiental

El ejecutor de un proyecto deberá incorporar un plan de manejo ambiental que consistirá en la elaboración sistemática y estructurada de una serie de medidas tendientes a mitigar, restaurar y/o compensar los impactos ambientales negativos producidos en el entorno debido a la implementación de un proyecto, también deberá contemplar la elaboración de una estrategia ambiental que incluya medidas de prevención de riesgos ambientales y control de accidentes.

a) Medidas de mitigación

Las medidas de mitigación tienen por finalidad evitar o disminuir los efectos adversos del proyecto en el entorno, cualquiera sea su fase de ejecución.

Estas medidas se determinan en función del análisis de cada una de las componentes ambientales afectadas por la ejecución del proyecto, en cada una de las etapas de éste, pudiendo ser de tres categorías diferentes:

- medidas que impidan o eviten completamente un efecto adverso significativo, mediante la no ejecución de una obra o acción.
- medidas que minimizan o disminuyen el efecto adverso o significativo, mediante una adecuada limitación o reducción de la magnitud o duración de la obra o acción, o de alguna de sus partes.
- medidas que reducen o eliminan el efecto adverso significativo mediante la implementación de acciones específicas.
- b) Medidas reparación y/o restauración

Las medidas de reparación y/o restauración tienen por finalidad reponer uno o más de los componentes o elementos del medio ambiente a una calidad similar a la que tenían con anterioridad al daño causado o, en caso de no ser ello posible, restablecer sus propiedades básicas.

c) Medidas de compensación

Las medidas de compensación tienen por finalidad producir o generar un efecto positivo alternativo y equivalente a un efecto adverso identificado. El ejecutor de la obra debe describir en forma sencilla el componente afectado y los potenciales impactos ambientales que se prevé pueda ocasionar como producto de la ejecución y operación de su proyecto, con su respectiva medida de

mitigación, reparación y/o restauración y compensación, con la finalidad que este diseñe un plan de mitigación apropiado para su proyecto. El diseño de un plan de manejo ambiental busca que el ejecutor genere y provea la información específica necesaria y establezca los compromisos para asegurar un medioambiente libre de contaminación.

Al analizar el diseño del proyecto, se determinó que los elementos bióticos, abióticos y socioeconómicos que serán impactados por el proyecto son.

- El agua: debido a que existen fuentes superficiales pequeñas, quebradas, que pueden contaminarse con el movimiento de tierra, al momento del zanjeo.
- El suelo: si impactaran negativamente el mismo si no se verifica la etapa del zanjeo porque habrán movimientos de tierra por el mismo solamente se dará en la etapa de construcción y sus efectos son fácilmente prevenible.
- El aire: si no se verifican las fugas de agua rápidamente hay peligro en el ambiente con malos olores.
- Salud: hay un impacto relativamente pequeño en la salud en la etapa de construcción que debido al movimiento de tierras se producirá polvo en las sucesivas etapas del proyecto el impacto positivo.

#### Impactos negativos

Los impactos negativos del proyecto se dan solo en las etapas de construcción y operación del proyecto y la mayoría se da en la fase de construcción los elementos más impactados negativamente son:

- el suelo,
- el agua,
- las partículas en suspensión.

Medidas de mitigación:

Para evitar deslizamiento de taludes y la polvacera, será necesario programar adecuadamente el horario de las labores de zanjeo y asignar a alguien que monitoree la integridad de los obreros, las zanjas deberán llenarse en el tiempo más corto posible, compactándose, adecuadamente, las mismas para evitar; el arrastre de partículas por el viento.

Deberá de capacitarse al o las personas del mantenimiento del sistema, referente al manejo de las aguas servidas, revisión de válvulas y reparaciones menores.

Capacitar a las amas de casa, sobre el adecuado uso del sistema, para evitar que los mismos sean depositarios de basura producidas en el hogar.

Plan de contingencia

En áreas montañosas, quebradas y brotes de agua cercanos, como en la aldea El Rancho, es común que en épocas de lluvia ocurran inundaciones con el consecuente arrastre de fango y otros materiales o cuerpos extraños que en un dado caso pudieran dañar las obras hidráulicas del proyecto.

En este caso las obras hidráulicas, al introducirle cuerpos extraños, metales, plásticos y maderables pudiera sufrir desperfectos. Por ello, es necesario que se genere un reglamento de uso adecuado del sistema y que el mismo se dé a conocer mediante sesiones de capacitación con los comunitarios, para que familiarmente se le dé el mantenimiento necesario tanto a las conexiones prediales y obras hidráulicas.

Integrar un comité de emergencia contra inundaciones, azolvamiento en la comunidad beneficiada y además deben velar porque los lugares en donde se ubican las obras civiles se encuentran lo más despejadas posible.

Elaborar un programa de capacitación para prevención de accidentes.

Capacitar al (o a los) trabajadores que se encargarán de darle mantenimiento al sistema especialmente sobre aspectos de limpieza de cajas de válvulas.

Se debe velar porque los comunitarios no depositen su basura en las obras hidráulicas para evitar obstaculizaciones al sistema.

Para la disposición de desechos generados por las familias se debe contar con depósitos, distribuidos en lugares estratégicos y dispuestos además de asegurarlos para evitar su robo.

Capacitar al personal que laborará en el proyecto en el momento de entrar en operación para su mantenimiento y limpieza, así evitarnos la creación de basureros clandestinos.

Programa de monitoreo ambiental

Supervisar periódicamente, si están siendo ejecutadas las medidas de supervisión y mantenimiento del sistema.

Monitorear, si el personal utiliza el equipo necesario para la prevención de accidentes y de salud.

Monitorear, si está organizada la comunidad de acuerdo en lo propuesto en las medidas o plan de contingencia.

Plan de seguridad humana.

El personal que trabajará en la ejecución del proyecto debe contar con el equipo adecuado, tal como mascarillas, guantes, overoles, botas, casco, etc., que minimicen los riesgos de accidentes de salud.

Plan de capacitación al personal que laborará en la ejecución del proyecto sobre aspectos de salud y manejo del sistema y del equipo a utilizar.

Mantener un lugar de fácil acceso, un botiquín con medicamentos de primeros auxilios.

# **3 DISEÑO DEL SALÓN COMUNAL PARA EL CANTÓN CIPRESALES, ALDEA SAN NICOLÁS**

#### **3.1 Descripción del proyecto**

Actualmente los habitantes del cantón Cipresales, aldea San Nicolás, no cuentan con infraestructura adecuada que les permita realizar actividades como lo son; sociales, deportivas, educativas, culturales, religiosas, etc.

Este proyecto estará beneficiando a 350 habitantes, en forma directa y en forma indirecta a los vecinos de comunidades cercanas, ya que éstas también carecen de lugares de reunión y además están retirados del casco urbano. Se presenta una propuesta para un terreno de 20 x 55 metros, el cual consta de 320 metros cuadrados de edificación con mampostería reforzada, techo de estructura metálica y cubierta de lámina galvanizada.

#### **3.2 Diseño arquitectónico**

El diseño arquitectónico de un edificio de este tipo, depende generalmente del clima y los materiales disponibles en la región. Su diseño interior, utilización de espacio y decoración está en función de las actividades que las personas desean realizar en un determinado momento.

La distribución de áreas se deriva de la cantidad de personas que albergara en determinado momento, ya que es un edificio básico se acordó con el comité de que la edificación constará de un salón principal y baños desde el interior, ya que ambientes adicionales influyen directamente en el costo de construcción y gastos de mantenimiento.

## **3.3 Distribución de ambientes**

El salón consta de dos ingresos, el área de sillas con capacidad para 77 personas, escenario y servicios sanitarios. El escenario consta de un nivel de piso mayor que el nivel de piso del área de sillas por la visibilidad de los espectadores hacia el evento. (ver apéndice II)

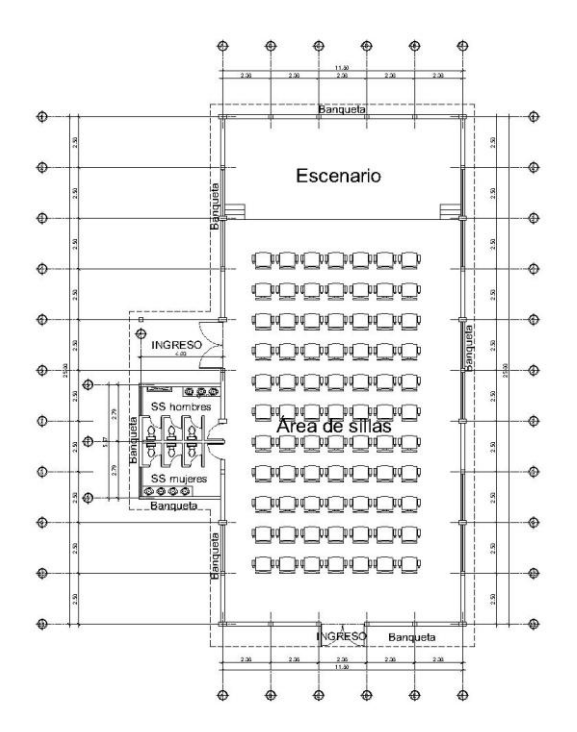

**Figura 6. Distribución de ambientes**

## **3.4 Altura del edificio**

Ya que el clima en Cipresales San Nicolás, Chiantla, Huehuetenango es frío; la altura del techo será de 3.82 m en la entrada principal y 5.42 m en la línea divisoria de dos aguas o parte más alta, para el efecto se tomó como base los criterios de la tabla VI que a continuación se presenta:

## **Tabla X. Altura de edificios**

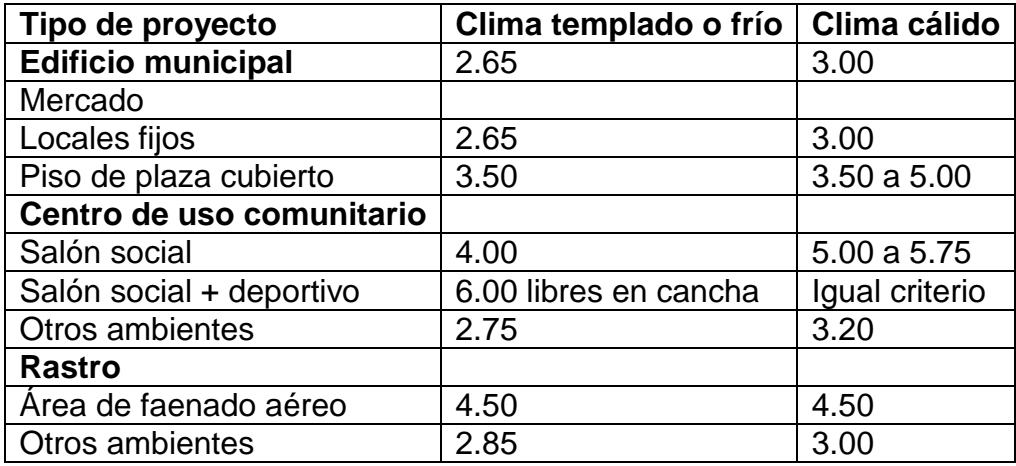

**Fuente: Jordán Zabaleta, Mario René. Propuesta de normas de diseño para edificios de uso público en los municipios de la República de Guatemala. Trabajo de graduación 1991. Pág. 49**

#### **3.5 Elementos de mampostería reforzada**

Los materiales principales usados en el sistema de mampostería reforzada son: las unidades de mampostería, mortero, concreto y acero de refuerzo. Estos materiales son unidos para formar un material homogéneo.

Unidades de mampostería:

Son ladrillos o block de concreto, con una resistencia recomendable de 260 kg/cm², según COGUANOR (Comisión Guatemalteca de Normas). La función básica será soportar esfuerzos de compresión. La resistencia varía según la magnitud del proyecto. La presentación de las unidades de mampostería varía según la fábrica que construya las unidades, con características propias de textura, resistencia y tamaño.

#### Mortero:

Es una mezcla con materiales aglomerantes, utilizada para unir las unidades de mampostería; sus funciones son las siguientes: sirve de apoyo para las unidades de mampostería, le brinda a las unidades de mampostería la nivelación y el lugar apropiado, transmite fuerzas de compresión, permite alguna deformación y elasticidad entre las unidades de mampostería. El mortero está constituido por cemento, arena y cal.

## Concreto<sub>[D4]</sub>:

Es el material utilizado para fundir el refuerzo de la mampostería, logrando que éste trabaje eficientemente, la mampostería en compresión y el acero en tensión. El concreto está formado por arena, cemento, agua y piedrín, estos materiales son mezclados hasta obtener una mezcla homogénea.

Es importante conocer la función que tiene cada elemento que conforma los muros de mampostería reforzada, para una mejor aplicación y aprovechamiento de este sistema constructivo.

Para el presente proyecto se utilizará una resistencia de 210 kg/cm<sup>2</sup>.

## **3.6 Evaluación de la calidad del suelo**

## **3.6.1 Valor soporte**

El valor soporte del suelo, también llamado capacidad de carga o apoyo de los cimientos es una característica de cada sistema de suelo-cimentación, y no solo una cualidad intrínseca del suelo. Los distintos tipos de suelo difieren en capacidad de carga, pero también ocurre que en un suelo específico dicha capacidad varía con el tipo, forma, tamaño y profundidad del elemento de cimentación que aplica la presión.

La resistencia de los suelos a la deformación depende, sobre todo, de su resistencia a la fuerza cortante. Esta resistencia equivale a su vez, a la suma de dos componentes, fricción y cohesión. La resistencia friccional surge de la irregularidad de los contactos entre partículas y es proporcional a la fuerza perpendicular entre ellas. La cohesión, que es la resistencia máxima a la tensión del suelo, es resultado de las fuerzas de atracción que hay entre gránulos en contacto íntimos y no depende de la presión normal.

Cuando se quiere hacer el cálculo de la capacidad soporte de cimentaciones, es necesario conocer la distribución de los esfuerzos dentro de los estratos del suelo por medio del ensayo triaxial.

Cuando no se cuenta con un estudio triaxial de suelo, se sugiere hacer una inspección visual del suelo para lograr determinar la capacidad soporte del suelo. Para este caso se toma un valor soporte de 22000 kg/m² por tratarse de suelo arcilloso con grava<sub>[D5]</sub>, sin embargo se considera por seguridad un valor soporte de 18000 kg/m² por tratarse de una inspección visual superficial y en un pozo de 1.00 m de profundidad.

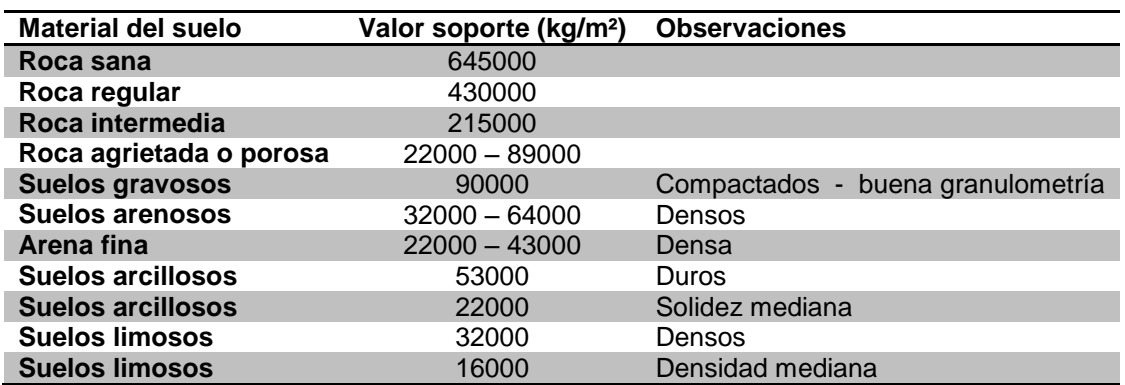

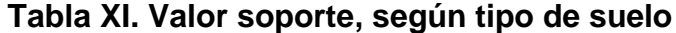

**Fuente: Crespo Villalaz, Mecánica de suelos y cimentaciones. Pág. 193**

## **3.6.2 Teoría del ensayo de compresión triaxial**

Las pruebas de compresión triaxial son más refinadas que las de corte directo y en la actualidad son las más usadas en cualquier laboratorio para determinar las características de esfuerzo-deformación y de resistencia de los suelos.

Teóricamente son pruebas en que se podrían variar a voluntad las presiones actuantes en tres direcciones ortogonales sobre un espécimen de suelo, efectuando mediciones sobre sus características mecánicas en forma completa. Buscando sencillez en su realización, las pruebas que hoy se efectúan indican que los esfuerzos en dos direcciones son iguales.

Los especímenes son usualmente cilíndricos y están sujetos a presiones laterales de un líquido, generalmente agua, del cual se protegen con una membrana impermeable. Para lograr el debido confinamiento, la muestra se coloca en el interior de una cámara cilíndrica y hermética, de lucita, con bases metálicas.

El agua de la cámara puede adquirir cualquier presión deseada por la acción de un compresor comunicado con ella. La carga axial se transmite al espécimen por medio de un vástago que atraviesa la base superior de la cámara.

#### **3.6.3 Teoría de límites de Atterberg e índice de liquidez**

Para conocer la plasticidad de un suelo se hace uso de los límites de Atterberg, quien por medio de ellos separó los cuatro estados de consistencia de los suelos coherentes.

Los mencionados límites son: Límite líquido (LL), Límite plástico (LP) y Límite de contracción (LC) y mediante ellos se pueden dar una idea del tipo de suelo en estudio.

Los límites líquido y plástico dependen de la cantidad y tipo de arcilla del suelo, pero el índice plástico depende generalmente de la cantidad de arcilla.

Por falta de un estudio de suelos, para el diseño del salón, no se definieron los valores de los límites, así como la plasticidad del suelo en forma experimental, sin embargo en la inspección visual se determinó que el suelo contiene gran cantidad de arcilla de solidez mediana, por lo tanto el suelo tiene propiedades de un material plástico.

## **3.7 Análisis estructural**

El análisis estructural es un proceso para determinar las respuestas de la estructura ante las acciones exteriores que pueden afectarla. Para el salón comunal se hace el análisis estructural de la forma siguiente:

#### **3.7.1 Selección de tipo de estructura**

La estructura del salón comunal será de mampostería reforzada con columnas tipo A y B (ver detalles en hoja de estructuras, apéndice B), solera de humedad, intermedia, de corona y mojinete en las culatas. El techo será de estructura metálica conformada por tendales que constan de dos costaneras de 8" x 2" x 1/16" transversalmente y costaneras de 4" x 2" x 1/16" longitudinalmente, a una distancia de 0.90 m, tensores, templetes, porta costaneras y platinas de unión. La cubierta consta de lámina galvanizada calibre 26 de perfil ondulado, ya que esta es la que la que se encuentra con mayor facilidad en la región.

## **3.7.2 Pre dimensionamiento de elementos estructurales**

Pre dimensionar la estructura es dar medidas preliminares a los elementos que la componen, que serán utilizados para soportar las cargas aplicadas. En el caso del salón comunal tenemos una columna aislada que soporta la losa que cubre de la lluvia y el sol el acceso lateral principal al edificio.

#### **3.7.3 Cargas de diseño**

Las cargas a considerar en el diseño de la estructura serán:

#### **3.7.3.1 Cargas muertas:**

Las cargas muertas consisten en los pesos de los diversos miembros estructurales y en los pesos de cualesquiera objetos que estén permanentemente unidos a la estructura como son: cubierta, muros, etc.

Las cargas muertas a considerar son:

- $\bullet$  Peso de lámina ondulada Cal. 26 = 5 kg/m<sup>2</sup>.
- Peso propio de costaneras  $4" \times 2" \times 1/16" = 3 kg/m$ .
- Peso propio de tendal  $2 \times (8" \times 2" \times 1/16") = 7.37$  kg/m.
- $\bullet$  Peso por metro cuadrado de mampostería = 120 kg/m<sup>2</sup>.
- $\bullet$  Peso del concreto = 2400 kg/m<sup>3</sup>.
### **3.7.3.2 Cargas vivas:**

Las cargas vivas son las causadas por los pesos de objetos colocados temporalmente sobre una estructura, por vehículos en movimiento o por fuerzas naturales.

La carga viva a considerar para edificios inclinados con o sin acceso según el ASCE 7-05 tabla 4.1 es de 2 lb/pie² que equivale a 9.76 Kg/m², además una carga puntual por obrero de 300 lb que equivale a 136.07 kg.

#### **3.7.3.3 Cargas de viento:**

Son las fuerzas máximas que puede aplicar el viento a una estructura en un intervalo de tiempo de recurrencia o un grupo de fuerzas que producirán esfuerzos equivalentes. Los intervalos medios de recurrencia (que representa el período medio que tarda en producirse un acontecimiento de una magnitud dada) utilizados en general, son 25 años para estructuras sin ocupantes o que presentan mínimo riesgo para la vida humana, 50 años para las estructuras permanentes normales y 100 años para estructuras permanentes con un alto grado de sensibilidad al viento y un grado muy alto de peligro para la vida y las propiedades en caso de falla. Las fuerzas del viento se consideran, en general, como cargas móviles que pueden actuar en cualquier dirección. Éstas ejercen presión sobre las áreas expuestas de la estructura.

La presión del viento en un edificio puede estimarse con la siguiente expresión que está dada en el sistema internacional:

$$
q_v=0.005*v^2
$$

## donde:

 $q_v$  = carga del viento por unida de superficie [kg/m<sup>2</sup>].

 $v =$  velocidad de diseño del viento [km/h].

La mayoría de los códigos de construcción especifican un valor básico, pero que varía en función de la altura y otras condiciones; por ejemplo: el Uniform Building Code (UBC) especifica 73 kg/m² para edificios menores de 20 metros de altura.

En este caso utilizaremos la velocidad de viento con el valor más alto registrado en noviembre de 1998, para el departamento de Huehuetenango es de 58 km/h redondeando a 60 km/h.

| AÑO  | <b>ENE</b> | FEB       | <b>MAR</b> | ABR  | MAY | <b>JUN</b> | <b>JUL</b> | <b>AGO</b> | <b>SEP</b> | <b>OCT</b> | <b>NOV</b> | <b>DIC</b> | ANUAL |
|------|------------|-----------|------------|------|-----|------------|------------|------------|------------|------------|------------|------------|-------|
| 1990 | 5.2        | 4.1       | 5.6        | 4.0  | 2.2 | 4.4        | 4.1        | 6.0        | 3.1        | 3.0        | 3.6        | 4.0        | 4.1   |
| 1991 | 4.0        | 4.6       | 5.6        | 4.5  | 3.9 | 4.0        | 6.9        | 6.2        | 4.2        | 3.0        | 4.1        | 4.6        | 4.6   |
| 1992 | 4.8        | 5.0       | 4.7        | 4.2  | 4.0 | 3.0        | 6.5        | 6.3        | 4.4        | 3.3        | 3.0        | 4.0        | 4.4   |
| 1993 | 5.0        | 4.6       | 4.0        | 3.3  | 2.1 | 3.2        | 6.0        | 5.6        | 3.9        | 3.0        | 4.4        | 3.8        | 4.1   |
| 1994 |            | 5.4       | 4.8        | 4.6  | 2.8 | 4.1        | 5.4        | 4.7        | 3.8        | 3.0        | 2.9        | 5.0        | 4.2   |
| 1995 | 4.0        | 4.3       | 4.8        | 3.1  | 1.5 | 2.0        | 3.9        | 1.6        | 2.4        | 3.1        | 2.9        | 2.8        | 3.0   |
| 1996 | 3.5        | 4.1       | 4.9        | 2.3  | 3.5 | 4.5        | 2.5        | 4.0        | 2.7        | 3.0        | 3.2        | 4.2        | 3.5   |
| 1997 | 3.2        | 5.0       | 5.0        | 3.4  | 3.1 | 3.4        | 5.8        | 5.8        | 2.3        | 2.2        | 3.4        | 2.3        | 3.7   |
| 1998 | 4.4        | 4.0       | 4.6        | 4.6  | 4.2 | 4.8        | 5.4        | 5.7        | 6.2        | 2.7        | 58.0       | 5.6        | 9.2   |
| 1999 | 9.0        | 9.1       | 10.5       | 12.3 | 7.0 | 5.0        | 10.6       | 8.3        | 3.6        | 3.2        | 3.7        | 2.8        | 7.1   |
| 2000 | 9.7        | --------- | --------   | 10.0 | 4.8 | 7.0        | 12.1       | 8.8        | 4.5        | 6.1        | 6.9        | 6.6        | 7.7   |
| 2001 | 8.5        | 13.2      | 7.7        | 8.4  | 5.4 | 8.1        | 10.5       | 9.0        | 4.7        | 5.2        | 5.3        | 5.1        | 7.6   |
| 2002 | 8.5        | 16.0      | 10.3       | 9.3  | 7.6 | 5.3        | 9.9        | 10.7       | 5.2        | 6.9        | 7.5        | 6.0        | 8.6   |
| 2003 | 8.8        | 8.3       | 11.7       | 6.6  | 5.9 | 6.0        | 10.2       | 9.7        | 7.5        | 5.3        | 3.5        | 5.6        | 7.4   |
| 2004 | 8.3        | 8.5       | 11.3       | 7.0  | 5.9 | 3.2        | 8.8        | 10.8       | 10.8       | 10.2       | 5.2        | 6.6        | 8.1   |
| 2005 | 8.3        | 9.6       | 5.7        | 6.6  | 5.8 | 3.7        | 8.0        | 8.4        | 6.5        | 3.3        | 5.9        | 5.5        | 6.4   |
| 2006 | *****      | *****     | *****      | 6.5  | 3.4 | 6.1        | 10.1       | 9.2        | 6.4        | 10.6       | 11.3       | 4.9        | 7.6   |
|      |            |           |            |      |     |            |            |            |            |            |            |            |       |

**Tabla XII. Velocidades de viento Huehuetenango**

**Fuente: Instituto nacional de sismología, vulcanología, meteorología e hidrología (INSIVUMEH), estación Huehuetenango, velocidad del viento en km/h.**

$$
q = 0.005 * (60^2) = 18 \ kg/m^2
$$

#### **3.7.3.4 Cargas de sismo**

Las cargas de sismo tienen 3 tipos de origen, que son: el desplazamiento de las placas tectónicas, erupciones volcánicas y recientemente las provocadas por actividades humanas. En Guatemala un país de alto riesgo sísmico se diseña y refuerzan las estructuras contra tales eventos, para lo cual es necesario calcular las fuerzas dinámicas horizontales y verticales que se generan, aproximándolas a fuerzas estáticas equivalentes.

Método SEAOC (Structural Engineers Association Of California) Corte basal (V): Es la fuerza sísmica que el suelo transmite a la estructura en su base, está dado por la fórmula:

#### $V = ZIKCSW$

donde:

 $Z =$  coeficiente de riesgo sísmico

I = coeficiente de importancia de la estructura

 $K =$  coeficiente que depende del tipo de estructura

C = coeficiente relacionado al periodo de vibración de la estructura

S = coeficiente que depende del suelo

W = peso propio de la estructura

Para estructuras de un nivel, la combinación de factores ZIKCS es igual a 0.1 por lo que el valor para el corte basal V será:  $V = 0.1$  W donde W = peso propio de la estructura.

#### **3.8 Diseño estructural**

El diseño estructural se refiere al arreglo y dimensionamiento de la estructura y sus partes para que soporten satisfactoriamente las cargas colocadas sobre ellas.

### **3.8.1 Diseño de cubierta**

La cubierta será de lámina galvanizada corrugada calibre 26 (su peso es de 5 kg/m² y su ancho de 79.715 cm.), estará apoyada sobre una armadura formada por costaneras y tendales. Para calcular la carga uniformemente distribuida (W) que actúa sobre cada costanera, es necesario determinar el área tributaria y las cargas por unidad de superficie del techo.

#### **3.8.1.1 Separación máxima entre costaneras**

Se tomará una separación máxima la distancia de 1 m. por seguridad para las personas que puedan subir a darle mantenimiento a la cubierta (limpieza de canales, goteras, molduras, etc.)

### **3.8.1.2 Diseño de la costanera**

Área tributaria

El cálculo de área tributaria se hace de la manera siguiente:

 $At =$  (separacion entre costaneras  $*$  separacion entre tendales)

$$
At = \Delta c * \Delta t
$$

$$
At = 0.9 * 2.5 = 2.25 m2
$$

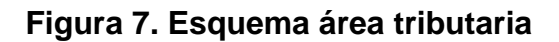

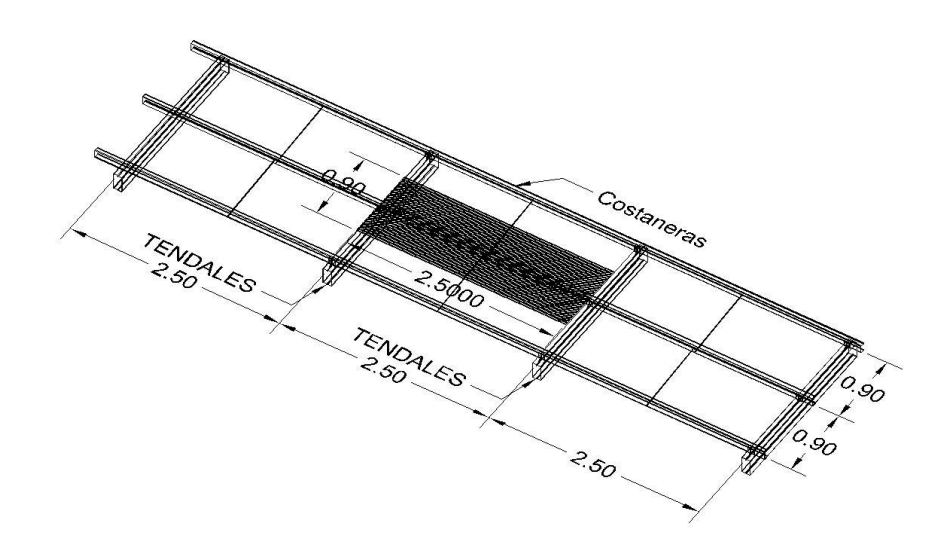

Estimación de cargas por metro cuadrado de superficie:

Cargas vivas:

- Para edificios con techos inclinados con o sin acceso (ASCE-07, tabla  $4.1$ ) = 2 psf = 9.76 kg/m<sup>2</sup>.
- Carga puntual por acceso a obrero =  $300$  lb =  $136.08$  kg
- Cargas por viento =  $18 \text{ kg/m}^2$ .

Cargas muertas:

- $\bullet$  Peso de lámina = 5 kg/m<sup>2</sup>.
- $\bullet$  Peso de instalaciones = 0.6 kg/m<sup>2</sup>.
- **•** Peso propio de costanera  $4" \times 2" \times 1/16" = 3$  kg/m (carga líneal).

Carga total:

$$
W total = CV + CM
$$

$$
Wtotal = (9.76 \, Kg/m^2 + 18 \, Kg/m^2) + (5 \, Kg/m^2 + 0.6 \, Kg/m^2)
$$

$$
Wtotal = 33.36 \, Kg/m^2
$$

Una vez estimada la carga total que actuará en el área tributaria calculada se procede a calcular la carga líneal distribuida a lo largo de la costanera entre tendales, para esto multiplicamos la carga total por la distancia entre costaneras, así nos resulta una carga distribuida a lo largo de los 2.50 m. de separación entre tendales para poder integrar el peso propio líneal de la costanera:

$$
W = 33.36 \, kg/m^2 * 0.9 \, m = 30.02 \, kg/m.
$$

 $W$ diseño =  $W + W$ ppcost = 30.02  $kg/m + 3 kg/m = 33.02 kg/m$ .

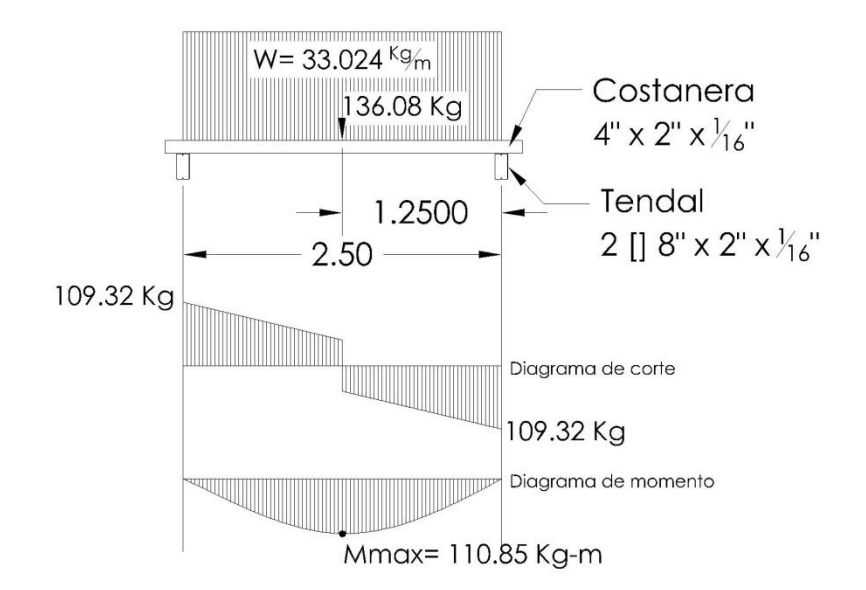

## **Figura 8. Diagrama de corte y momento en costanera**

La costanera se debe diseñar para soportar flexión, esfuerzo cortante y deflexión sin deformarse, por lo que se chequea si cumple estos requisitos.

Verificación por flexión.

La flexión se refiere a la deformación que sufre el eje neutro de la costanera debido a la carga que soporta. La costanera será apropiada para soportar la flexión si el módulo de sección de la costanera  $(Sx)$  es igual o mayor que el módulo de sección calculado  $(Sc)$ .

Cálculo de módulo de la sección  $(Sc)$ .

El módulo de la sección, se encuentra dividiendo el momento entre el esfuerzo permisible del acero:

$$
Sc=M/f_s
$$

 $Sc =$  Módulo de sección calculado

 $M = M$ omento máximo actuante

 $fs =$  Esfuerzo permisible del acero de costanera = 20000  $lb/plg^2$  o también,

 $fs = (0.6)fy$ , (según AISC) el acero de costanera.

 $fy = 36000 \,\text{psi}$ 

 $f_s = (0.6 * 36000 \text{ psi}) = 21600 \text{ psi}.$ 

$$
f_s = 21600 \text{ psi} = 1.51863 \times 10^7 \text{ kg/m}^2.
$$

$$
Sc = \frac{110.85 kg - m}{1.51863x10^7 kg/m^2} = 7.3x10^{-6} m^3 = 7.3 cm^3.
$$

Comparando el módulo de sección calculado (S) con los valores que aparecen en la columna  $(Sx)$  de la tabla 12, se observa a que sección de costanera se puede adecuar, para este caso la costanera de 4" x 2" x 1/16" es la que más se ajusta a nuestro requerimiento.

|                |       |      | h (pulg) $ h$ (cm) $ b$ (cm) $ Area$ (cm <sup>2</sup> ) | Ιx<br>(cm <sup>4</sup> ) | $ly$ (cm <sup>4</sup> ) |       | $Sx$ (cm <sup>3</sup> ) $Sy$ (cm <sup>3</sup> ) |
|----------------|-------|------|---------------------------------------------------------|--------------------------|-------------------------|-------|-------------------------------------------------|
| 4              | 10.16 | 5.08 | 2.83                                                    | 74.50                    | 0.00                    | 8.35  | 0.00                                            |
| 5              | 12.7  | 5.08 | 3.22                                                    | 111.10                   | 0.01                    | 10.97 | 0.16                                            |
| 6              | 15.24 | 5.08 | 3.61                                                    | 158.16                   | 0.01                    | 13.76 | 0.16                                            |
| $\overline{7}$ | 17.78 | 5.08 | 4.06                                                    | 216.85                   | 0.01                    | 17.04 | 0.16                                            |
| 8              | 20.32 | 5.08 | 4.45                                                    | 288.44                   | 0.01                    | 20.64 | 0.16                                            |
| 9              | 22.86 | 5.08 | 4.83                                                    | 374.60                   | 0.01                    | 24.85 | 0.16                                            |

**Tabla XIII. Datos de costaneras comerciales**

Chequeo por cortante.

Corte es la intensidad de la fuerza que actúa tangencial o paralelamente a la superficie de la viga (conocido también como esfuerzo cortante). Según nuestro análisis, el cortante máximo es 109.32 kg, así que nuestro esfuerzo cortante se calcula de la siguiente forma:

$$
T = \frac{Vmax}{\text{área}} = \frac{109.32 \text{ kg}}{2.83 \text{ cm}^2} = 38.63 \text{ kg/cm}^2 = 386289.8 \text{ kg/m}^2.
$$

Existe la condición de que el cortante promedio no debe exceder a 14500 lb/plg², para acero A36.

$$
14500 \ lb/plg^2 = 10194510 \ kg/m^2 > 386289.8 \ kg/m^2
$$
.

Ya que el esfuerzo por cortante establecido es mayor que el calculado, la sección adoptada es correcta.

Chequeo por deflexión

La distancia perpendicular del eje neutro de la costanera hasta el punto más lejano de la elástica se conoce como deflexión. La deflexión real debe ser menor que la deflexión permisible.

Deformación real = 0.0055 m según análisis en Sap2000

**Figura 9. Deformación real de costanera**

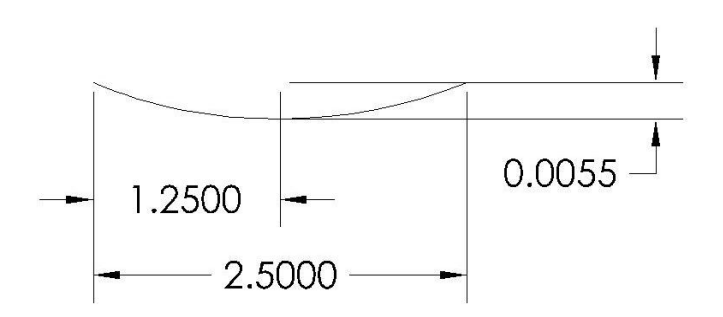

Deformación permisible  $(\delta p)$ 

$$
\delta p = \frac{L^{\prime\prime}}{360}
$$

 $L =$  longitud total de viga

$$
2.50\,m=\,98.4252"
$$

$$
\delta p = \frac{98.4252^{n}}{360} = 0.2734^{n} = 0.00694436 \, m.
$$

En conclusión, la sección escogida es apropiada, ya que la deflexión real es menor que la deflexión permisible.

 $\delta r < \delta p \leftrightarrow 0.0055 \, m < 0.0069 \, m.$ 

## **3.8.1.3 Diseño de tendales**

Los tendales para el presente caso son vigas simplemente apoyadas con una sección cerrada (costanera "C" doble, [ ]).

El área tributaria para el análisis de los tendales es el mismo que para las costaneras calculado anteriormente, se consideraran las mismas cargas que se incluyeron en el análisis de costaneras, la fuerza que provoca el apoyo de la costanera sobre el tendal es equivalente al corte máximo en la costanera (ver ilustración 10), así que se distribuirá una fuerza puntual en cada apoyo de costanera (a cada 0.90 m.) de la siguiente manera:

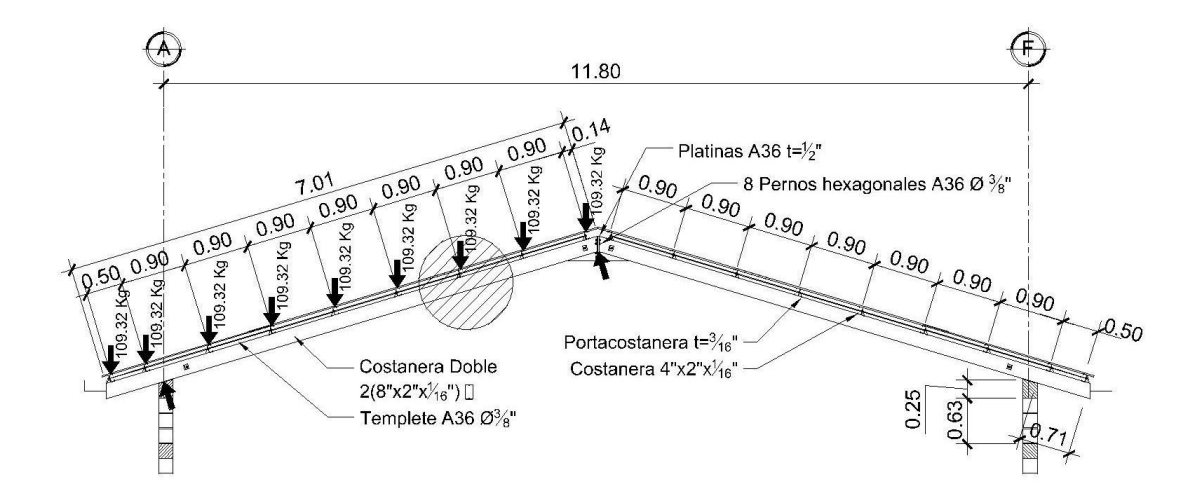

#### **Figura 10. Detalle de tendal**

$$
\sin \theta = \frac{Op}{Hip}
$$

$$
109.32 \text{ kg} * \sin 73^{\circ}18' = 104.1 \text{ kg}
$$

# **Figura 11. Ángulo en tendal**

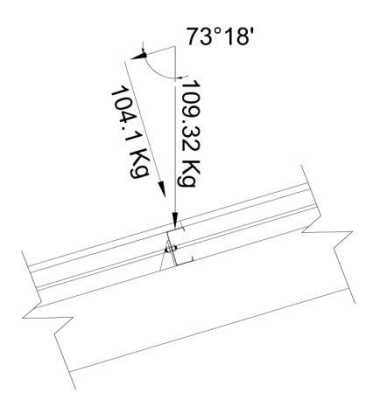

La sección propuesta para el tendal es de dos costaneras 8" x 2" x 1/16" [], con módulo de sección 20.64 cm<sup>3</sup> (según la tabla XII) este valor se duplica por ser doble costanera, y calculamos el módulo de sección que resulta del momento.

$$
Sc = \frac{564.39 kg - m}{1.51863x10^7 kg/m^2} = 3.71x10^{-5} m^3 = 37.16 cm^3.
$$

El módulo de la sección por dos es igual a 41.28 cm<sup>3</sup>, lo que nos indica que la sección propuesta resistirá las cargas evaluadas.

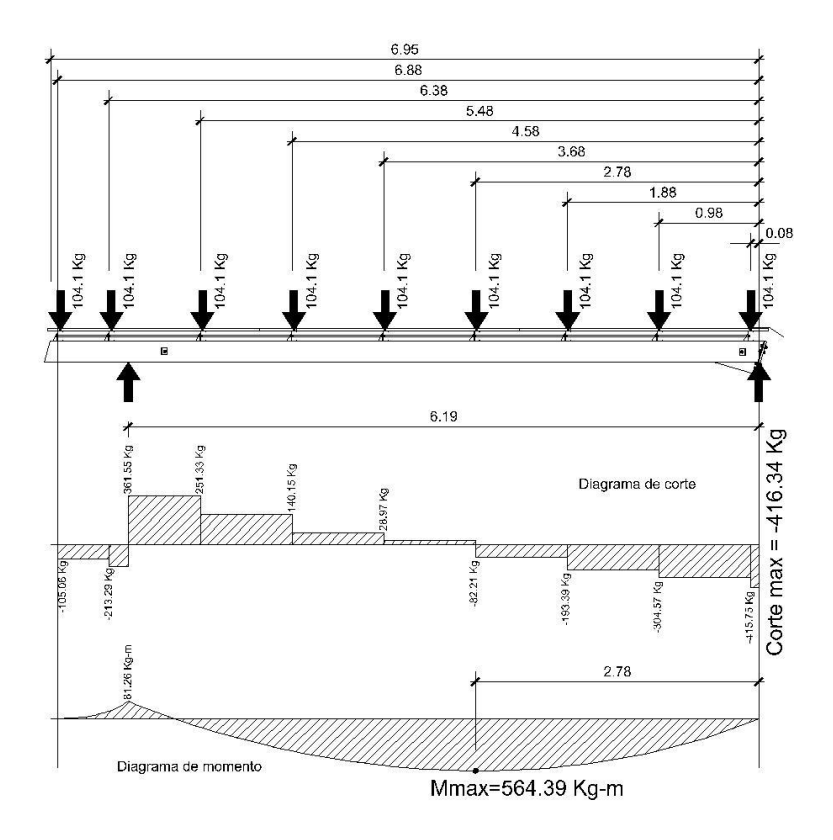

**Figura 12. Diagrama de corte y momento en tendal**

**3.8.2 Diseño de muros**

La mampostería reforzada es un sistema estructural que ha evolucionado debido a la necesidad que hay en cuanto a que la mampostería resista mayores fuerzas que los que la mampostería sin reforzar resiste, en forma segura y confiable. Los elementos de la mampostería reforzada a utilizar en el diseñó son: block, acero de refuerzo y mortero para el levantado. La mampostería reforzada ha utilizado los principios generales, del concreto reforzado. Los supuestos para el diseño de tensión elástica de trabajo del concreto reforzado se aplican a la mampostería reforzada, ya que ambos materiales utilizan acero para resistir las fuerzas tensiónales y concreto o mampostería para resistir las fuerzas de compresión.

# **3.8.2.1 Método simplificado de diseño en muros de mampostería**

Para el diseño de los muros se procedió a utilizar el método simplificado de diseño en muros de mampostería. Este asume que sólo los muros paralelos a la dirección del sismo contribuyen a la resistencia, desprecia la contribución de los muros transversales a la dirección de la fuerza aplicada. Es necesario calcular lo siguiente:

- La rigidez de cada muro en la dirección del sismo.
- El centro de corte de muros.
- El centro de masa.
- La carga lateral y su distribución.
- La distribución del momento de volteo.

### Cálculo de rigideces

En el cálculo de rigideces es necesario tomar en cuenta el tipo de techo, pues existen diferentes fórmulas para hacerlo.

Para calcular las rigideces en un techo de losa se consideran las paredes doblemente empotradas y para un techo con estructura metálica y lámina, se consideran en voladizo. Además, las rigideces se calculan en forma diferente cuando el muro tiene puertas y/o ventanas y siempre que el área de éstas sea igual o menor al área del muro.

La forma de calcular la rigidez en este caso es la siguiente:

1) Se calculan las rigideces totales del muro por medio de la fórmula:

$$
R = \frac{t_m}{4a^3 + 3a}
$$

$$
a = \frac{h_m}{L_m} = \text{relación altura longitud}
$$

2) Se encuentra la rigidez equivalente como si se tratara de resistencias eléctricas, por medio de la fórmula:

*Resistencias en serie* = 
$$
R_{equivalence}
$$
 =  $R_1$  +  $R_2$  +  $R_3$  ... +  $R_n$ 

$$
Resistencias\; en\; paralelo = R_{equivalente} \; = \dfrac{1}{\left(1_{R_1} + 1_{R_2} + 1_{R_3} + 1_{R_n}\right)}
$$

Donde:  $R_1, R_2, R_3, ... R_n$  tienen un valor igual a la rigidez total calculada.

Centro de corte de muros

Obtenido el valor de la rigidez de cada uno de los muros se procede a calcular el centro de corte de muros, tomando como referencia un eje de coordenadas cartesianas previamente establecido. Las fórmulas para calcularlo son las siguientes:

$$
X_{cc} = \left[ \frac{\left( \sum X_i * R \right)}{R} \right] * E
$$

$$
Y_{cc} = \left[ \frac{\left( \sum Y_i * R \right)}{R} \right] * E
$$

Nota: Las sumatorias se efectúan tomando en cuenta los muros correspondientes a cada sentido.

### Centro de masa

Se calcula para todos los muros y sirve para calcular la excentricidad de las fuerzas que actúan en la estructura.

Carga lateral y su distribución

Las cargas laterales son las que corren en el sentido paralelo a la superficie terrestre y pueden ser de dos tipos:

- Por sismo
- Por viento

Las cargas por sismo son las que se integran para edificios de concreto y/o mampostería. La integración y su distribución pueden hacerse por el método de Stanford para Guatemala, por el de SEAOC o cualquier otro método conocido.

#### Momento de volteo total para cada muro

Con el valor de la carga total de la estructura y su altura (o una altura promedio) se calcula el momento de volteo total  $(Mv)$ , luego se distribuye este momento en cada muro.

#### Cálculo de las rigideces en muros

Debido a que la cubierta está formada por estructura metálica y lámina de zinc, los muros se consideran en voladizo.

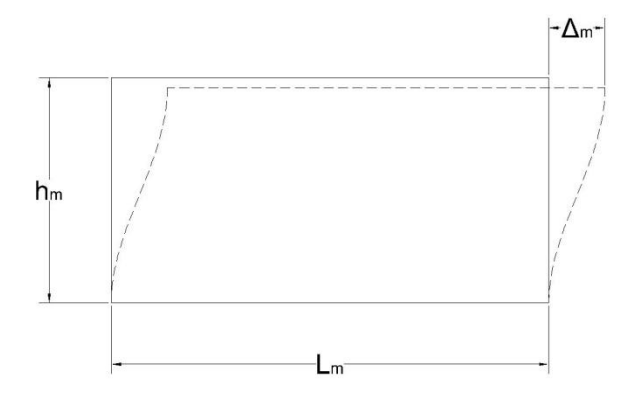

**Figura 14. Deformación en muro 3D**

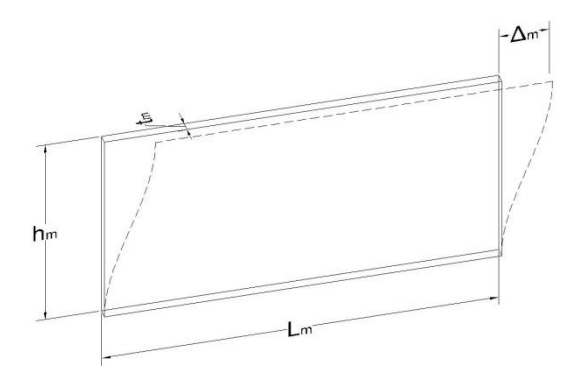

 $h_m$  = Altura de muro  $L_m$  = Longitud de muro  $\Delta_m$  =Deflexión

- $t_m$  =Espesor de muro
- $R =$ Rigidez de muro
- $E =$ Módulo de elasticidad

Fórmulas:

$$
\Delta = \frac{[P * (4a^3 + 3a)]}{E * t_m}
$$

$$
R = \frac{t_m}{4a^3 + 3a}
$$

$$
a = \frac{h_m}{L_m}
$$

$$
P = \text{carga lateral}
$$

 $a =$  relación altura longitud

# **Figura 15. Numeración de muros**

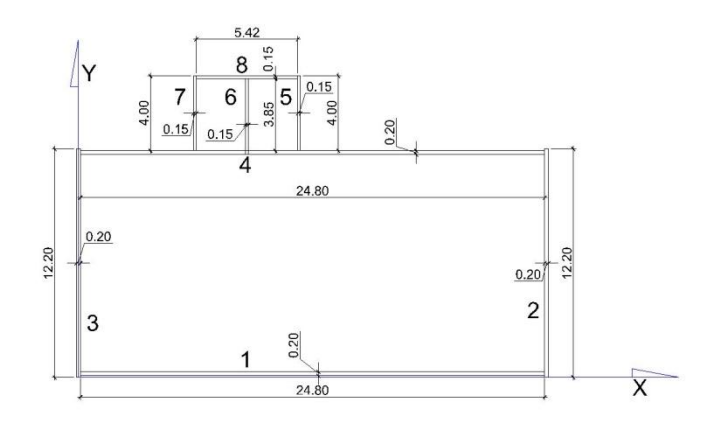

**Tabla XIV. Rigideces en muros**

| <b>Muro</b>    | $\bf{L}$   | $h_m$ | a    | $t_m$ | $R * F$ |
|----------------|------------|-------|------|-------|---------|
| 1              | 24.80 3.75 |       | 0.15 | 0.2   | 0.43    |
| $\mathbf{2}$   | 12.20 3.75 |       | 0.31 | 0.2   | 0.19    |
| 3              | 12.20      | 3.75  | 0.31 | 0.2   | 0.19    |
| 4              | 24.80      | 3.75  | 0.15 | 0.2   | 0.43    |
| 5              | 4          | 3.02  | 0.75 | 0.15  | 0.038   |
| 6              | 3.85       | 3.02  | 0.78 | 0.15  | 0.03    |
| $\overline{7}$ | 4          | 3.02  | 0.75 | 0.15  | 0.04    |
| 8              | 5.42       | 3.02  | 0.56 | 0.15  | 0.06    |

**Tabla XV. Centro de corte en sentido X**

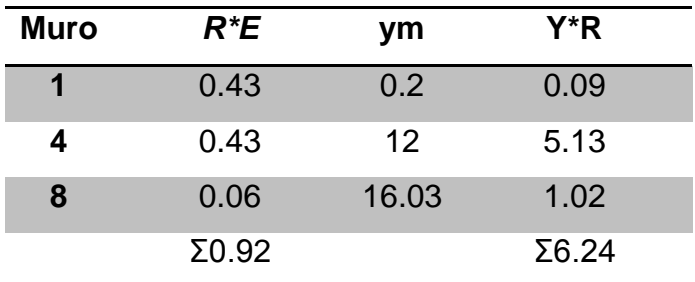

$$
Y_{cc} = \frac{\sum y_i * R}{\sum R * E} = \frac{6.24}{0.92} = 6.78
$$

# **Tabla XVI. Centro de corte en sentido Y**

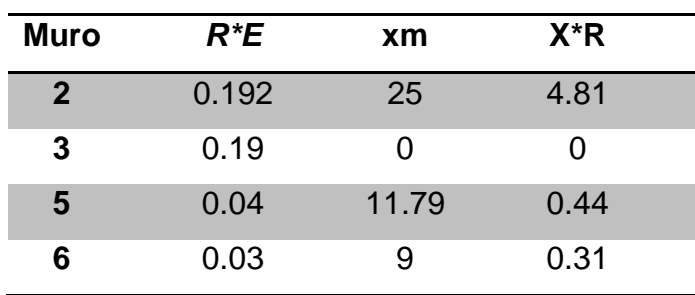

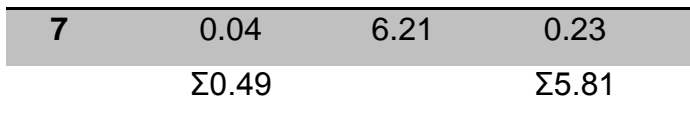

$$
X_{cc} = \frac{\sum x_i * R}{\sum R * E} = \frac{5.81}{0.50} = 11.72
$$

Cálculo de centro de masa

# **Tabla XVII. Centro de masa**

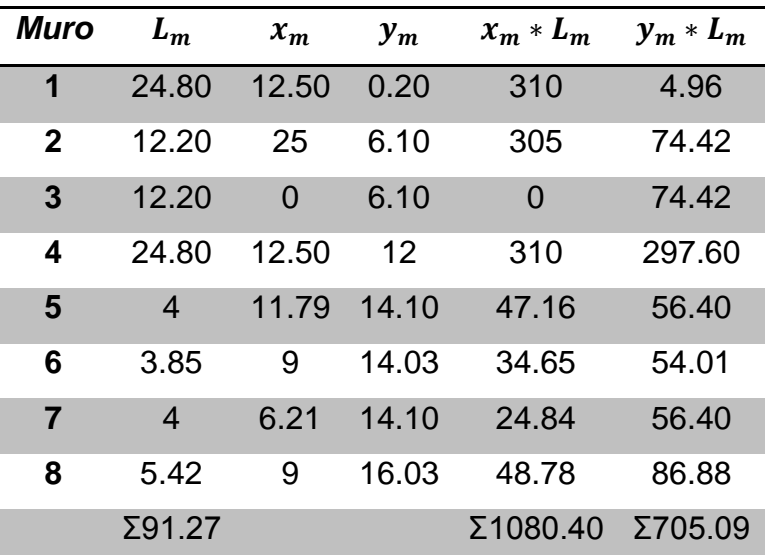

$$
X_{cm} = \frac{\sum x_m * L_m}{\sum L_m} = \frac{1080.4}{91.27} = 11.83
$$

$$
Y_{cm} = \frac{\sum y_m * L_m}{\sum L_m} = \frac{705.0981}{91.27} = 7.72
$$

Centro de masa de techos

Cubierta metálica:

El centro geométrico de la cubierta es:

 $x_{cubic}$  met álica = 12.5,  $y_{cubic}$  met álica = 6.10

Losa de baños:

El centro geométrico de la losa de baños es:

 $\chi_{loss}$  de baños = 14.1,  $\chi_{loss}$  de baños = 9.00

Peso de cubierta metálica:

Tendales =  $7.37$  kg/m  $*$   $7.10$  m  $*$   $2 * 9 = 941.88$  kg. Costaneras =  $3 \text{ kg/m}$  \*  $26.70 \text{ m}$  \*  $2 \text{ * } 9 = 1441.8 \text{ kg}$ . Cubierta de lámina = 5 kg/m² \* (26.70 m \* 7.10 m \* 2) = 1895.7 kg. Peso de instalaciones =  $0.6 \text{ kg/m}^2$  \* (26.70 m \* 7.10 m \* 2) = 227.5 kg.

$$
PESO\,TOTAL = W_{CUBIERTA} = 4506.9 \text{ kg}.
$$

Peso de losa de baños

$$
PESO\ TOTAL = W_{LOSA} = 2400\ kg/m^3 \times (0.10\ m \times 5.72\ m \times 4\ m) = 5491.2\ kg.
$$

Peso de muros:

|                | Muro área de muro (m <sup>2</sup> ) | $MPB$ (kg/m <sup>2</sup> ) | Pm (kg) |
|----------------|-------------------------------------|----------------------------|---------|
| 1              | 93                                  | 120                        | 11160   |
| $\overline{2}$ | 54.29                               | 120                        | 6514.80 |
| 3              | 54.29                               | 120                        | 6514.80 |
| 4              | 93                                  | 120                        | 11160   |
| 5              | 12.08                               | 120                        | 1449.60 |
| 6              | 1.63                                | 120                        | 195.60  |
| $\overline{7}$ | 12.08                               | 120                        | 1449.60 |
| 8              | 16.40                               | 120                        | 1968    |
|                |                                     | PESO TOTAL Σ40412.4        |         |

**Tabla XVIII. Peso de muros**

Peso total del edificio =  $PTE = W_{TOTAL}$ 

$$
PTE = 4506.9 + 5491.2 + 40412.4 = 50410.5 kg
$$

 $X_{CM} =$  $[(12.5 * 4506.9) + (14.1 * 5491.2) + (11.83 * 40412.4)]$ 50410.5  $= 12.14$ 

$$
Y_{CM} = \frac{[(6.10 * 4506.9) + (9 * 5491.2) + (7.72 * 40412.4)]}{50410.5} = 7.72
$$

Esto se hace para tener un solo centro de masa y compararlo con el centro de corte.

Carga lateral y su distribución

Utilizando el método propuesto por el SEAOC, dice que para estructuras de un solo nivel se puede determinar el corte basal con la siguiente fórmula:

$$
V_b = 0.1 * WT
$$

$$
WT = peso\ total = W_{TECHOS} + W_{MUROS} + 0.25CV
$$

 $WT = 50410.5 kg + 0.25[50 kg/m<sup>2</sup> * ((26.70m * 7.10 m * 2) + (5.72 m * 4 m))]$ 

 $WT = 55435.75 kg$ 

$$
V_b = 0.1 * 55434.75 = 5543.57 kg
$$

Período fundamental de la estructura.

El período natural fundamental de una estructura, es el tiempo necesario para que una estructura vibre, durante un ciclo completo de respuesta, cuando se libera desde una posición correspondiente al modo fundamental, el período obtenido depende de la rigidez de los elementos estructurales y la masa de la estructura. Para simplificar el proceso se usará la expresión:

$$
T = \frac{0.12 * h_m}{\sqrt{L_m}}
$$

Los períodos naturales de vibración de la estructura, se calculan para los muros en las direcciones X y Y.

Fuerza por nivel

Si la estructura es de un nivel, la magnitud de la fuerza por nivel será gual a la fuerza total lateral  $V_b$ . La fuerza concentrada en la cúspide, se determina como se verá a continuación y debe cumplir con las condiciones dadas en la sección I (E) del código SEAOC:

$$
Si\ T < 0.25\ seg;Ft=0
$$

$$
Si\ T \geq 0.25\ seg; Ft = 0.07 * T * V_b
$$

Ejemplo:

Muro 5

$$
T_x = \frac{0.12 \times 3.02}{\sqrt{0.15}} = 0.93 \ge 0.25
$$
 seg;

 $Ft_x = 0.07 * 0.93 * 5543.57 Kg = 363.10 kg$ 

$$
T_{y} = \frac{0.12 * 3.02}{\sqrt{4}} = 0.01 < 0.25;
$$

$$
F t_y = 0
$$

**Tabla XIX. Fuerza horizontal**

|  |  | Muro tm Lm hm Tx Ftx Ty Fty           |  |
|--|--|---------------------------------------|--|
|  |  | 1 0.2 24.8 3.75 0.09 0.00 1.01 390.47 |  |
|  |  | 2 0.2 12.2 3.75 1.01 390.47 0.13 0.00 |  |

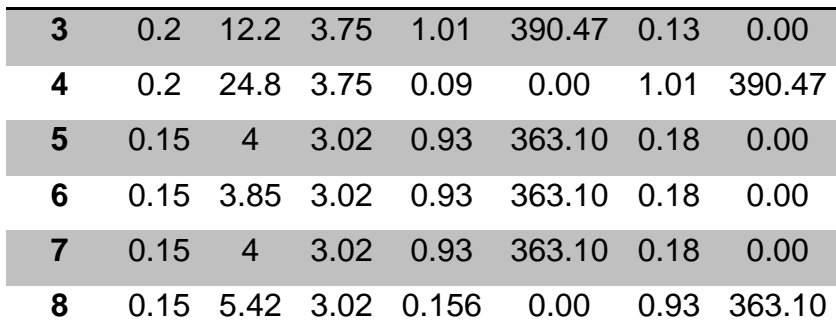

Cálculo del momento de volteo cuando  $Ft = 0$ 

$$
P_x = P_y = V_b = 5543.57 \, kg
$$

Se tomará como  $h_m$  a los muros que tienen las vigas mojinete por tener los puntos más altos para el cálculo del momento de volteo (2 y 3), y se utilizan las paredes más altas (1, 2, 3 y 4).

$$
M_v = V_b * h_m = 5543.57 kg * 5.42m = 30046.2 kg - m
$$

Cálculo del momento de volteo cuando  $Ft \geq 0$ 

$$
P_x = P_y = V_b - Ft = 5543.57 kg - 390.47 kg = 5153.10 kg
$$

Se tomará como altura de muro  $(h_m)$  a los que tienen las vigas mojinete por tener los puntos más altos para el cálculo del momento de volteo (2 y 3).

$$
M_v = V_b * h_m = 5153.10 kg * 5.42 m = 27929.83 kg - m
$$

Excentricidades de la carga lateral:

Con sismo en X:

$$
e_y = Y_{cm} - Y_{cc} = 7.72 - 6.78 = 0.93 m
$$
  

$$
e_{min 1} = 0.05 * 12.5 = 0.62 m
$$
  

$$
T_{px1} = 0.93 m * 5543.57 kg = 5179.91 kg - m
$$
  

$$
e_{min 2} = 0.05 * 0.19 = 0.01 m
$$

$$
T_{px2} = 0.01 \, m * 5153.10 \, kg = 48.95 \, kg - m
$$

Con sismo en Y:

$$
e_x = X_{cm} - X_{cc} = 12.14 - 11.72 = 0.41 m
$$
  

$$
e_{min1} = 0.05 * 25 = 1.25 m
$$
  

$$
T_{px1} = 1.25 m * 5543.57 kg = 6929.5 kg - m
$$
  

$$
e_{min2} = 0.05 * 0.19 = 0.01 m
$$
  

$$
T_{px2} = 0.01 m * 5153.10 kg = 48.95 kg - m
$$

Ahora se encuentra la distribución de carga lateral en ambos sentidos, que se usará para el diseño a corte de los muros.

$$
J_{p1} = \sum R_x Y_{cc}^2 + \sum R_y X_{cc}^2
$$

$$
J_{p2} = \sum R_x Y_{cc}^2 + \sum R_y X_{cc}^2
$$

$$
F_x = \frac{P_x R_x}{\sum R_x} + \frac{T_{px} R_x Y_{cc}}{J_r}
$$

$$
F_y = \frac{P_x R_y}{\sum R_y} + \frac{T_{py} R_y X_{cc}}{J_r}
$$

# **Tabla XX. Distribución de carga, sentido X**

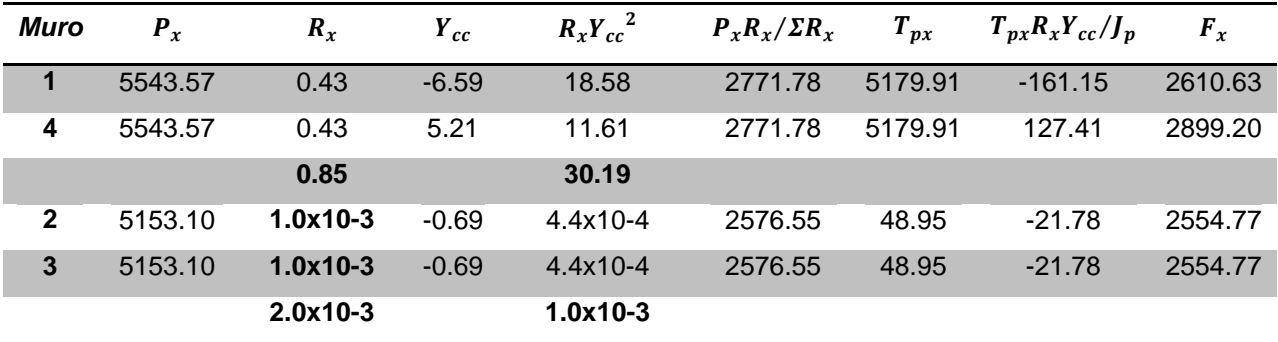

**Tabla XXI. Distribución de carga, sentido Y**

| Muro                    | $P_v$   | $R_{\nu}$    | $X_{cc}$ | $R_vX_{cc}^2$ | $P_{\nu}R_{\nu}/\Sigma R_{\nu}$ | $T_{py}$ | $T_{py}R_{y}X_{cc}/J_{p}$ | $F_v$   |
|-------------------------|---------|--------------|----------|---------------|---------------------------------|----------|---------------------------|---------|
| 1                       | 5153.10 | $4.6x10 - 4$ | 0.78     | $3x10-4$      | 2576.55                         | 48.95    | 12.10                     | 2588.66 |
| $\overline{\mathbf{4}}$ | 5153.10 | 4.6x10-4     | 0.78     | $3x10-4$      | 2576.55                         | 48.95    | 12.10                     | 2588.66 |
|                         |         | $1.0x10-3$   |          | $6x10-4$      |                                 |          |                           |         |
| $\mathbf{2}$            | 5543.57 | 0.19         | 13.28    | 33.97         | 2771.79                         | 6929.5   | 195.60                    | 2967.39 |
| 3                       | 5543.57 | 0.19         | $-11.72$ | 26.46         | 2771.79                         | 6929.5   | $-172.62$                 | 2599.16 |
|                         |         | 0.38         |          | 60.43         |                                 |          |                           |         |

$$
J_{p1} = \sum R_x Y_{cc}^2 + \sum R_y X_{cc}^2 = 30.2 + 60.43 = 90.63
$$

$$
J_{p2} = \sum R_x Y_{cc}^2 + \sum R_y X_{cc}^2 = 0.89x10^{-3} + 0.56x10^{-3} = 1.45x10^{-3}
$$

Distribución del momento de volteo:

Se utiliza la fórmula:

$$
Mv_i = \left[\frac{R_i}{\sum R_i}\right] * MV
$$

$$
MV_1 = 30046.2 \ kg - m
$$

$$
MV_2 = 27929.83 kg - m
$$

**Tabla XXII. Distribución del momento de volteo, sentido x**

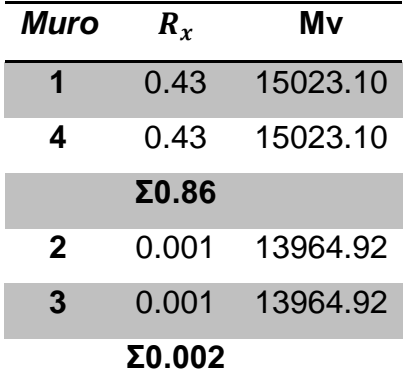

**Tabla XXIII. Distribución del momento de volteo, sentido y**

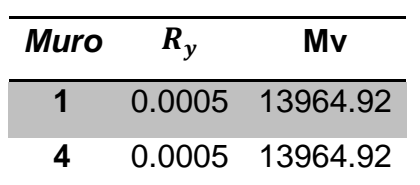

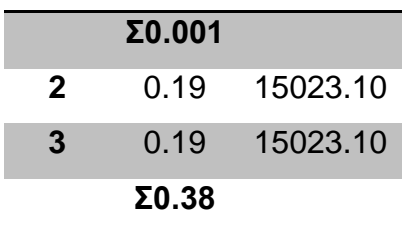

# **Diseño a flexión:**

Para el diseño de los muros a flexión se sigue el procedimiento siguiente:

datos:

$$
f'm = 20 \text{ kg/cm}^2
$$
  
\n
$$
fy = 2810 \text{ kg/cm}^2
$$
  
\n
$$
S_m = \frac{1}{6} t_m L_m^2
$$
  
\n
$$
F_m = 0.33 f'm = 6.6 \text{ kg/cm}^2
$$
  
\n
$$
fm = M/S_m
$$

Para el diseño a flexión, sólo se calculan los muros 1 y 2 porque son iguales a los muros 3 y 4 respectivamente.

| <b>Muros</b> | $Mv$ (kg-cm) | Tm<br>Lm |                   | Sm                   | Fm fm |
|--------------|--------------|----------|-------------------|----------------------|-------|
|              |              | (cm)     | (c <sub>m</sub> ) |                      |       |
|              | 1502310      | 2480     | 20                | 20501333.33 6.6 0.07 |       |
| $\mathbf{2}$ | 1502310      | 1220     | 20                | 4961333.333 6.6 0.30 |       |

**Tabla XXIV. Resultados del momento a flexión en muros**

Como todos los  $fm$  son menores que Fm se diseña con refuerzo mínimo.

Diseño a corte:

Cuando se realiza el diseño de los muros a corte, se obtendrá la cantidad de refuerzo horizontal que se necesita en los muros, este refuerzo es distribuido en las soleras, tomando como criterio las siguientes condiciones:

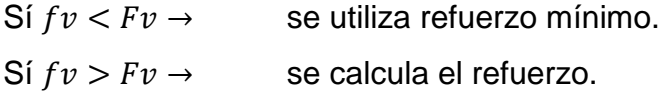

Diseño del refuerzo:

Corte:  $V = V_s$  donde  $V_s$  se tomará de los valores Fi, calculados en las tablas de distribución de cargas laterales.

A continuación se muestra el procedimiento para calcular el refuerzo que necesita el muro No. 1 para soportar el corte.

$$
fv = \frac{V_d}{(100L_m t_m)}
$$

$$
Fv = k\sqrt{f\ m}
$$

donde:

 $V_d = 1.5 V =$  esfuerzo cortante de diseño.

$$
f\acute{m}=25\ kg/cm^2
$$

 $k =$  constante de material.

Valores de  $k$ :

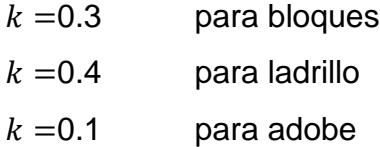

$$
Fv = 0.3 * \sqrt{25} = 1.5 \, Kg/cm^2
$$

$$
fv = \frac{(1.5 * 2610.62 kg)}{(100 * 2480 * 20)} = 7.90 \times 10^{-4} kg/cm^2
$$

$$
fv < Fv
$$

Entonces se diseña con refuerzo mínimo.

En la siguiente tabla se muestran los resultados para el resto de los muros, donde se analizan los muros en corte en ambos sentidos.

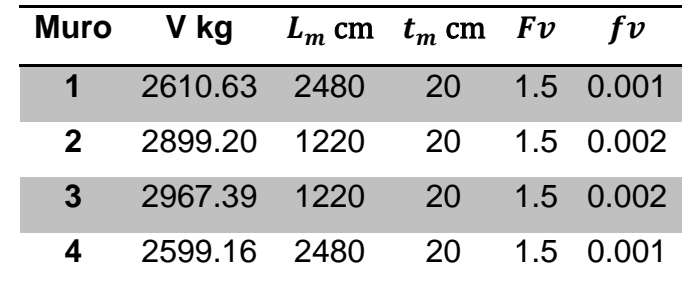

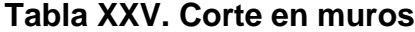

Como se puede observar en la tabla anterior, todos los valores de  $f v$  son menores que  $Fv$ , por lo tanto los muros se diseñan con el refuerzo mínimo.

# **Refuerzos mínimos verticales y horizontales por muro**

Según normas FHA:

 $As_{minV} = 0.0008t_mL_m$ 

 $As_{minH} = 0.0015t_m h_m$ 

Según normas ACI:

$$
As_{minV} = 0.0007 t_m L_m
$$

 $As_{minH} = 0.0013t_m h_m$ 

Se utilizará el criterio propuesto por las normas del código ACI.

En la tabla XXVI se muestran los resultados obtenidos de los refuerzos mínimos tanto horizontal como vertical.

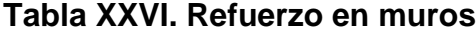

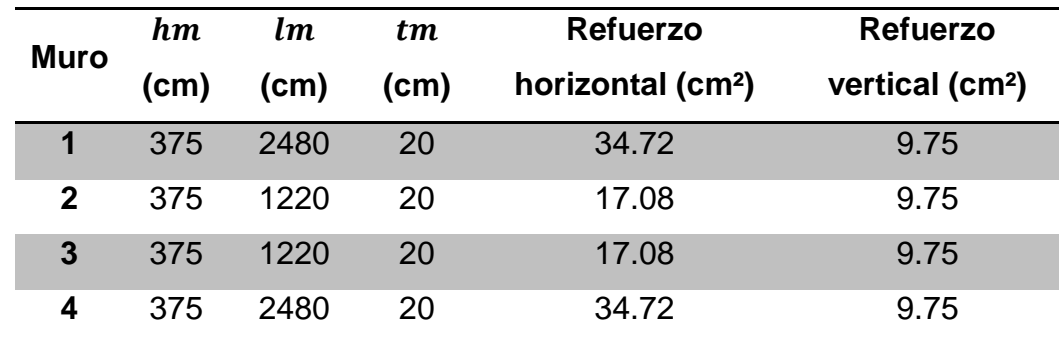

Refuerzo final:

En el refuerzo horizontal se tiene desde la solera de humedad + 2 soleras intermedias + 1 solera final = 4 soleras x 4 varillas x 0.71 cm<sup>2</sup> (área de varilla No.3) = 11.36 cm²; tendrán estribos No.2 a cada 0.20 m.

En los muros 1 y 4 el refuerzo vertical se tiene 9 columnas x 4 varillas x 1.27 cm² (área de varilla No.4) = 45.72 cm², tendrán estribos No.3 a cada 0.20 m.

En los muros 2 y 3 el refuerzo vertical se tiene 6 columnas x 4 varillas x 1.27 cm² (área de varilla No.4) = 30.48 cm², tendrán estribos No.3 a cada 20 m.

### **3.8.3 Diseño de cimentación**

#### **3.8.3.1 Diseño de cimiento corrido**

Datos:

 $f'c = 210 \ kg/cm^2$  $fy = 2,810 \ kg/cm^2$  $Vs = 15,000 kg/m^2$  $\gamma_s = 1{,}300~kg/m^3$  $\gamma_{mamp} = 2,000 \ kg/m^3$  $\gamma_{conc}$  = 2,400  $kg/m^3$  $FCU = 1.5$ 

Peso total de la estructura = 55,435.75 kg Peso del suelo (1 m lineal) =  $1 m * 1 m * 1,300 kg/m^3 = 1,300 kg/m$  Peso del cimiento (1 m lineal) =  $0.2 m * 0.6 m * 2,400 kg/m^3 = 300 kg/m$ Peso total de la estructura por metro lineal de cimiento

 $= 55,435.75 kg/(12 m + 12 m + 25 m + 25 m) = 749.13 kg/m$ 

*W total* = 749.13 + 1300 + 300 = 2,349.13 
$$
kg/m
$$

$$
A = \frac{p}{q} = \frac{2,349.13 \, kg/m * 1 \, m}{15,000 \, kg/m^2} = 0.16 \, m^2
$$

 $Base * long$  propuesta = 0.60 m<sup>2</sup>  $long = 1 m$  $Base = 0.6 m$ 

La presión sobre el suelo será

$$
q\text{max} = \frac{2,349.13 \text{ kg}}{0.6 \text{ m}^2} = 3,915.22 \text{ kg/m}^2
$$

Presión de diseño:

$$
qdis = qm\land x * FCU = 3,915.22 kg/m^2 * 1.5 = 5,872.82 kg/m^2
$$

Chequeo por corte simple:

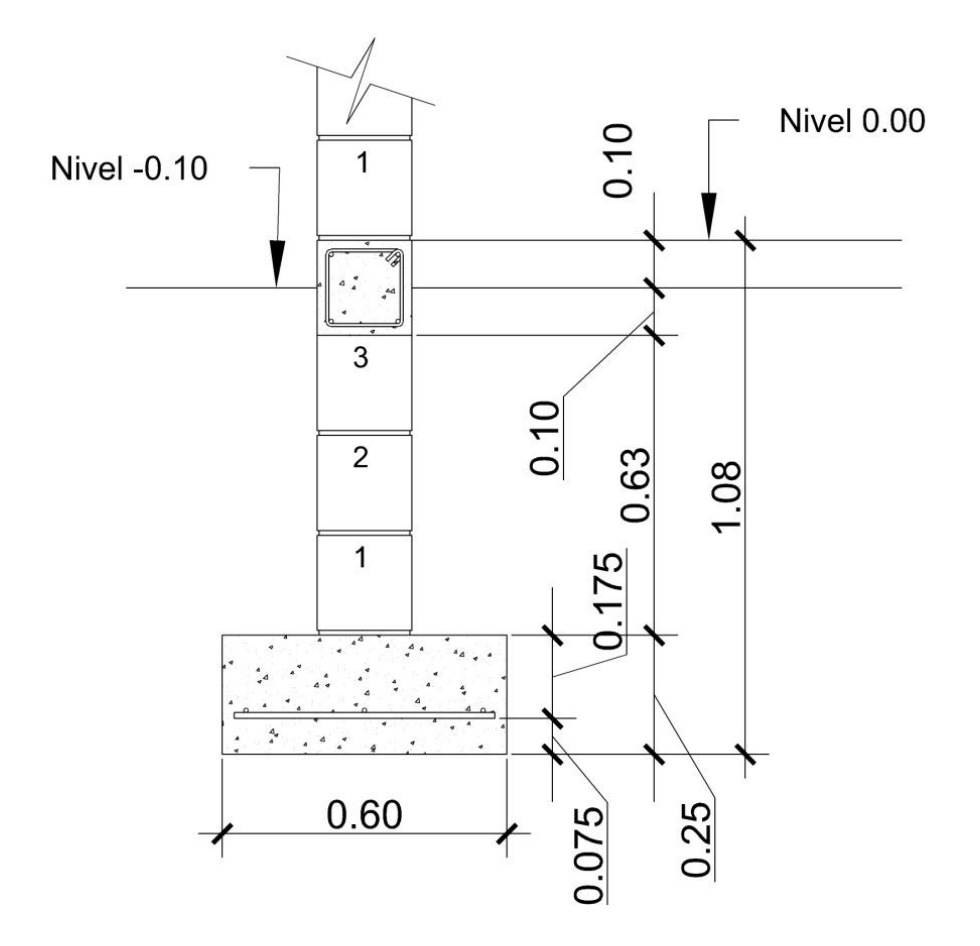

**Figura 16. Geometría de cimiento corrido**

 $t = 0.25\,m$  $\emptyset = 3/8"$  (Varilla No. 3)  $recubrimiento = 0.075$   $ml$  $D6$ ]  $d = 0.25 m - 0.075 m -$ ∅ 2  $= 0.17 \ m$ 

# **Figura 17. Planta de cimiento corrido**

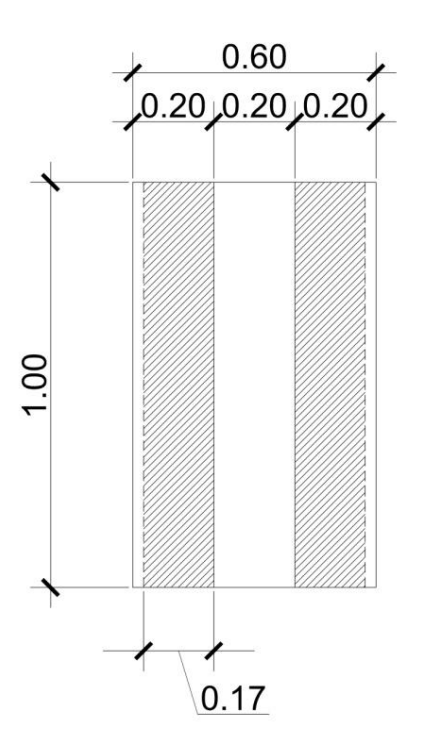

 $Vact = qdis * Ash$  $Vact = 5,872.82 kg/m<sup>2</sup> * 1 m * 0.17 m = 998.38 kg$ 

 $Vres = \emptyset * 0.53 * \sqrt{f^{'}c * l * d} = 0.85 * 0.53 * \sqrt{210 \ kg/cm^2 * 100\ cm * 17\ cm}$ 

 $Vres = 11,098.22 kg$ 

$$
Vact < Vres \tOK
$$

Por lo tanto, la sección propuesta resiste el esfuerzo de corte simple.

[D7]
Chequeo por flexión:

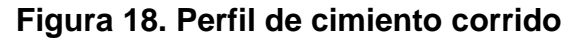

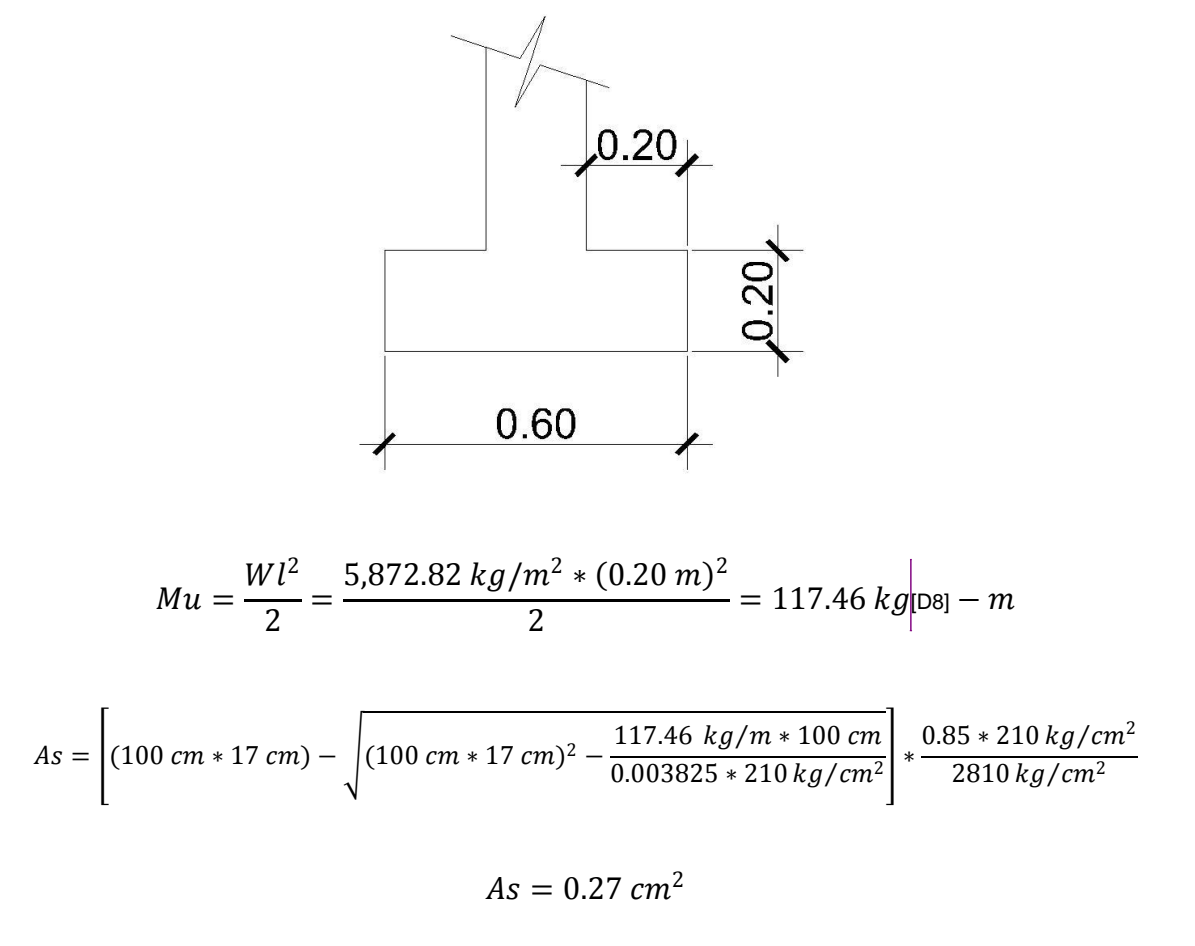

$$
Asmin = \frac{14.1}{2810 \text{ kg/cm}^2} * (100 \text{ cm} * 17 \text{ cm}) = 8.5 \text{ cm}^2
$$

$$
S = \frac{100 \text{ cm} * 1.27 \text{ cm}^2}{8.5 \text{ cm}^2} = 15 \text{ cm} \approx 0.15 \text{ m}
$$

$$
As_{temp} = 0.002bt = 0.002 * 40 cm * 20 cm = 1.6 cm2
$$

$$
S = \frac{40 \text{ cm} * 0.71 \text{ cm}^2}{1.6 \text{ cm}^2} = 17.7 \text{ cm} \approx 0.15 \text{ m} |p_{9}]
$$

El armado del cimiento corrido será con hierros transversales No. 4 a cada 20 centímetros y 4 longitudinales núm. 3.

#### **3.8.3.2 Diseño de zapatas**

Las zapatas se diseñarán como zapatas aisladas concéntricas. Las cargas a soportar son:

- Carga de la armadura de techo.
- Peso propio de la viga.
- Peso propio de la columna

Por ser cargas axiales y concéntricas no hay momentos actuantes.

#### Datos:

$$
f'c = 210 \, Kg/cm2
$$
  
\n
$$
fy = 2,810 \, Kg/cm2
$$
  
\n
$$
Vs = 15,000 \, kg/m2
$$
  
\n
$$
\gamma_s = 1,300 \, kg/m3
$$
  
\n
$$
\gamma_{conc} = 2,400 \, kg/m3
$$
  
\n
$$
FCU = 1.5
$$
  
\n
$$
Pu = 55435.75 \, kg/29 \, zapatas = 1911.60 \, kg
$$
  
\n
$$
Mx = 2,004.68 \, kg - m
$$
  
\n
$$
My = -3,341.14 \, kg - m
$$

Se propone una zapata de 0.8 m x 0.8 m x 0.25 cm

# **Figura 19. Isométrico de zapata**

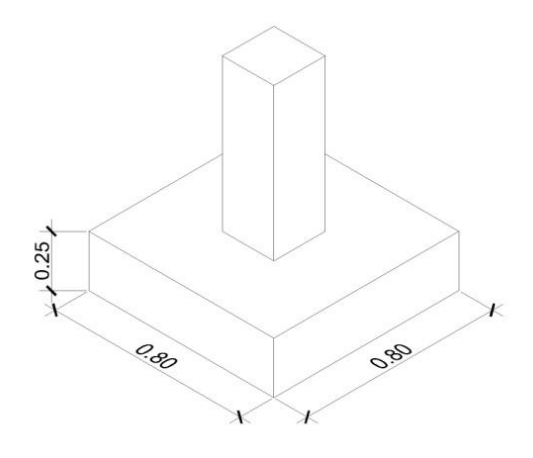

Cálculo de carga de trabajo:

$$
P' = \frac{Pu}{FCU} = \frac{1911.60 \text{ kg}}{1.5} = 1,274.40 \text{ kg}
$$
  

$$
M'x = \frac{Mx}{FCU} = \frac{2,004.68 \text{ kg} - m}{1.5} = 1,336.45 \text{ kg} - m
$$
  

$$
M'y = \frac{My}{FCU} = \frac{3,341.14 \text{ kg} - m}{1.5} = -2,227.43 \text{ kg} - m
$$

Presión sobre el suelo:

$$
qmax = \frac{P^{'}}{Area\ de\ zapata} \pm \frac{M'x * (c/2)}{I} \pm \frac{M'y * (c/2)}{I} =
$$
  

$$
\frac{1,274.40\ kg}{0.64\ m^2} \pm \frac{1,336.45\ kg - m * (0.9\ m/2)}{1/12 * 0.9 * 0.9^3} \pm \frac{2,227.43\ kg - m * (0.9\ m/2)}{1/12 * 0.9 * 0.9^3}
$$

$$
qmax = 31,323.60 kg/m2
$$

$$
qmin = 9{,}324.42 kg/m2
$$

$$
Pact = \frac{1,274.40 \text{ kg}}{0.64 \text{ m}^2} = 1,991.25 \text{ kg/m}^2
$$
  
1,991.25 kg/m<sup>2</sup> < 15,000 kg/m<sup>2</sup> OK

El valor de la presión sobre el suelo es menor que el valor soporte del suelo, por lo que la sección propuesta está bien.

Presión de diseño:

$$
qdis = qmax * FCU = 31,323.60 kg/m2 * 1.5 = 46,985.40 kg/m2
$$

Chequeo por corte simple:

Se proponen varillas No.4 para el armado de la zapata y el recubrimiento será de 0.075 m.

Cálculo de peralte efectivo:

$$
d = 0.25 m - 0.075 m - \frac{0.0127 m}{2} = 0.17 m
$$

# **Figura 20. Esquema corte simple en zapata**

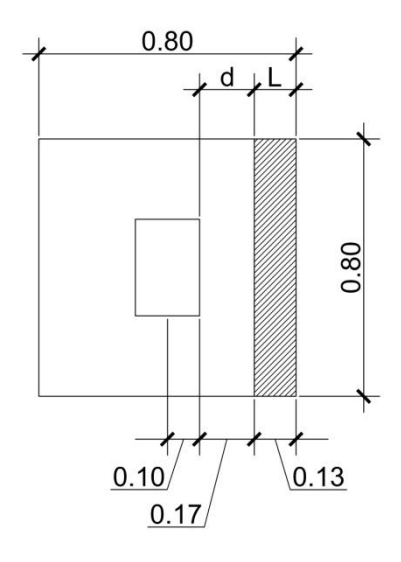

$$
L = \frac{0.8 \, m}{2} - 0.10 \, m - 0.17 \, m = 0.13 \, m
$$

Área ashurada:

$$
Aash = 0.8 m * 0.13 m = 0.1 m2
$$

Corte actuante:

$$
Vact = Aash * qdis = 0.1 m2 * 46,985.40 kg/m2 = 4,698.54 kg
$$

Corte resistente:

$$
Vres = 0.85 * 0.53 * \sqrt{f'c} * b * d = 0.85 * 0.53 * \sqrt{210 \, kg/cm^2} * 80 \, cm * 17 \, cm
$$

$$
Vres = 8,878.60 kg
$$

$$
Vact = 4,698.54 kg < Vres = 8,878.60 kg \, OK
$$

El corte actuante es menor que el corte resistente por lo que el peralte de la zapata está bien.

Chequeo por punzonamiento:

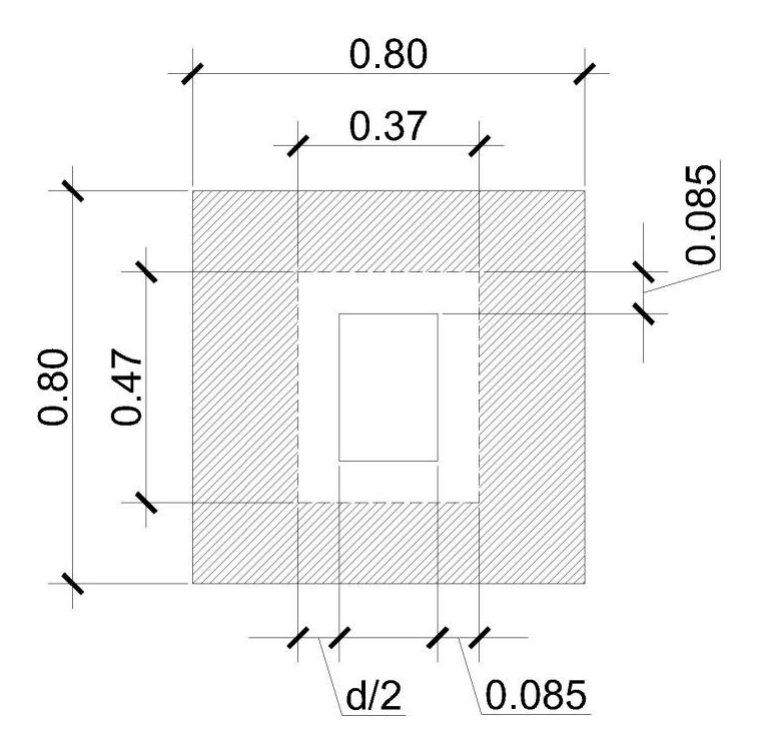

**Figura 21. Esquema corte por punzonamiento**

Corte actuante:

 $Vact = Aash * qdis = (Az - Apunz) * qdis$ 

 $\textit{Vact} = [(0.8 \, m)^2 - (0.47 \, m * 0.37 \, m)] * 46,985.40 \, kg/m^2$ 

$$
Vact = 21,899.90 kg
$$

Corte resistente:

$$
Vres = 0.85 * 0.53 * \sqrt{f'c} * bo * d
$$

Siendo bo el perímetro del área de punzonamiento.

$$
Vres = 0.85 * 0.53 * \sqrt{210 \, kg/cm^2} * (2 * 47 \, cm + 2 * 37 \, cm) * 25 \, cm
$$
\n
$$
Vres = 27,419.13 \, kg
$$
\n
$$
Vact = 21,899.90 \, kg < Vres = 27,419.13 \, kg \rightarrow OK
$$

El corte actuante es menor que el corte resistente por lo que el peralte de la zapata resiste el corte por punzonamiento.

Refuerzo a flexión:

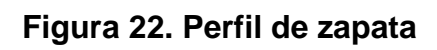

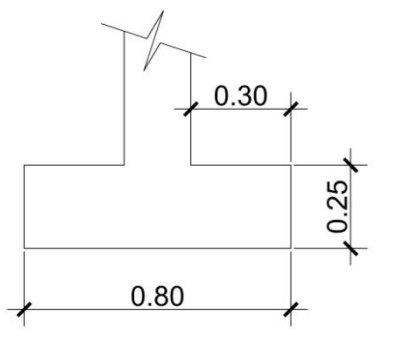

$$
Mu = \frac{qdis * l^2}{2} = \frac{46,985.40 \ kg/m^2 * (0.30 \ m)^2}{2} = 2114.34.34 \ kg - m
$$

$$
As = \left[ b * d - \sqrt{(b * d)^2 - \frac{Mu * b}{0.003825 * f'c}} \right] * \frac{0.85 * f'c}{fy}
$$

$$
As = \left[ (80 \text{ cm} * 17 \text{ cm}) - \sqrt{(80 \text{ cm} * 17 \text{ cm})^2 - \frac{2114.34.34 \text{ kg} - \text{m} * 80 \text{ cm}}{0.003825 * 210 \text{ kg/cm}^2} } \right] * \frac{0.85 * 210 \text{ kg/cm}^2}{2810 \text{ kg/cm}^2}
$$
  

$$
As = 5.07 \text{ cm}^2
$$
  

$$
Asmín = \left[ \frac{14.1}{fy} \right] * b * d = \left[ \frac{14.1}{2810} \right] * 80 \text{ cm} * 17 \text{ cm} = 6.82 \text{ cm}^2
$$

Encontramos el momento que resiste el área de acero mínimo.

$$
M_{As_{min}} = \emptyset * fy * As_{min} * \left(d - \frac{As_{min} * fy}{1.7 * f'c * b}\right)
$$

$$
M_{As_{min}} = 0.9 * \left[ 2810 \ kg/cm^2 * 6.82 \ cm^2 * 17 \ cm - \frac{6.82 \ cm^2 * 2810 \ kg/cm^2}{1.7 * 210 \ kg/cm^2 * 80 \ cm} \right]
$$

$$
M_{As_{min}} = 293,211.65 kg - m
$$

Como se puede observar, el momento que resiste el área de acero mínimo es mayor que el momento actuante, por lo tanto, se propone un armado con varillas No. 4 en ambos sentidos.

El espaciamiento se encuentra de la siguiente manera:

$$
S = \frac{Av}{As}; S < 0.45 \, m
$$

utilizando varillas No.4

$$
Av = 1.27 \, \text{cm}^2
$$
\n
$$
S = \frac{1.27 \, \text{cm}^2}{6.82 \, \text{cm}^2} = 0.18 \, \text{m}
$$

Por seguridad se usaran varillas No. 4 a cada 0.15 m en ambos sentidos.

#### **3.9 Instalaciones**

#### **3.9.1 Agua potable**

El agua potable está distribuida en dos servicios sanitarios uno para damas y el otro para caballeros.

#### **3.9.2 Drenajes**

El salón comunal cuenta con un circuito que conduce las aguas negras de los artefactos hacia el colector municipal.

#### **3.9.3 Electricidad**

La instalación eléctrica consistirá en un circuito de iluminación con 5 lámparas de 120 watts tipo industrial y un circuito de fuerza para tomacorrientes, la cantidad de lámparas se distribuyó según el espacio del salón (ver planos en el apéndice B).

#### **3.10 Especificaciones técnicas**

- El cimiento corrido será de concreto reforzado  $f'c = 210 kg/cm^2$ ; su sección será de 0.60 m x 0.20 m, todo el largo con el siguiente armado: 3 hierros No. 3 y eslabones de No.2 a cada 0.20 m El hierro será  $fy = 2810 \ kg/cm^2$ .
- El relleno de la cimentación se efectuará hasta que el supervisor inspeccione la fundición y el proceso de curado del concreto haya concluido y tenga la suficiente resistencia para soportar presiones.
- El relleno se efectuará con el mismo material excavado, salvo que el supervisor indique lo contrario. Deberá efectuarse compactándose adecuadamente en capas no mayores de 0.20 m.
- El levantado de paredes el block será de 0.15 m. x 0.20 m. x 0.40 m. y se utilizará block ligero a base de arena blanca, piedra pómez, cemento de dimensiones y color uniforme, textura fina y aristas rectas.
- Las columnas serán de concreto reforzado  $f'c = 210 \ kg/cm^2$  talladas en ambas caras de las medidas indicadas en planos.
- La solera intermedia será de 0.19 m x 0.14 m armada con 4 hierros No. 3 y estribos de No. 4 a cada 0.20 m.
- La formaleta deberá ajustarse a la forma y dimensiones de los elementos a fundir; deben ser suficientemente sólidas y estables para resistir la presión debido a la colocación del concreto. Se apuntalarán y sujetarán de manera adecuada para que converjan su forma y posición. Las juntas no deberán permitir la fuga del concreto. La remoción de la formaleta deberá hacerse de tal forma que no perjudique la seguridad y durabilidad de la estructura. Las formaletas permanecerán en su lugar los siguientes tiempos mínimos:
	- Columnas 8 días
		- Vigas 24 días
- La cubierta de lámina con estructura metálica estará sujeta con pernos y soldaduras adecuadas, pulidas y limpias, las cuales se unirán a la estructura de muros, columnas, vigas y solera de corona por medio de un sistema de angulares, adecuados a la estructura de la cubierta. La lámina que será de zinc se sujetará con pernos de longitud adecuada que evite desprendimientos. La cubierta se rematará con capotes de zinc, con las mismas características de la lámina y sujetas del mismo modo.

#### **3.11 Elaboración de planos**

Los planos constituyen, junto al presupuesto, los parámetros más importantes para la toma de decisiones de parte de la entidad que dará financiamiento al proyecto, los planos realizados son: planta arquitectónica, acotada, planta de armado de techo, fachada, secciones y detalles, instalaciones sanitarias e hidráulicas y por último planta de instalaciones hidráulicas y electricidad. (Ver apéndice B)

#### **3.12 Elaboración de presupuesto**

El presupuesto de un proyecto es una valoración sobre lo que podría costar la construcción de la obra, en éste se calculan los costos directos que incluyen los materiales y mano de obra y costos indirectos que incluyen la dirección y administración, para el presente proyecto el presupuesto se elaboró con base en precios unitarios (Ver apéndice A); se tomaron los siguientes criterios:

- Los rendimientos de mano de obra, de acuerdo con la experiencia en proyectos de agua potable ejecutados por la institución.
- Los costos de mano de obra y los precios de materiales fueron cotizados en el lugar.
- La ejecución del proyecto se realizará mediante el contrato de una empresa privada.
- La mano de obra no calificada será aportada por los habitantes de la comunidad.

#### **CONCLUSIONES**

- 1. Para la aldea El Rancho, se diseñó un sistema de agua potable compuesto por dos líneas de conducción y dos redes de distribución. Las líneas de conducción suman un total de 3,721 m utilizando tubería PVC de 1 ¼", 1" y ¾" de diámetro. El costo del proyecto es de Q 558,685.45, el costo por metro líneal del proyecto es de Q 102.92 y un costo por habitante beneficiado actual de Q 730.31 y futuro de Q 310.00.
- 2. En el cantón Cipresales, aldea San Nicolás, se diseñó un salón comunal que consiste en un edificio de 12 m x 25 m, además de un módulo de baños. El costo total del proyecto es de Q 673,946.21, el costo por metro cuadrado es de Q 1,959.60 y un costo por habitante beneficiado de Q 1,925.56.
- 3. El diseño del salón comunal, en los aspectos arquitectónicos y de instalaciones, se hizo sobre el criterio de proveer espacios flexibles que no se limitan únicamente con el área del terreno, atendiendo también los criterios establecidos en las normas del FHA y las exigencias requeridas por la comunidad.
- 4. Para la construcción de los dos proyectos, los comités de las comunidades, son los encargados de gestionar la ayuda económica, de parte de la municipalidad o de entidades no gubernamentales.

5. El análisis socio-económico del proyecto de agua potable para la aldea El rancho, dio como resultado que el proyecto es rentable dando una tasa interna de retorno a 5 años de 4.43%, por lo que la comunidad debe encargarse de recaudar los fondos mensualmente para que el proyecto les sea de beneficio y nombrar una junta directiva que se responsabilice de la administración de los fondos.

#### **RECOMENDACIONES**

#### **A las autoridades municipales de la Villa de Chiantla.**

- a) Tomar en cuenta en la construcción de los proyectos la mano de obra no calificada aportada por las comunidades, así como los materiales existentes en las mismas.
- b) Actualizar los precios presentados en los presupuestos antes de su construcción porque están sujetos a cambios ocasionados por variaciones en la economía.
- c) Replantear el proyecto de agua potable por variaciones en la comunidad.

#### **A los comités comunitarios de desarrollo de las comunidades.**

- a) Organizarse para la gestión de la ejecución del proyecto; esto les facilitara la adquisición de ayuda con instituciones nacionales e internacionales.
- b) Efectuar una campaña informativa en las comunidades con el objeto de educar a la población respecto del uso adecuado del proyecto.
- c) Prever un fondo para el mantenimiento preventivo y correctivo que sea necesario para que los proyectos se mantengan en buen estado.

### **BIBLIOGRAFÍA**

- 1. Arreaga Contreras, Elfego Eliud. DISEÑO DE: SALÓN COMUNAL DE DOS NIVELES PARA ALDEA SAN ANTONIO; Y CARRETERA HACIA CASERÍO LAS LAJAS, MUNICIPIO DE JUTIAPA, JUTIAPA. Trabajo de graduación de Ingeniero Civil, Facultad de Ingeniería, Universidad de San Carlos de Guatemala, Guatemala, junio 2006.
- 2. Castro Interiano, Edwin Aroldo. DΙSEÑO DEL SΙSTEMA DE AGUA POTABLE PARA LA ALDEA PALOP, NEBAJ, EL QUICHÉ. Trabajo de graduación de Ingeniero Civil, Facultad de Ingeniería, Universidad de San Carlos de Guatemala, Guatemala, octubre 2001.
- 3. CRESPO VILLALAZ, C. (1990) Mecánica de Suelos y Cimentaciones. 4ª Edición. Ed Limusa.
- 4. González Estrada, Pablo Cesar. DISEÑO Y PLANIFICACIÓN DEL SISTEMA DE AGUA POTABLE POR GRAVEDAD, ALDEA EL JICARO, YUPILTEPEQUE Y CANOAS, ZAPOTITLÁN, DEPARTAMENTO DE JUTIAPA. Trabajo de graduación de Ingeniero Civil, Facultad de Ingeniería, Universidad de San Carlos de Guatemala, Guatemala, noviembre 2005.
- 5. Guía para el diseño de abastecimientos de agua potable a zonas rurales. Instituto de Fomento Municipal (INFOM), Unidad Ejecutora del Programa de Acueductos Rurales (UNEPAR). Segunda Revisión, Guatemala, junio de 1997.
- 6. López Alva, Walter Antulio. DISEÑO DE SISTEMA DE ABASTECIMIENTO DE AGUA POTABLE POR BOMBEO DEL CASERÍO OJO DE AGUA EL SABINO Y SALÓN DE USOS MÚLTIPLES PARA LA ALDEA LA NUEVA ESPERANZA, MUNICIPIO DE LA DEMOCRACIA. Trabajo de graduación de Ingeniero Civil, Facultad de Ingeniería, Universidad de San Carlos de Guatemala, Guatemala, agosto 2007.
- 7. López Fuentes, Osiel Isaías. DISEÑO DEL SISTEMA DE ABASTECIMIENTO DE AGUA POTABLE PARA LA ALDEA POJOPÓN Y SALÓN COMUNAL PARA EL CASERÍO TIERRA BLANCA, MUNICIPIO DE ESQUIPULAS PALO GORDO, SAN MARCOS. Trabajo de Graduación de Ingeniero Civil, Facultad de Ingeniería, Universidad de San Carlos de Guatemala, Guatemala, noviembre 2005.
- 8. NGO 29 001 Agua Potable, Especificaciones. COGUANOR. Junio 1984.
- 9. Nilson, Arthur. Diseño de Estructuras de Concreto. Duodécima edición. Mcgraw – Hill, Venezuela, 1999. 723pp.
- 10.Normas de Diseño de Agua Potable. Instituto de Fomento Municipal. Guatemala, febrero de 1979.
- 11.Santisteban Quiroz, Luis Eduardo. DISEÑO DEL SISTEMA DE ABASTECIMIENTO DE AGUA POTABLE Y SALÓN COMUNAL DE LA COMUNIDAD SAN RAFAEL CACAOTAL, MUNICIPIO DE GUANAGAZAPA, ESCUINTLA. Trabajo de Graduación de Ingeniero Civil, Facultad de Ingeniería, Universidad de San Carlos de Guatemala, Guatemala, mayo 2005.

12.Valdez, Enrique César. Abastecimiento de Agua Potable. Volumen 1, Cuarta Edición, Facultad de Ingeniería, UNAM, México, enero de 1994.

**ANEXO I**

# **Figura 23. Resultados de examen bacteriológico - Fuente El Rancho 1**

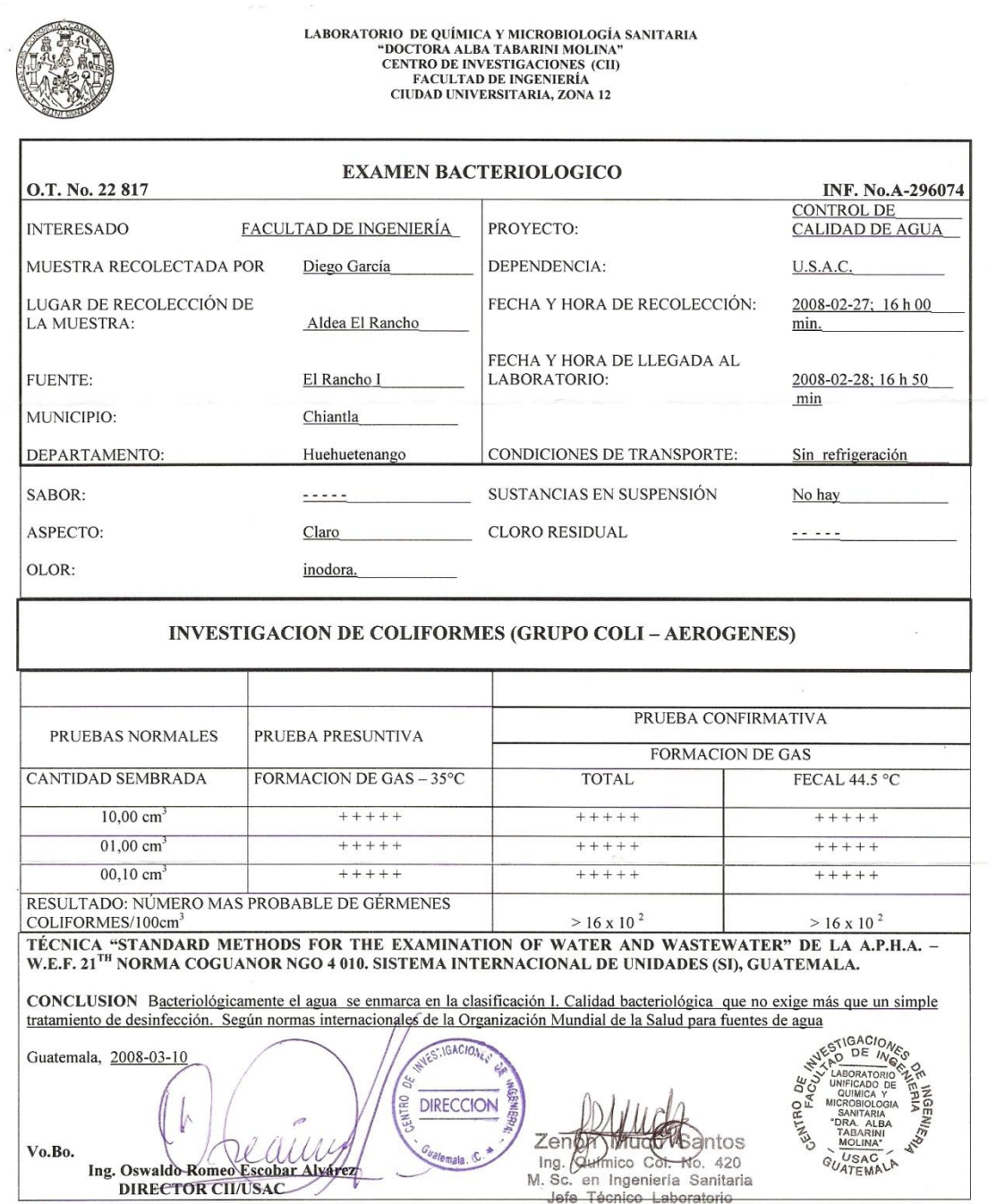

#### **Figura 24. Resultados de análisis físico químico sanitario - Fuente El Rancho 1**

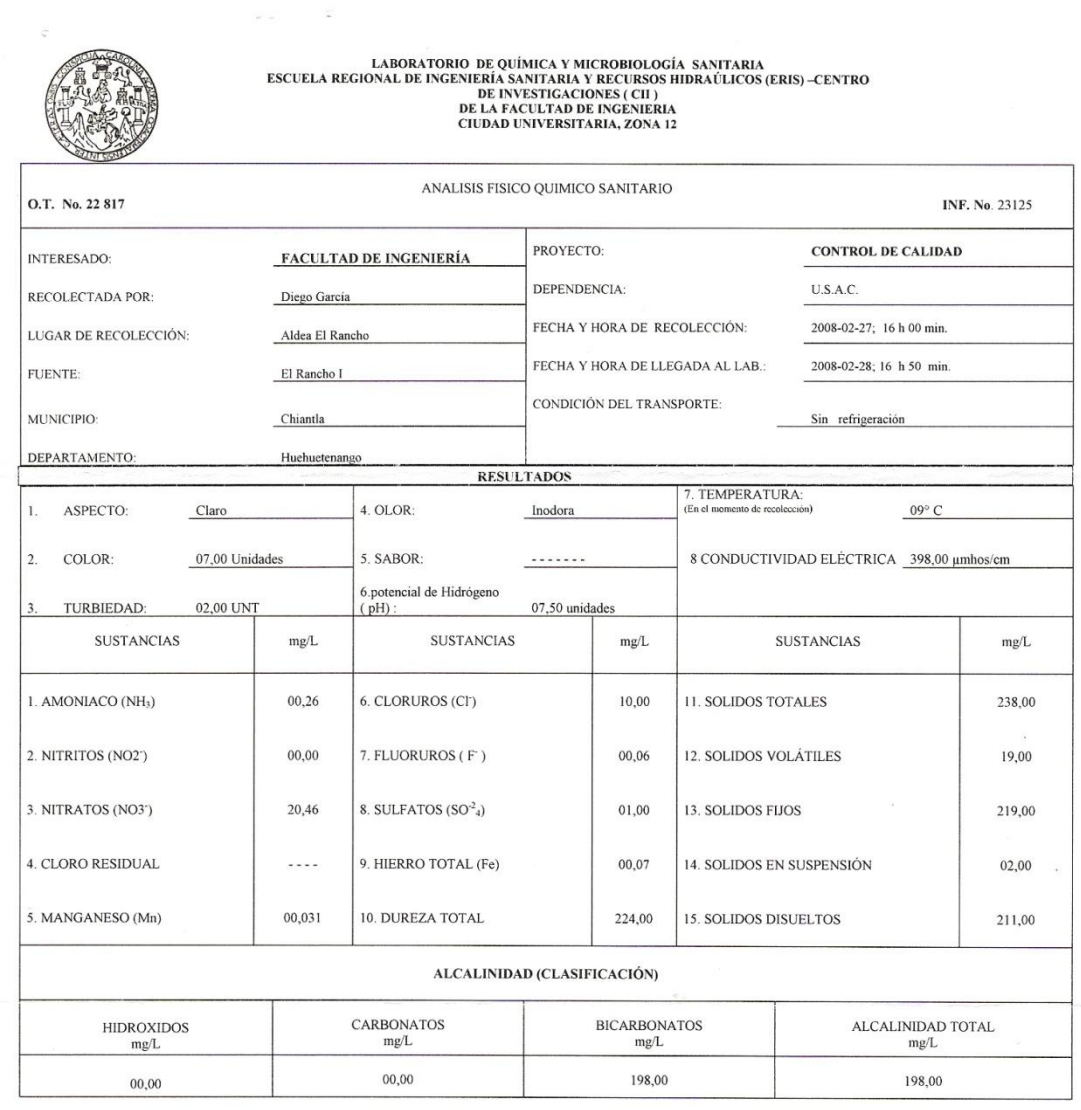

OTRAS DETERMINACIONES

 $\lambda$ 

OBSERV ACIONES: Desde el punto de vista de la calidad física y química el agua cumple con la norma. Según normas internacionales de la Organización Mundial de la Salud para fuentes de agua.

TÉCNICA "STANDARD METHODS FOR THE EXAMINATION OF WATER AND WASTEWATER" DE LA AP.H.A. – A.W.W.A. W.E.F. 21<sup>TH</sup> EDITION 2 005, NORMA COGUANOR NGO 4 010 (SISTEMA<br>INTERNACIONAL DE UNIDADES) Y 29001 (AGUAROTABLEN SUS DERIVADAS,

Guatemala, 2008-03-10 O **MGEMIE** CENTRO DIRECCION Vo.Bo Ing. Os Alvár  $\lambda$ valdo Romeo Escobar Al<br>DIRECTOR CII/USAC

Zerrom Mich Santos<br>Ing (Germico Col. No. 420<br>M. Sc. en Ingeniería Sanitaria<br>Jefe Técnico Laboratorio

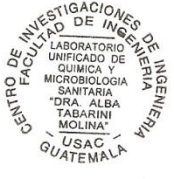

# **Figura 25. Resultados de examen bacteriológico - Fuente El Rancho 2**

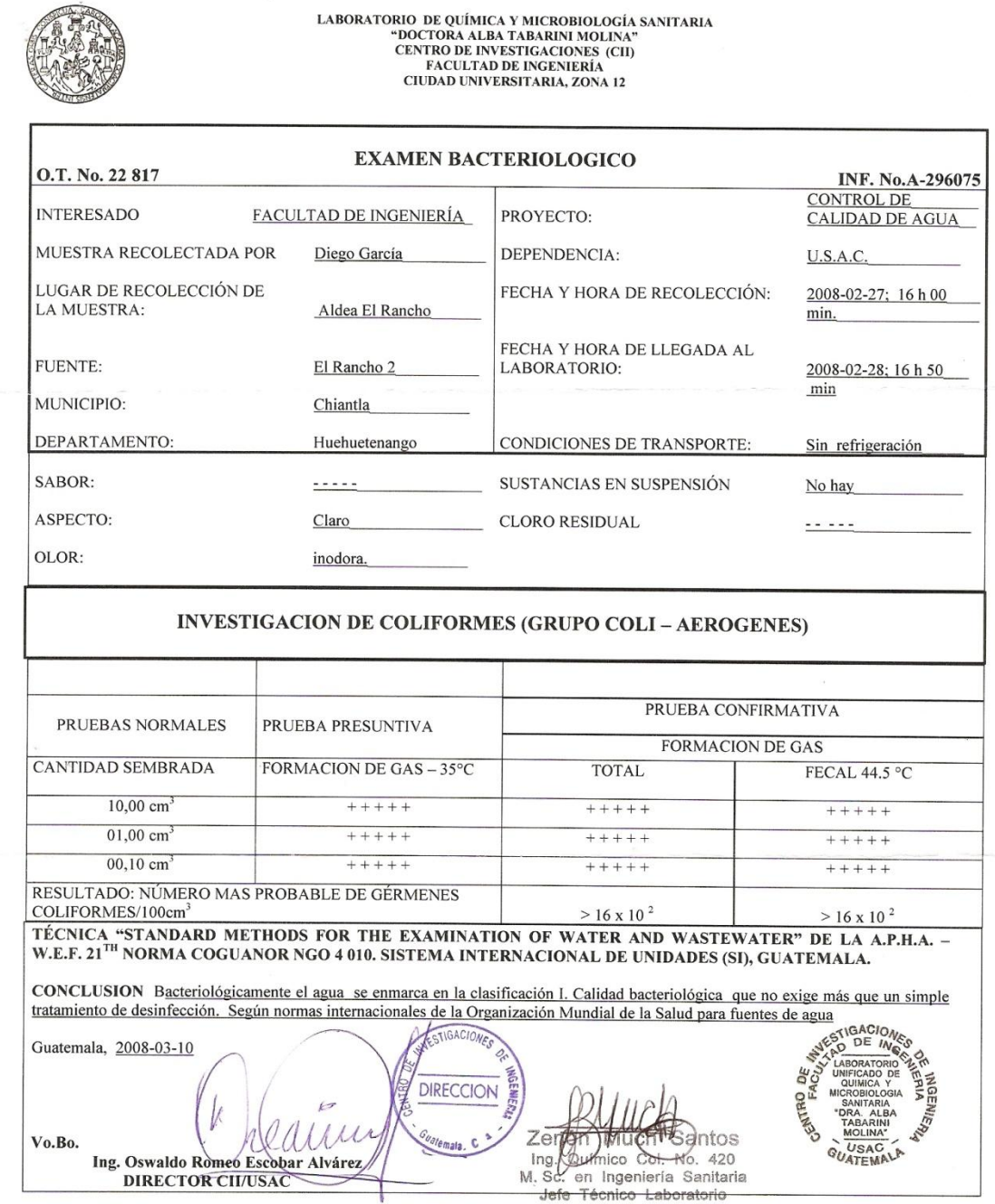

#### **Figura 26. Resultados de análisis físico químico sanitario - Fuente El Rancho 2**

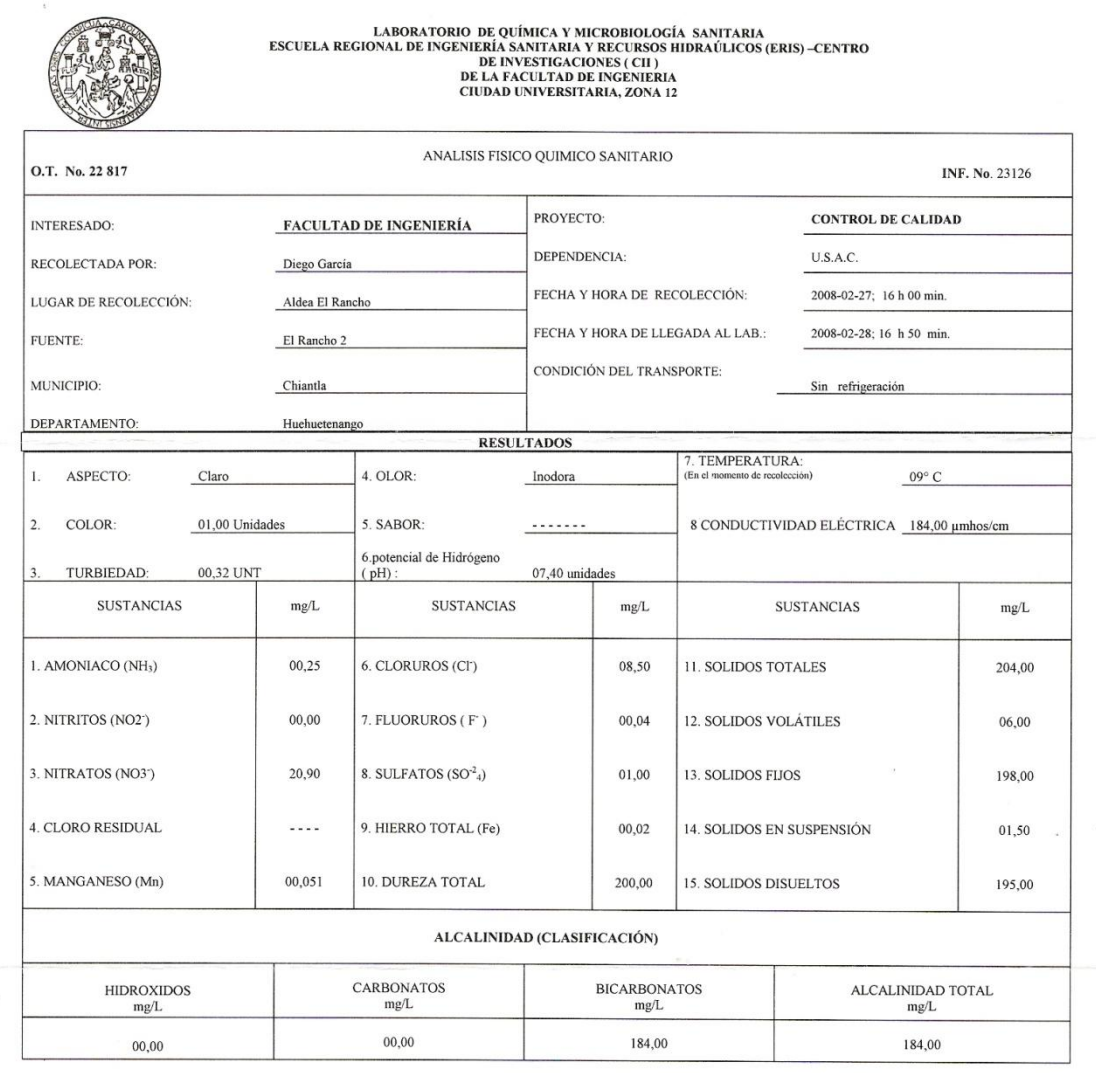

OTRAS DETERMINACIONES

OBSERV ACIONES: <u>Desde el punto de vista de la calidad física y química el agua cumple con la norma. Según normas internacionales de la Organización Mundial de la Salud para</u> fuentes de agua.

TÉCNICA "STANDARD METHODS FOR THE EXNINATION OF WATER AND WASTEWATER" DE LA A.P.H.A. - A.W.W.A.· W.E.F. 21<sup>th</sup> EDITION 2 005, NORMA COGUANOR NGO 4 010 (SISTEMA<br>INTERNACIONAL DE UNIDADES)/Y 29001 (AGUA POTABLE Y SUS DERIVA<u></u>

DERIVADAS), G Guatemala, 2008-03-10 ą Ą 's DHIN3 **DIRECCION** Vo.Bo.<br>Ing. Oswaldo Romeo Escobar Alyarea

àntos Zer Let Urbinico Sal No. 420<br>M. Sc. en Ingeniería Sanitaria<br>Jefe Técnico Laboratorio

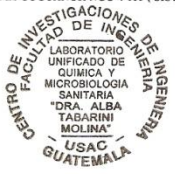

**ANEXO II**

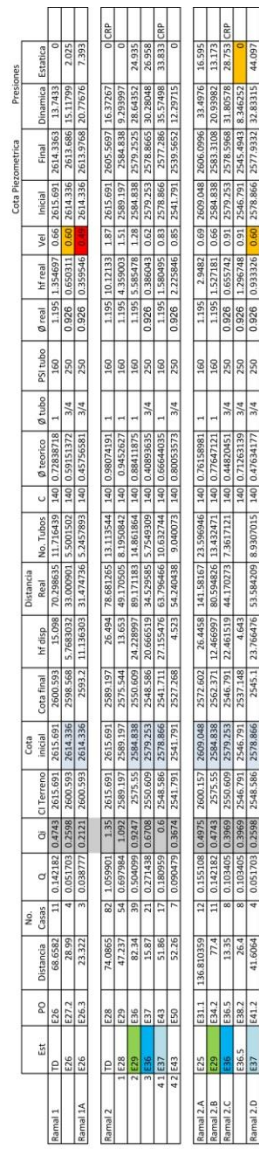

### **Tabla XXVII. Diseño hidráulico de red de distribución 1**

Properio: 2 DISBO DEL SSTRAA DE ABASTECIMENTO DE AGUA POTABLE PARA ALDEA EL RANCHO.<br>Diseño Histoariko Brasil Baccarico.<br><u>[Carna | | 1300/30]</u><br>| <u>Nova | | 100/293]</u><br>| 0.

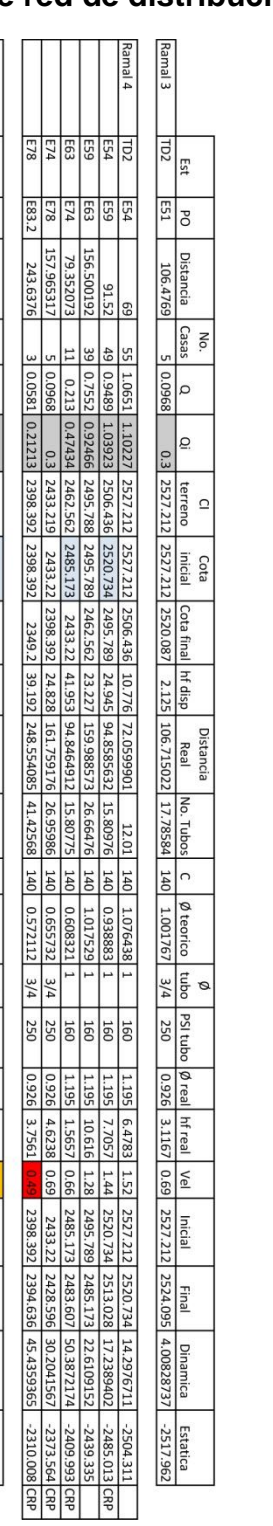

**Qmh**<br>No. Viv total

 $\begin{array}{r|l} 1.1619 & |I_S| \\\hline 60 & 0.01936 & |I_S| \\\hline \end{array}$ 

 $\frac{Q}{N}$ 

Proyecto: DiSEÑO DEL SISTEMA DE ABASTECIMIENTO DE AGUA POTABLE PARA LA ALDEA EL RANCHO.<br>Diseño Hidraulico Red de Distribución 2

### **Tabla XXVIII. Diseño hidráulico de red de distribución 2**

Ramal 4 A<br>Ramal 4 B

2315 | 1907-1918 | 1907-1918 | 1908 | 1908 | 1908 | 1909-1912 | 1908-1918 | 1908 | 1908 | 1908 | 1908 | 1908 |<br>1907-1918 | 1907-1918 | 1908 | 1908 | 1908 | 1908 | 1908 | 1908 | 1908 | 1908 | 1908 | 1908 | 1908 | 1908 | 1<br>1

E78  $\frac{154}{163}$ 

### **Tabla XXIX. Diseño hidráulico de línea de conducción 1**

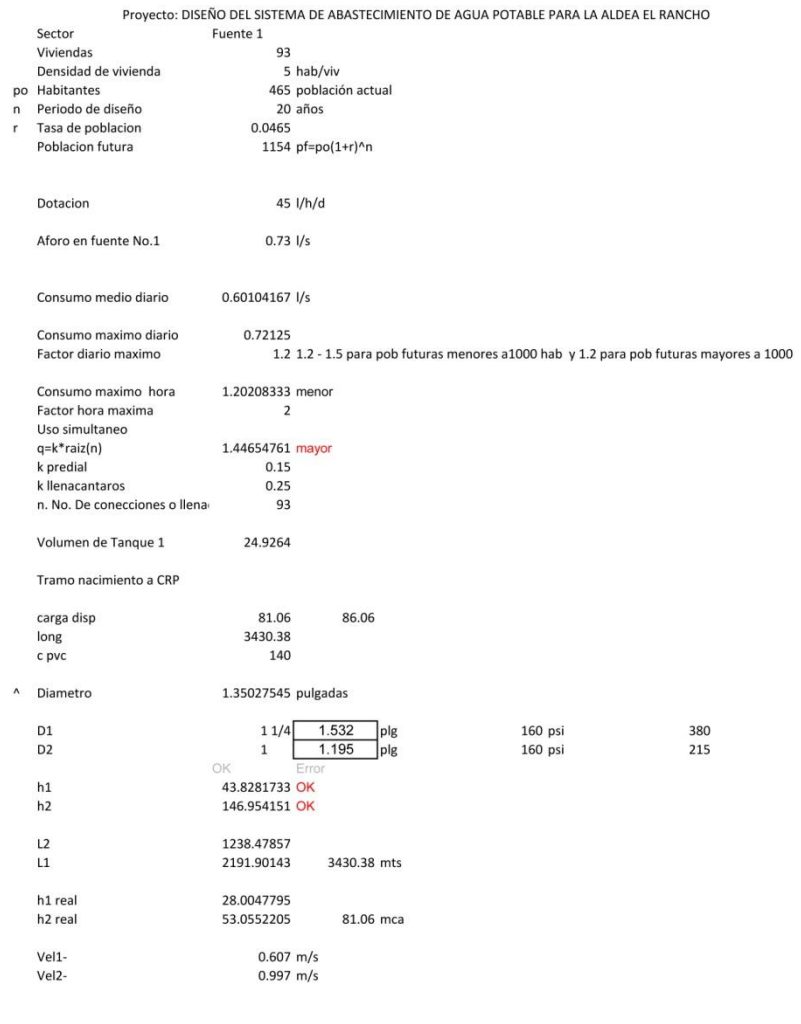

#### Tramo CRP a tanque

D1<br>D2  $h1$  $h2$  $L2$  $\mathsf{L} \mathsf{1}$ 

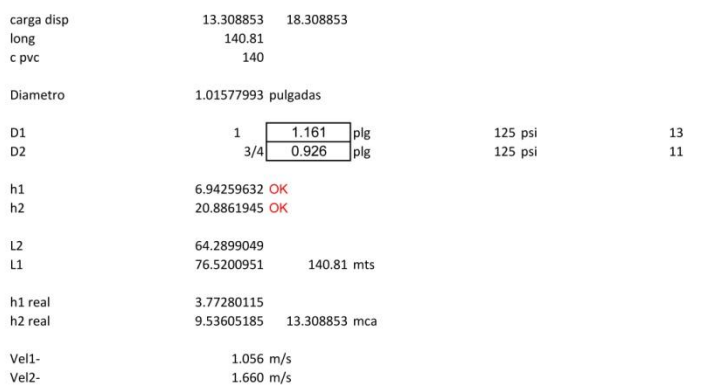

### **Tabla XXX. Diseño hidráulico de línea de conducción 2**

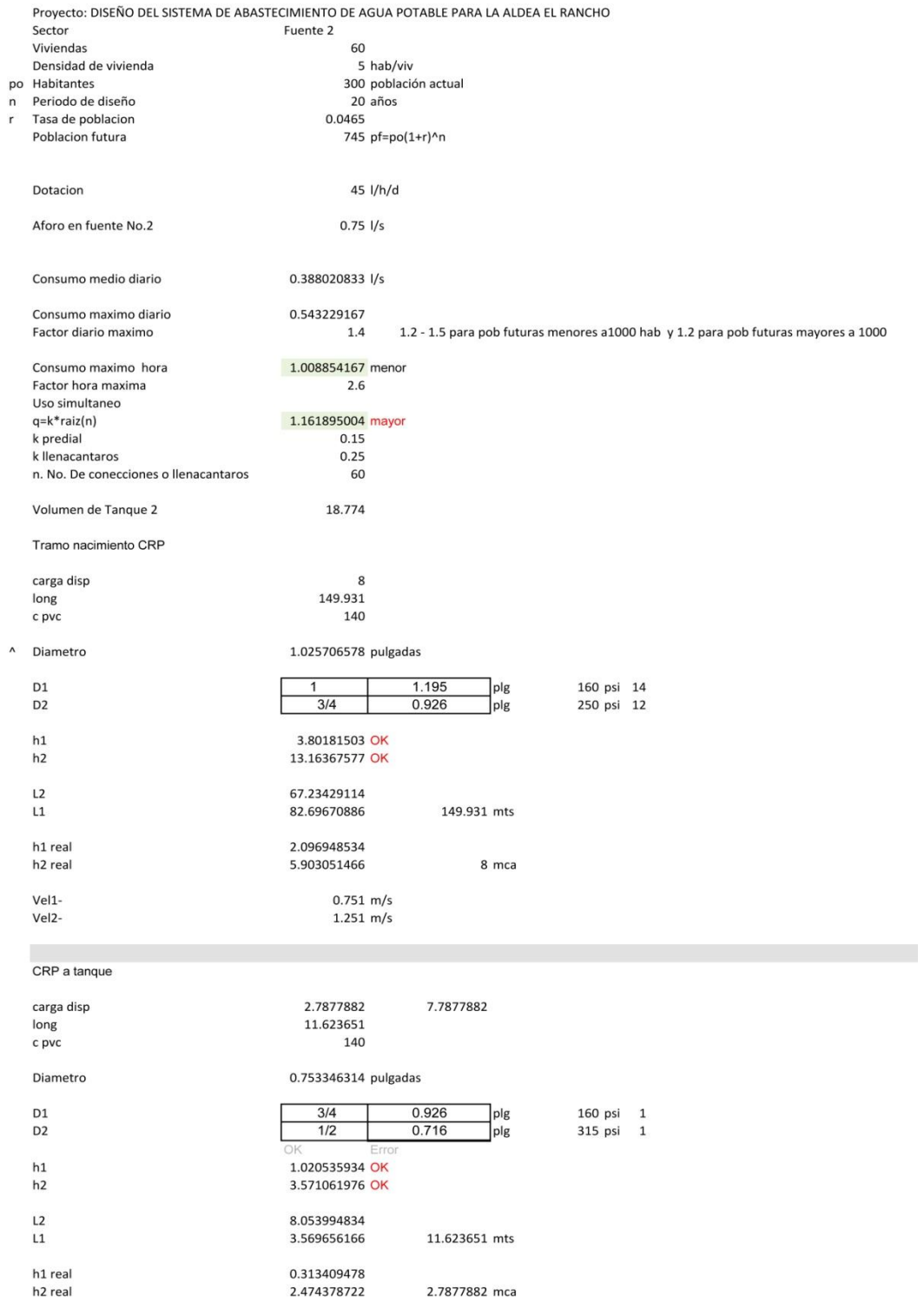

1.251 m/s<br>2.092 m/s

Vel1-Vel<sub>2</sub>- **APÉNDICE A**

### **RESUMEN DE PRESUPUESTO**

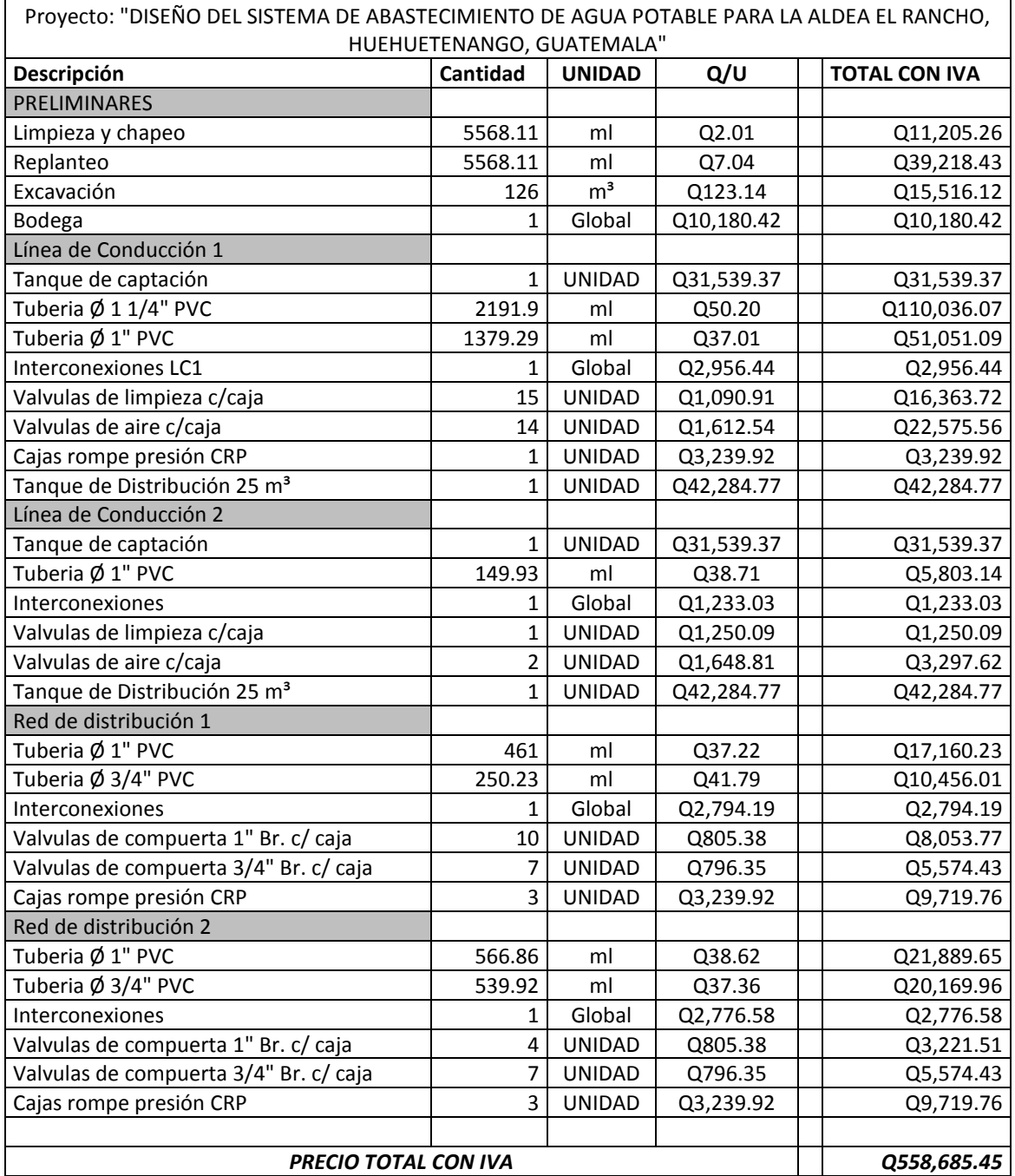

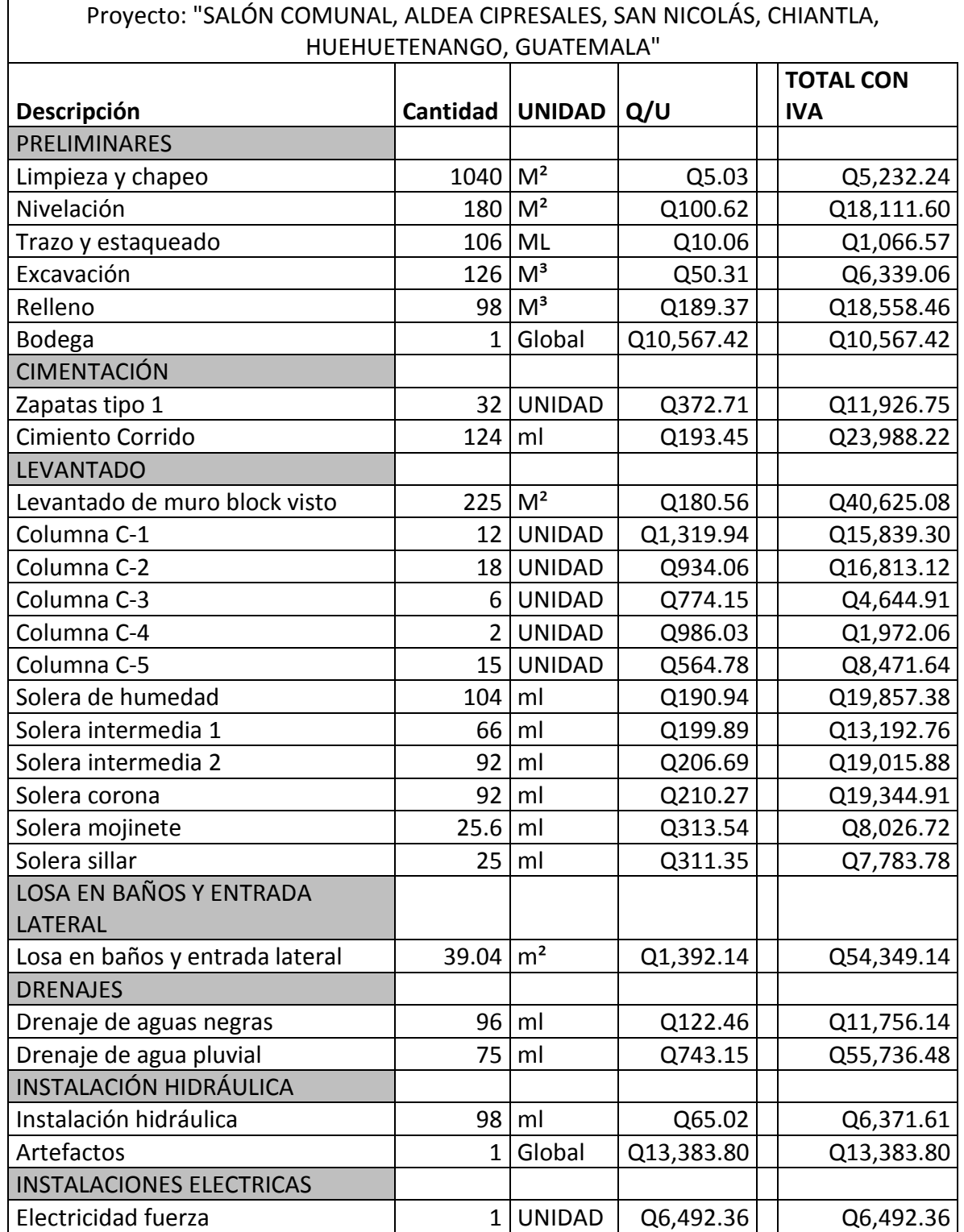

#### **RESUMEN DE PRESUPUESTO**

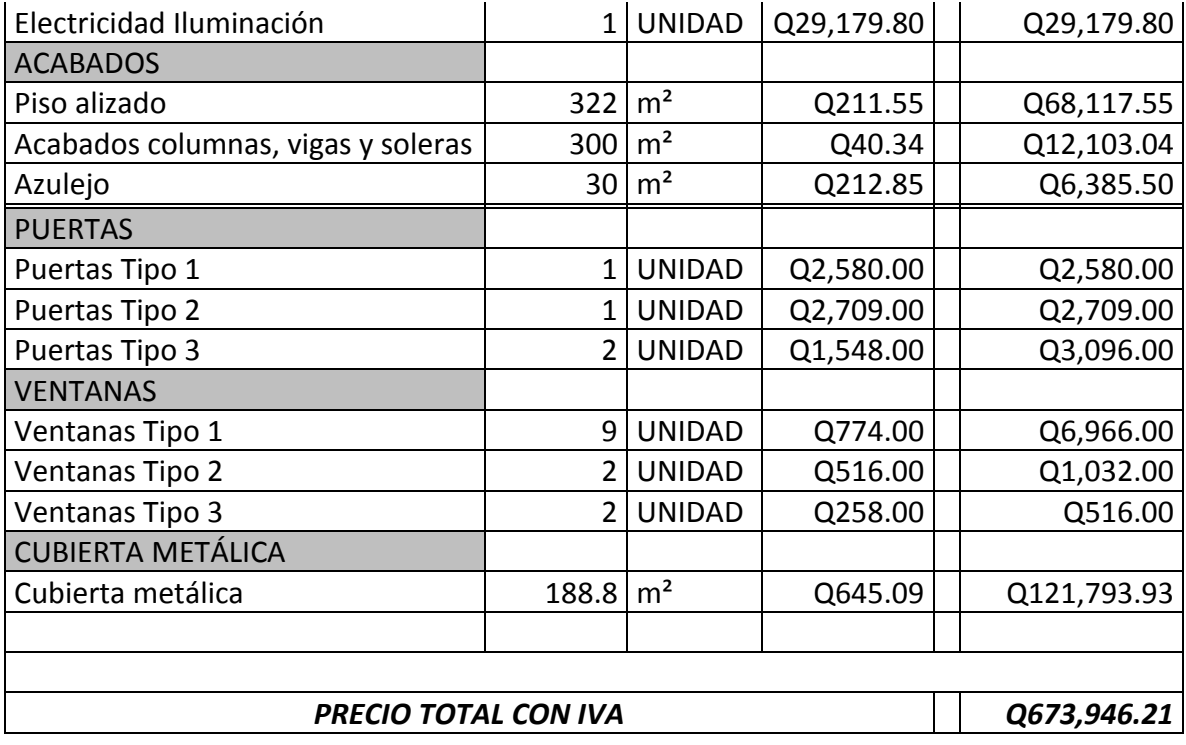
**APÉNDICE B** 

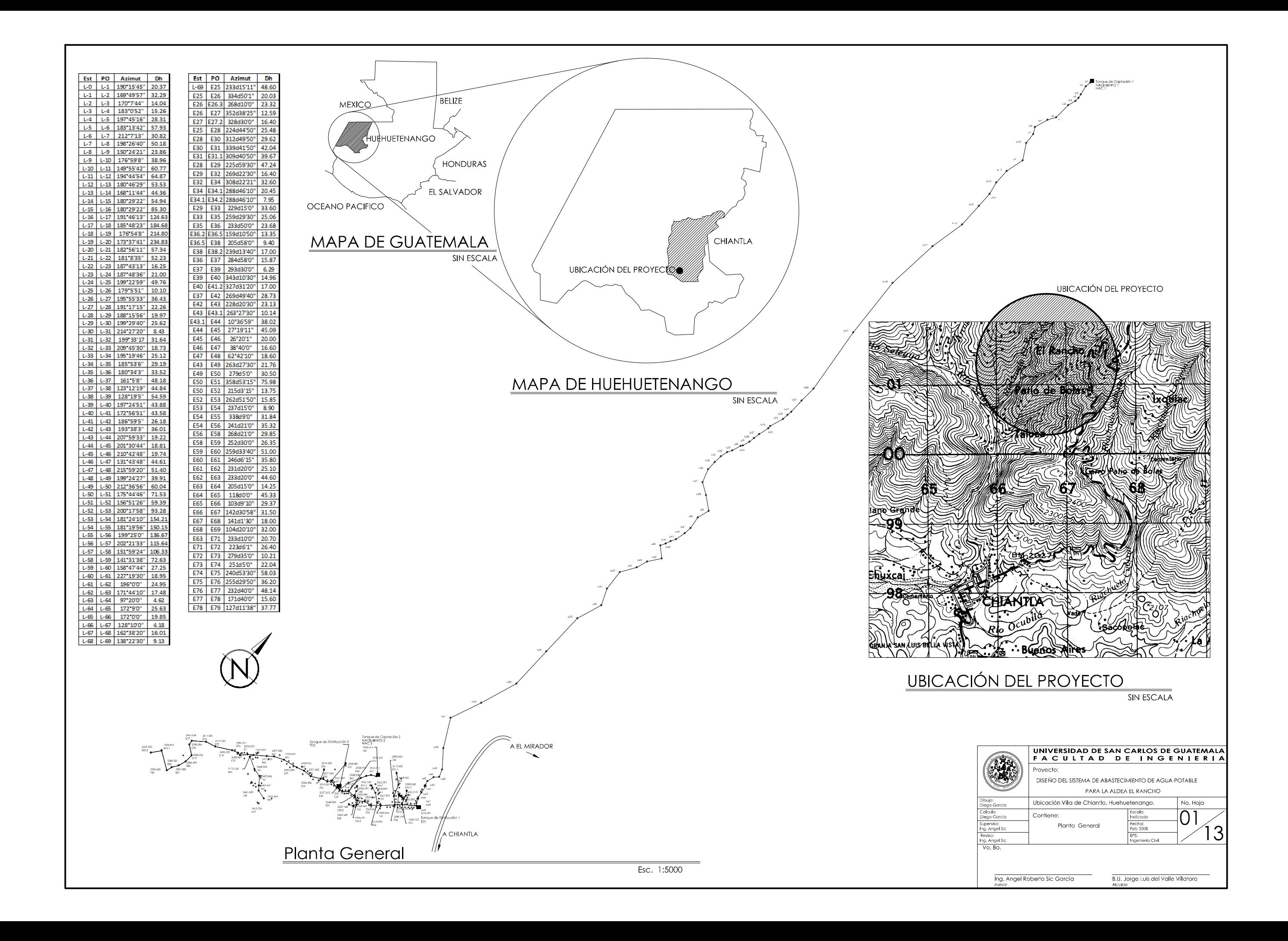

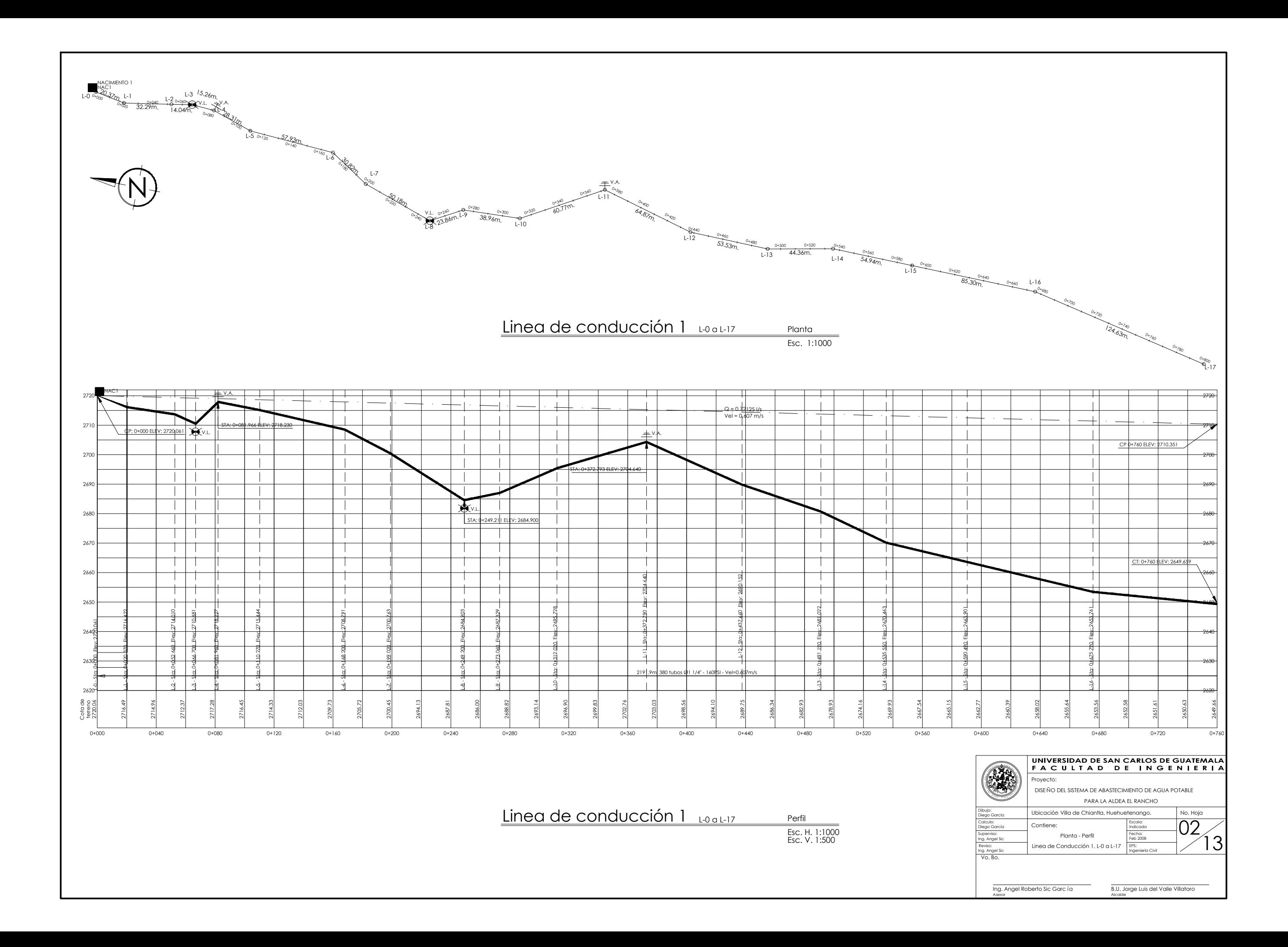

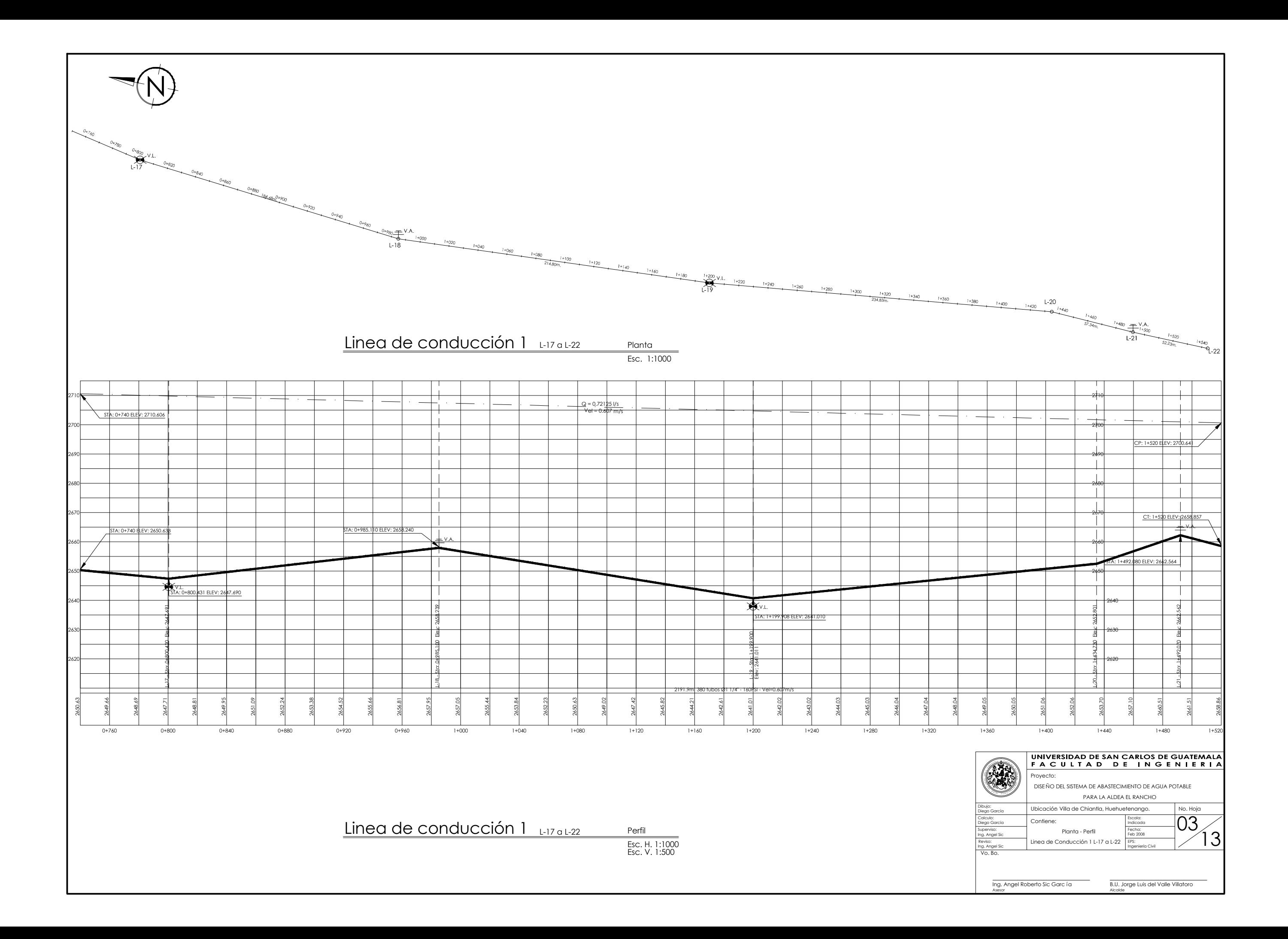

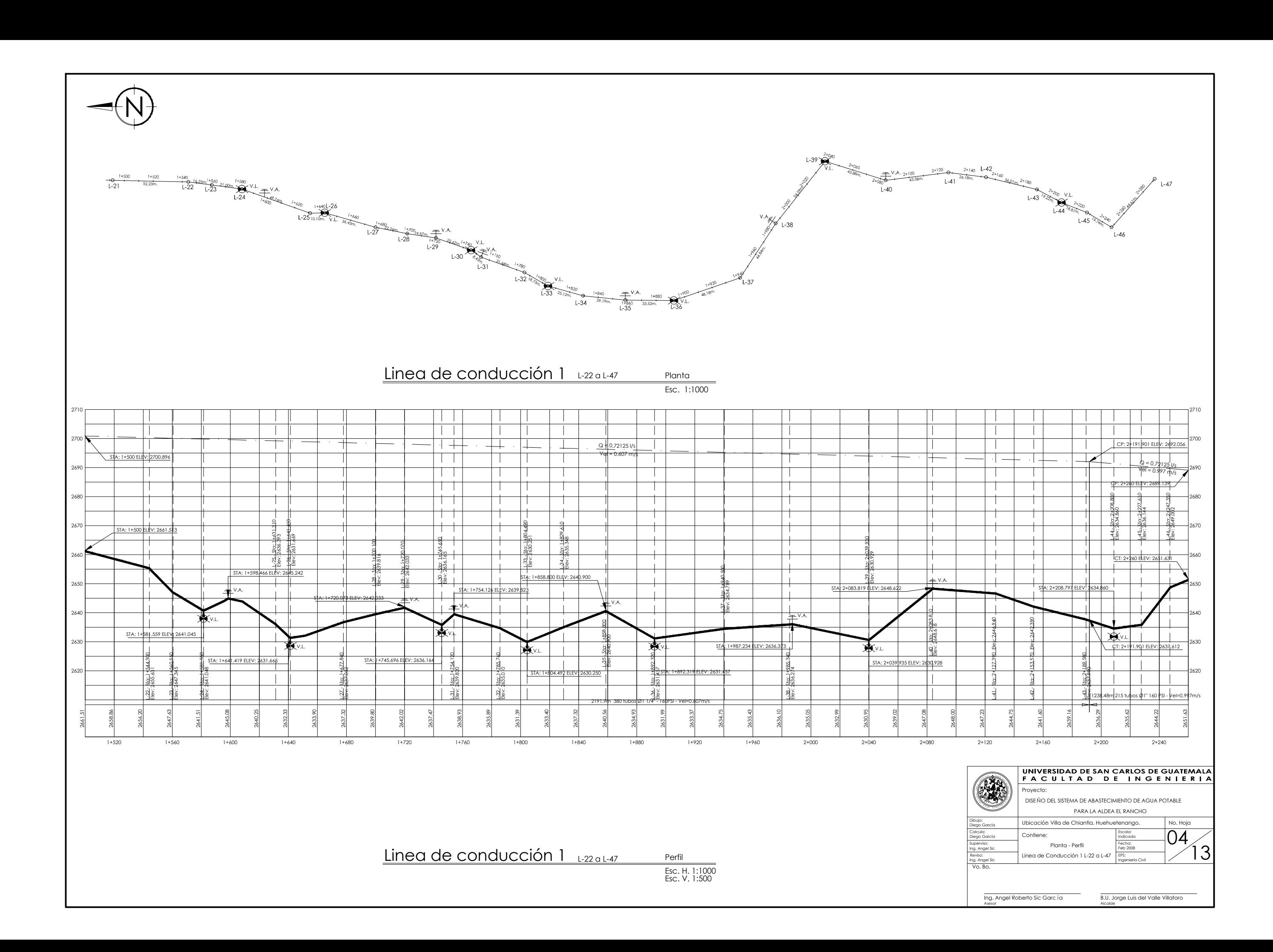

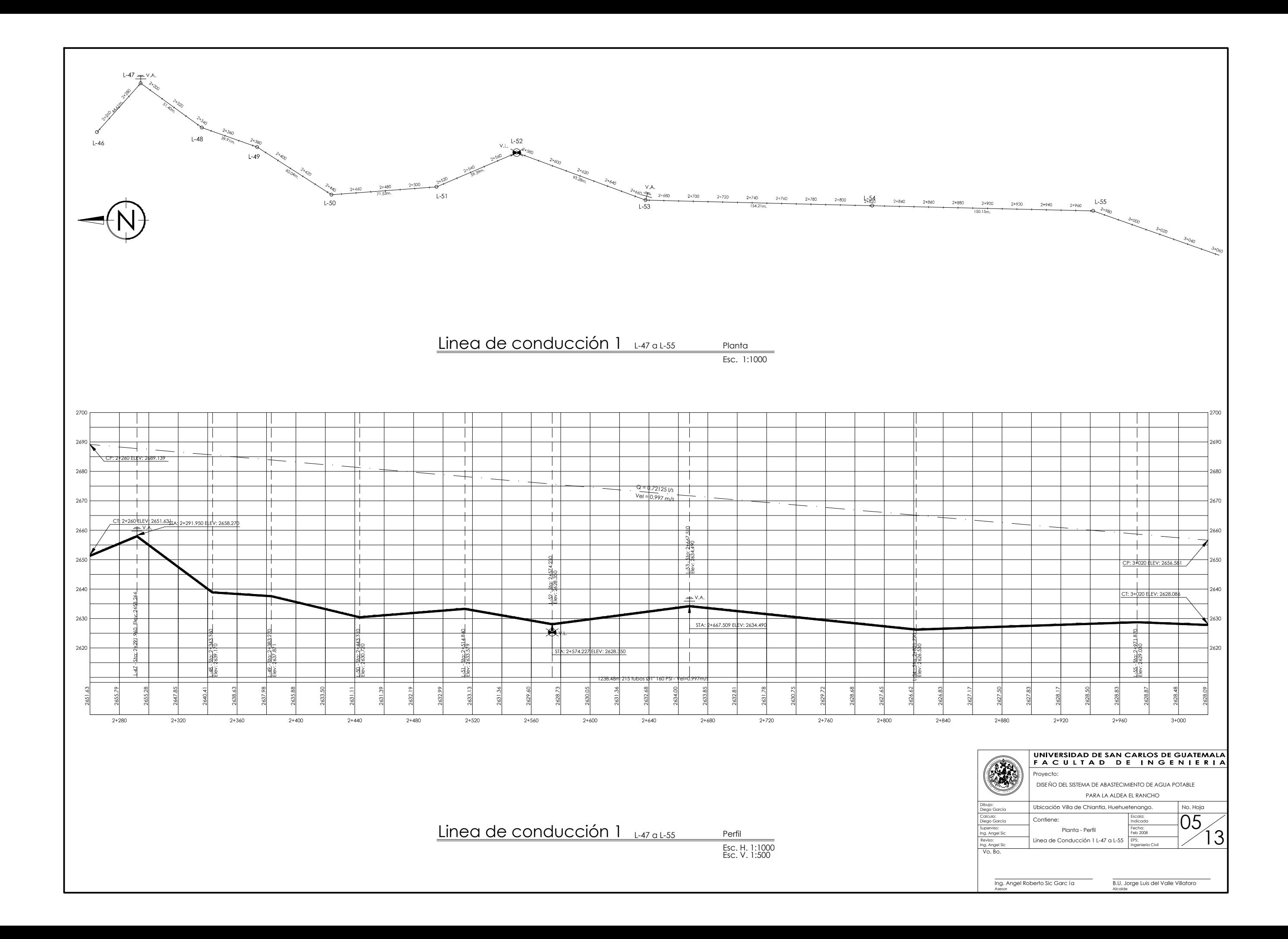

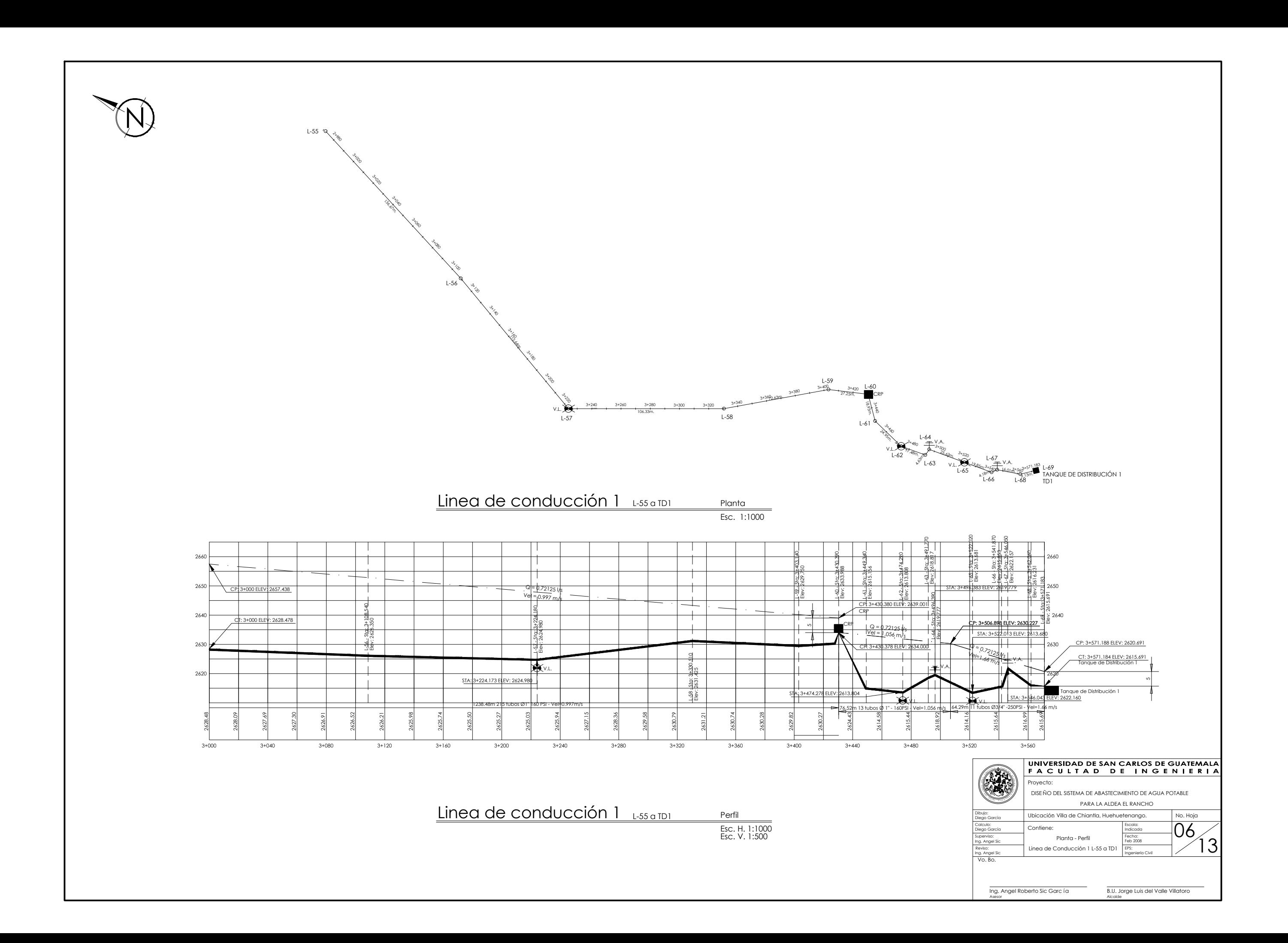

![](_page_188_Figure_0.jpeg)

![](_page_189_Figure_0.jpeg)

![](_page_190_Picture_624.jpeg)

![](_page_190_Figure_0.jpeg)

![](_page_191_Figure_0.jpeg)

![](_page_191_Picture_32.jpeg)

![](_page_192_Figure_0.jpeg)

![](_page_193_Picture_720.jpeg)

![](_page_193_Figure_0.jpeg)

![](_page_194_Figure_0.jpeg)

![](_page_195_Figure_0.jpeg)

![](_page_196_Figure_0.jpeg)

![](_page_197_Figure_0.jpeg)

![](_page_197_Figure_1.jpeg)

![](_page_198_Figure_0.jpeg)

![](_page_199_Figure_0.jpeg)

![](_page_200_Figure_0.jpeg)

![](_page_201_Figure_0.jpeg)

![](_page_201_Picture_129.jpeg)

"LA ALTURA DEL TABLERO DE DISTRIBUCION SERA DE 1.50M.

![](_page_201_Picture_130.jpeg)